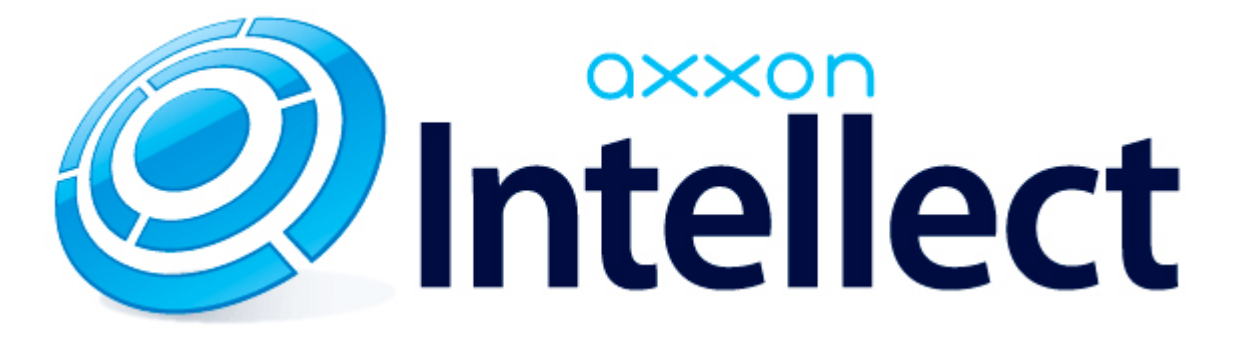

Справочник ключей реестра

# <span id="page-1-0"></span>**Справочник ключей реестра**

#### **Таблицы**

- [Интеллект базовый](#page-2-0)
	- [Видео](#page-2-1)
	- [Звук Интеллект](#page-23-0)
	- [Ядро Интеллект](#page-24-0)
	- [Телеметрия](#page-29-0)
	- [Player](#page-32-0)
	- [Протокол событий](#page-32-1)
	- [Отключение объектов в системе](#page-33-0)
	- [IP Интеграция](#page-33-1)
	- [Модуль импорта](#page-36-0)
	- [Специализированная клавиатура](#page-37-0)
	- [Видео аналитика](#page-38-0)
	- [Web-сервер](#page-39-0)
	- [Карта](#page-39-1)
	- [Сервис почтовых сообщений](#page-40-0)
	- [Сервис коротких сообщений](#page-40-1)
	- [Скрипт](#page-41-0)
	- [Детектор оставленных предметов объекта Трекер](#page-41-1)
	- [Утилита AviExport](#page-45-0)
	- [RTSP-сервер](#page-45-1)
	- [ЕЦХД](#page-46-0)
- **[POS-Интеллект](#page-46-1)**
- [FACE-Интеллект](#page-47-0)
- [Пакет детекторов для Интеллект](#page-49-0)
- [ACFA-Интеллект](#page-50-0)
- [Авто-Интеллект](#page-55-0)
- [АТМ-Интеллект](#page-58-0)
- [VideoIQ7. Отличия от Интеллекта](#page-61-0)

#### **Обозначения**

В данном документе приняты следующие обозначения:

**(х32)** – раздел реестра HKEY\_LOCAL\_MACHINE\SOFTWARE\ITV\INTELLECT\

**(x64)** – раздел реестра HKEY\_LOCAL\_MACHINE\SOFTWARE\Wow6432Node\ITV\INTELLECT

Для ПК *АТМ-Интеллект* и ПК *Мониторинг*:

**(х32-ATM/Monitoring)** – раздел реестра HKEY\_LOCAL\_MACHINE\SOFTWARE\BitSoft\VHOST\VHostService

**(x64-ATM/Monitoring)** – раздел реестра HKEY\_LOCAL\_MACHINE\SOFTWARE\Wow6432Node\BitSoft\VHOST\V HostService

Для продукта «Перехватчик событий АТМ»:

**(x32-ATM Event Capture)** – раздел реестра HKEY\_LOCAL\_MACHINE\SOFTWARE\ITV\EventATM

**(x64- ATM Event Capture)** – раздел реестра HKEY\_LOCAL\_MACHINE\SOFTWARE\Wow6432Node\ITV\EventATM

Общие сведения о системном реестре ОС Windows и работе с ним приведены в документе [Руководство администратора](https://doc.axxonsoft.com/confluence/pages/viewpage.action?pageId=136938089), раздел [Работа с системным реестром ОС Windows](https://doc.axxonsoft.com/confluence/pages/viewpage.action?pageId=136938822).

### <span id="page-2-0"></span>**Интеллект базовый**

#### <span id="page-2-1"></span>**Видео**

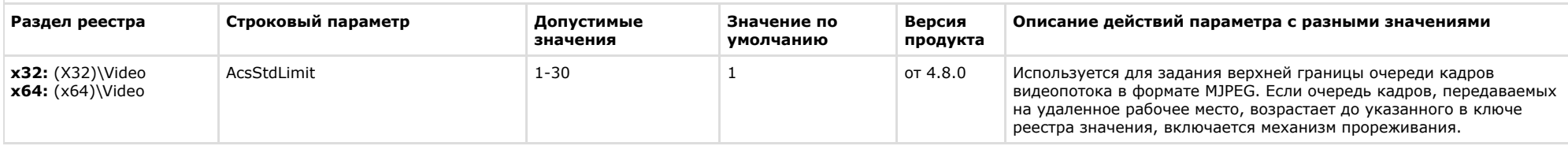

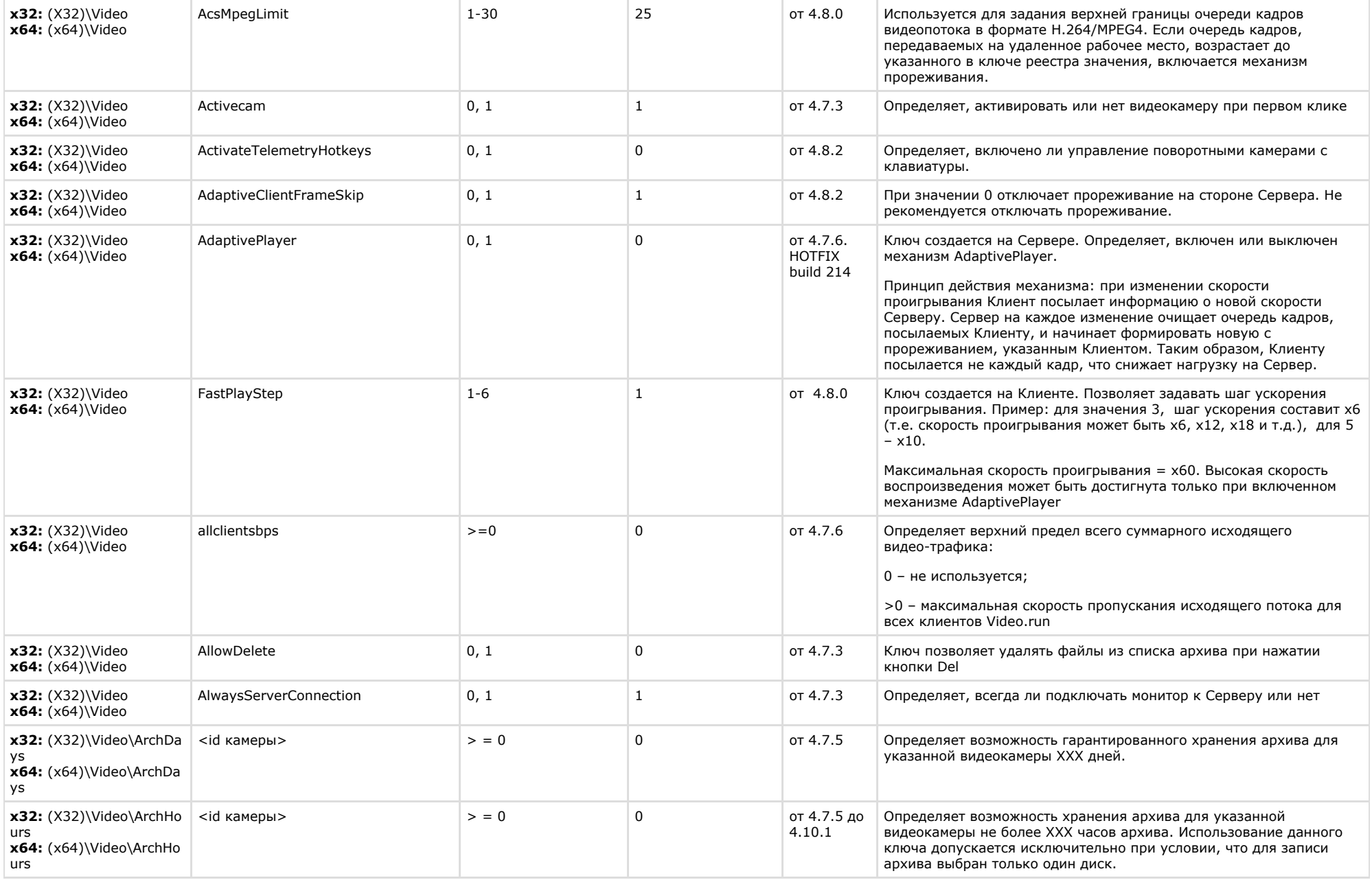

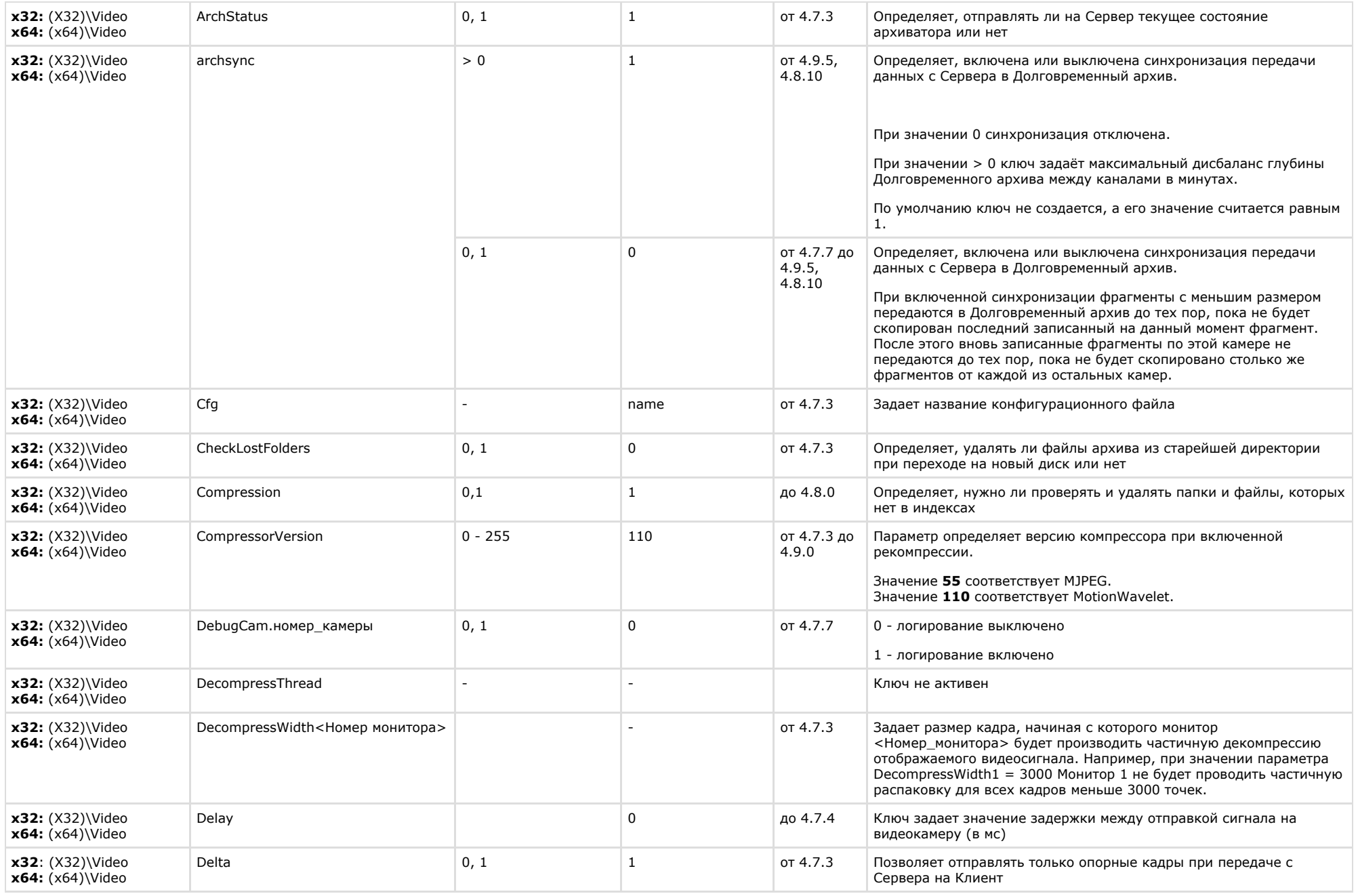

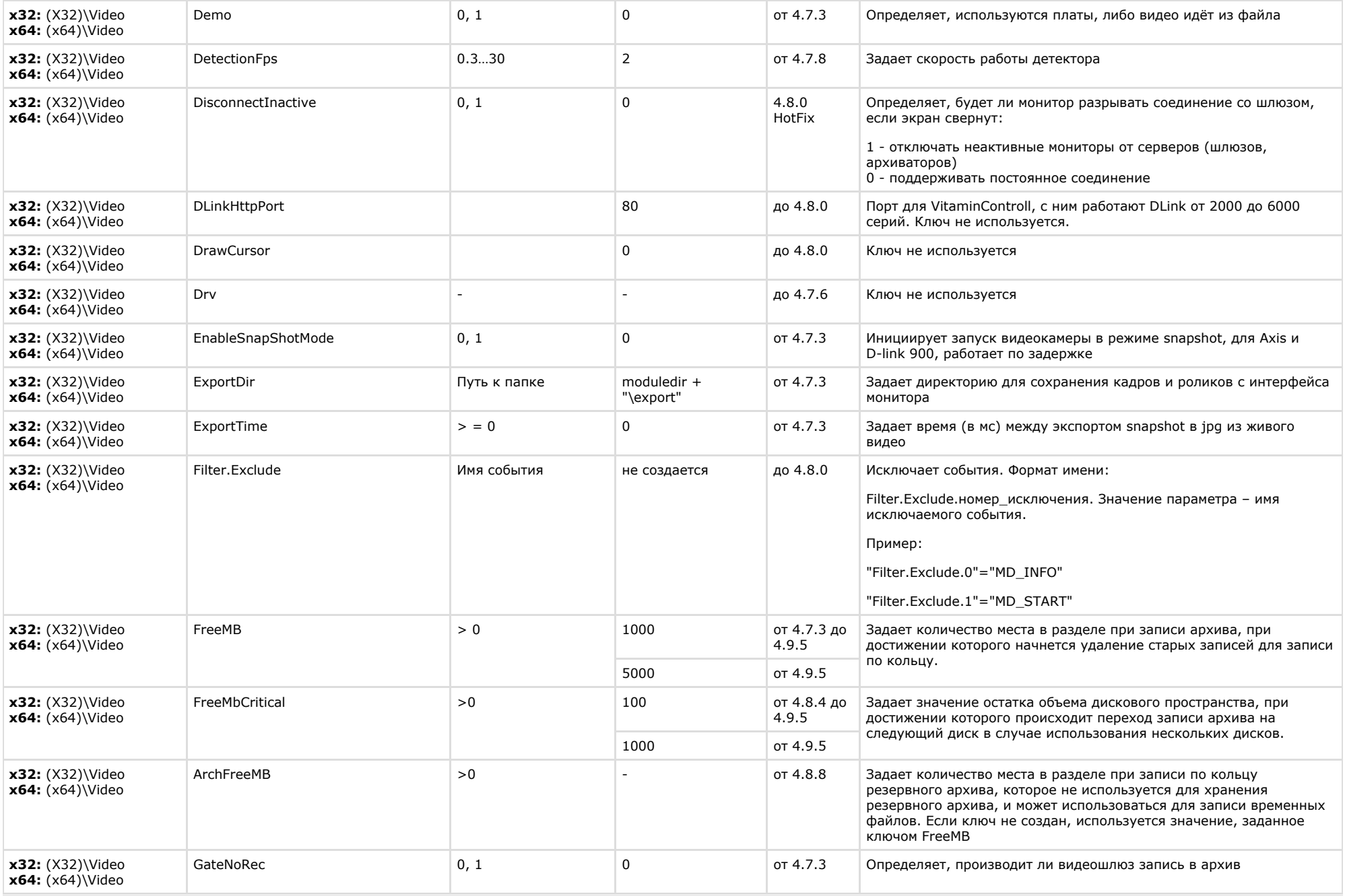

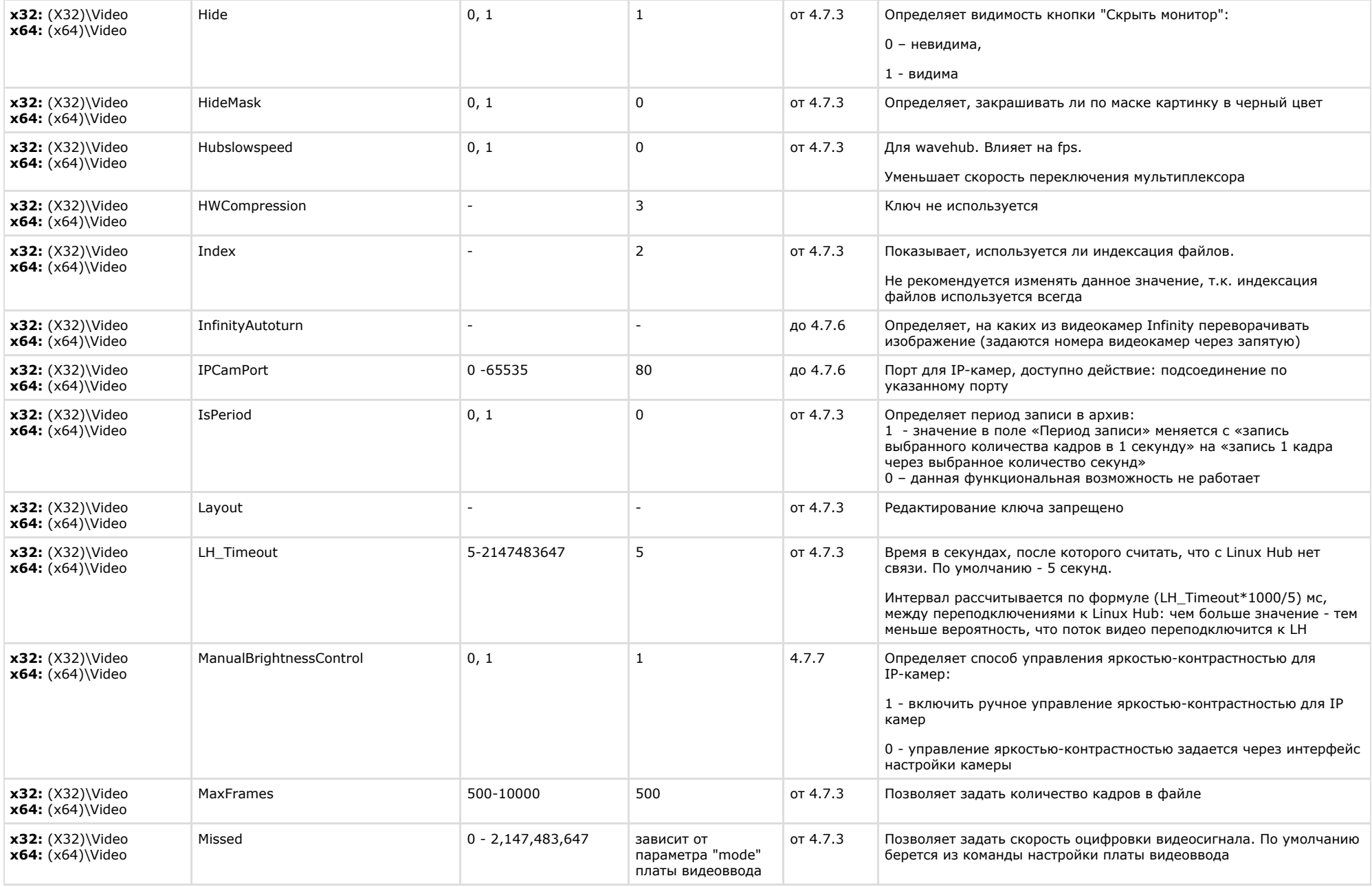

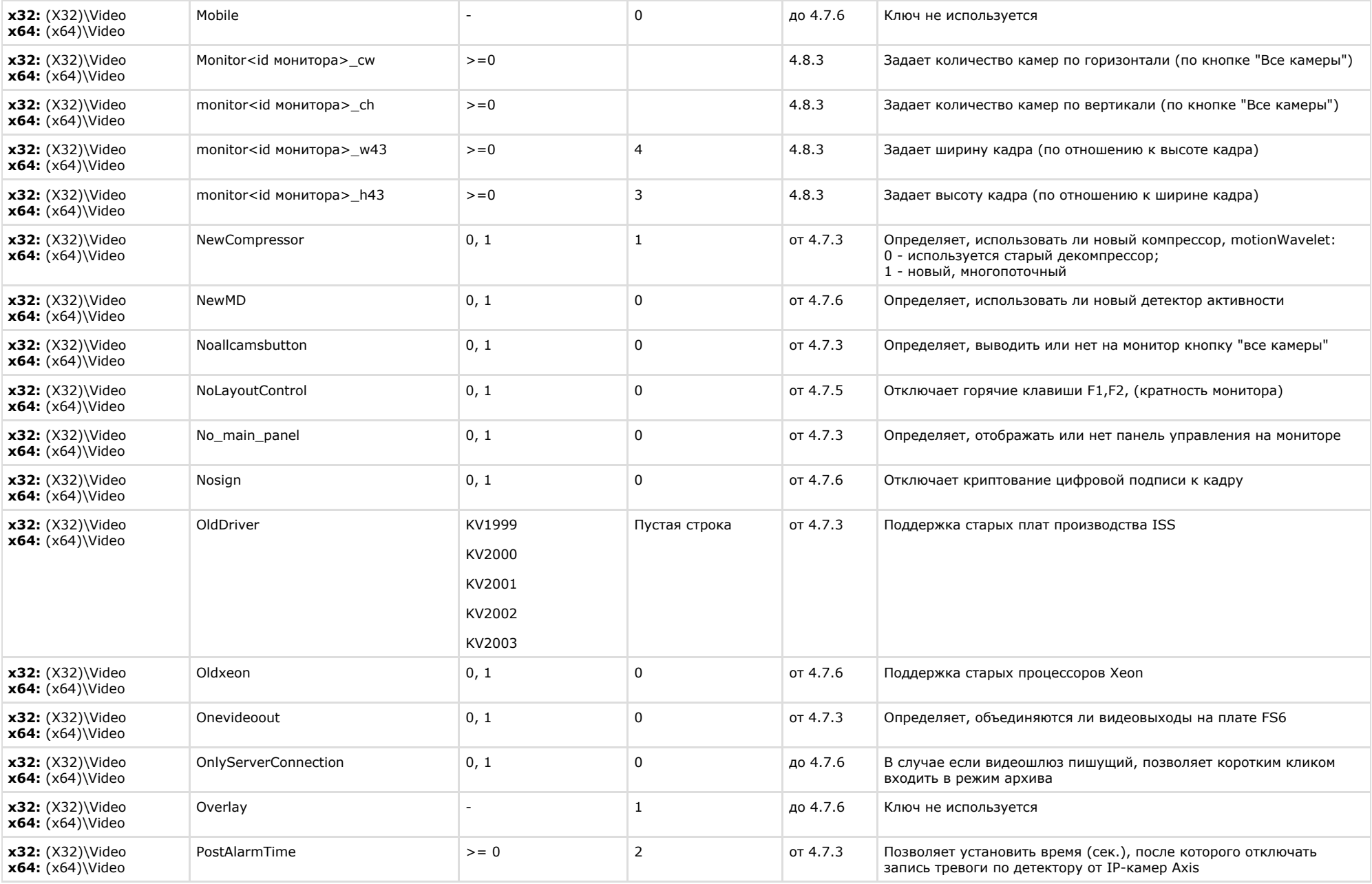

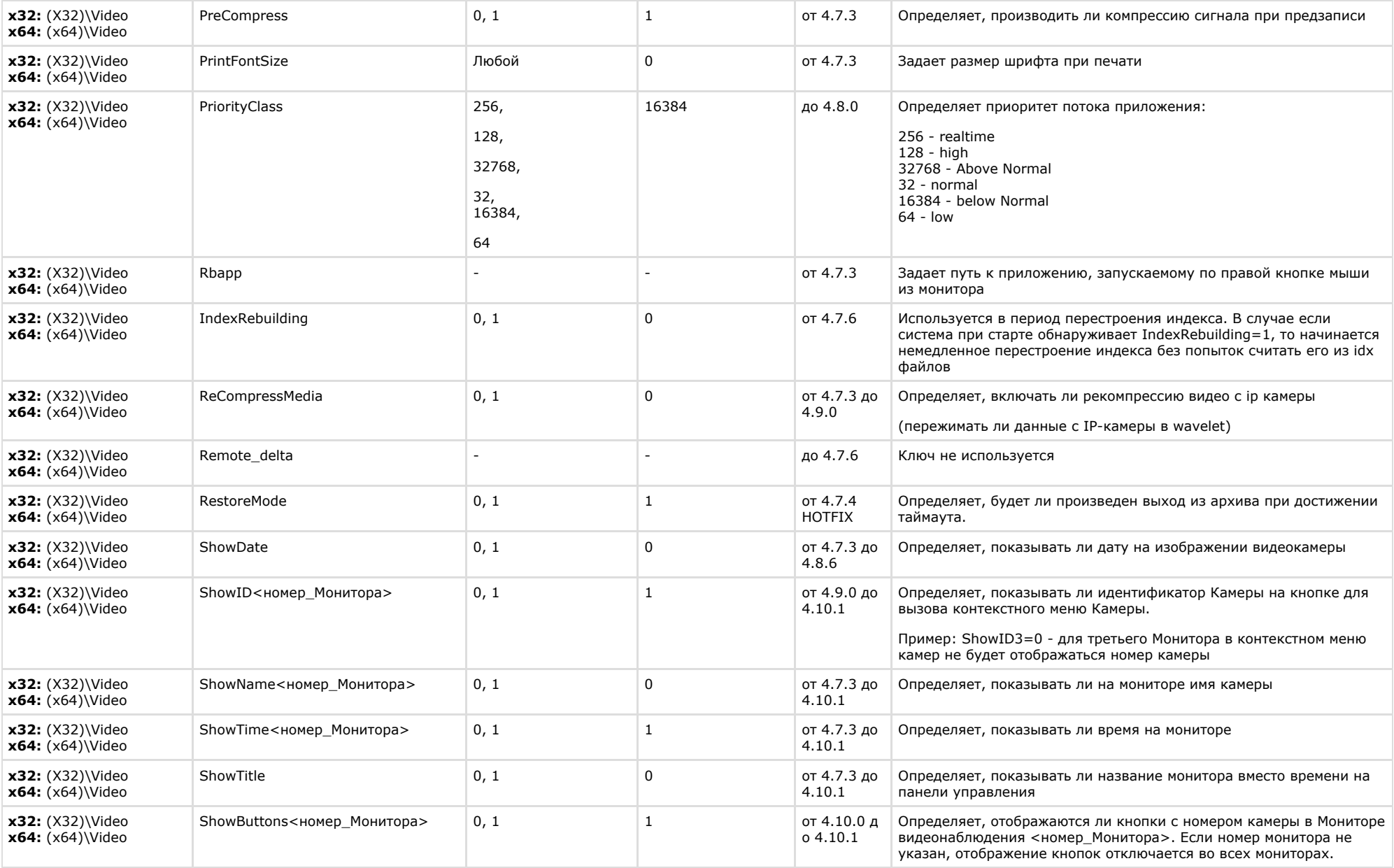

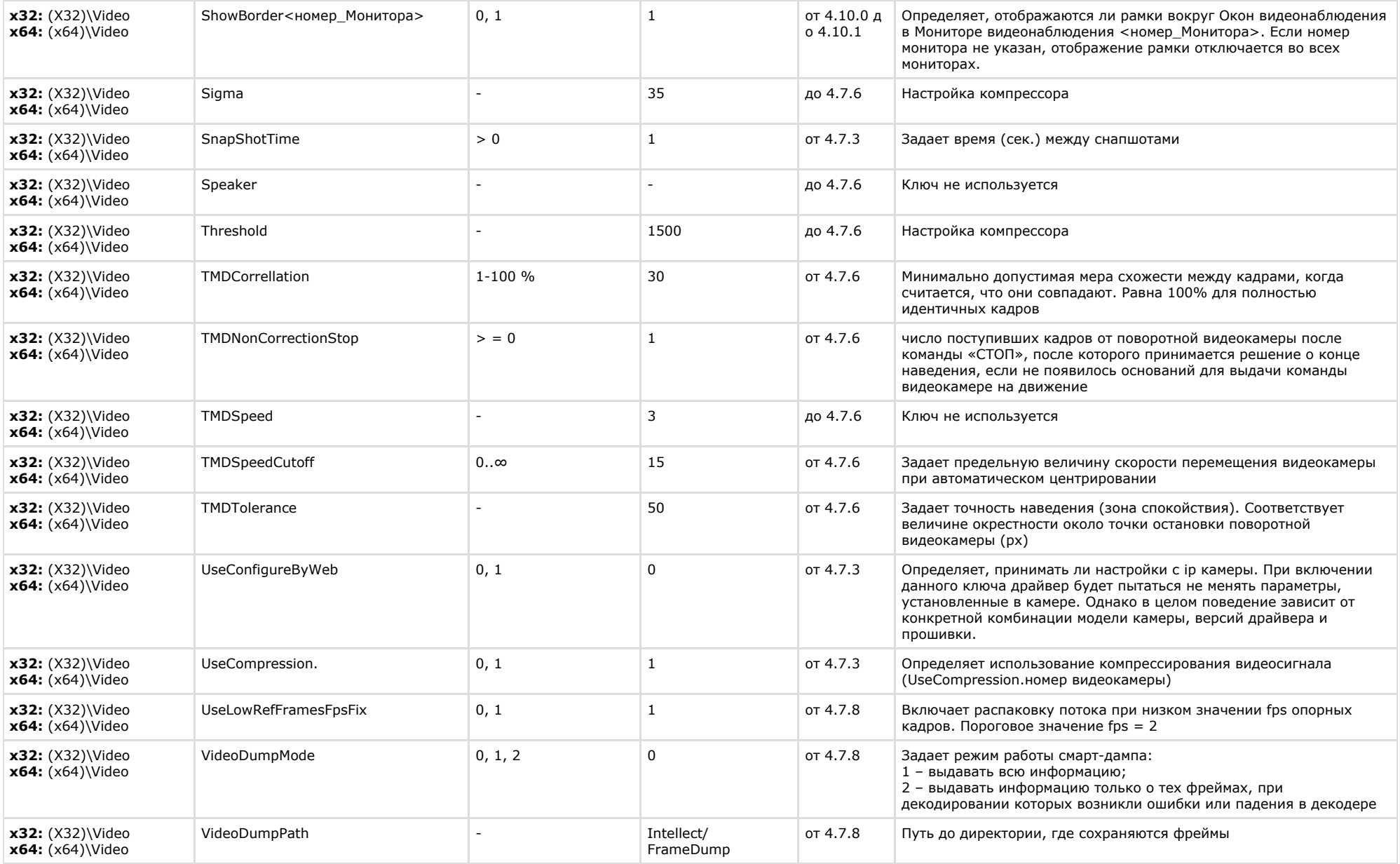

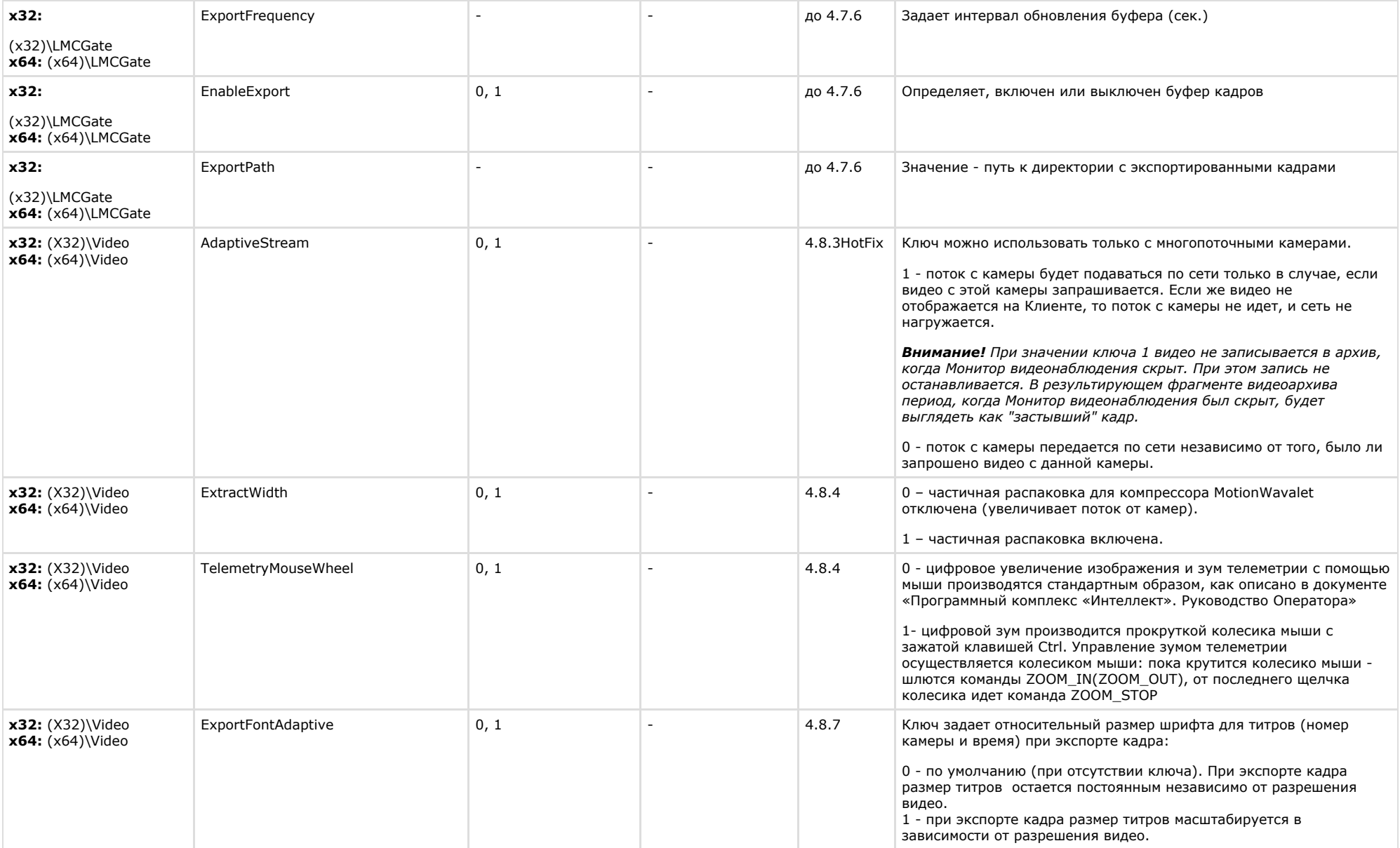

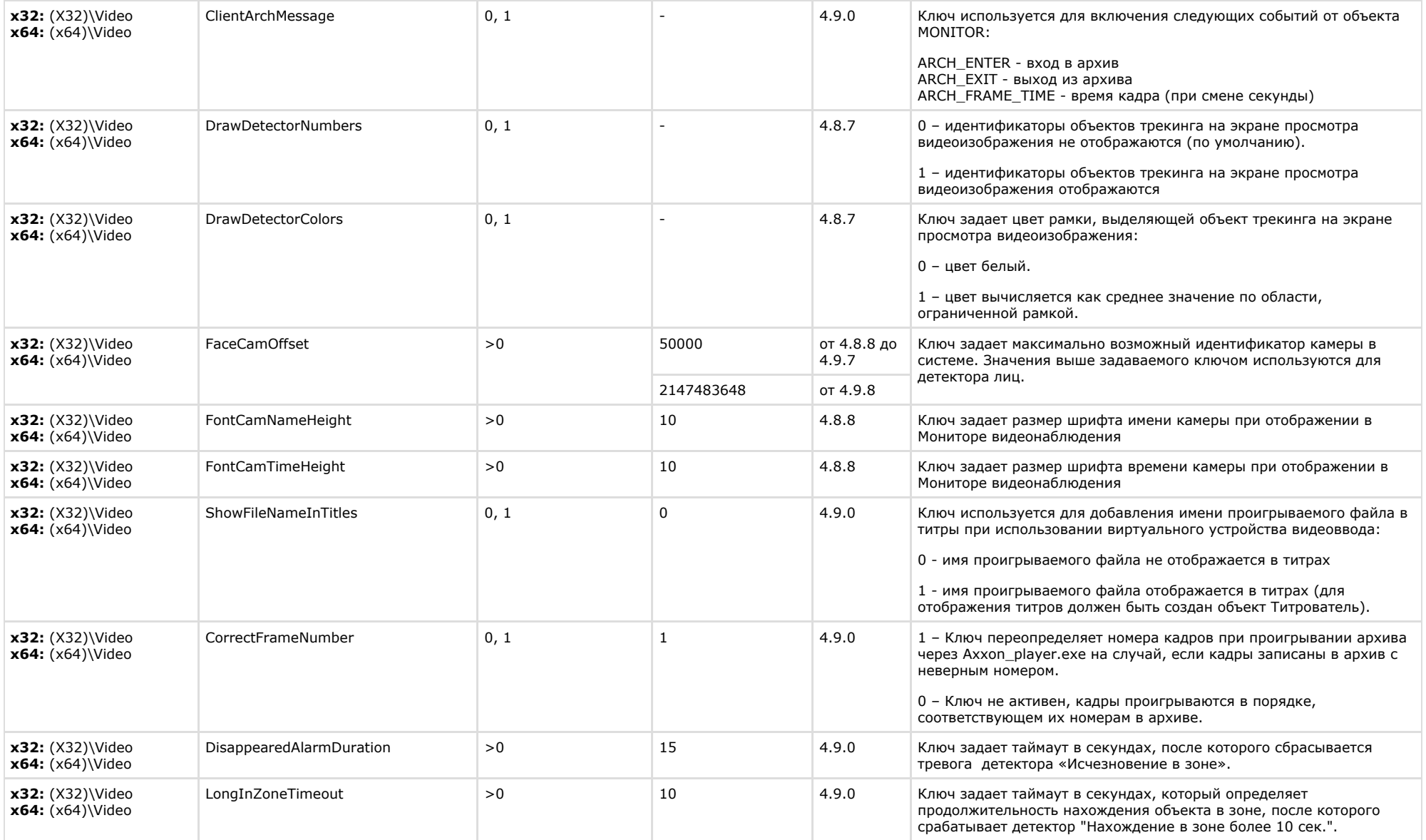

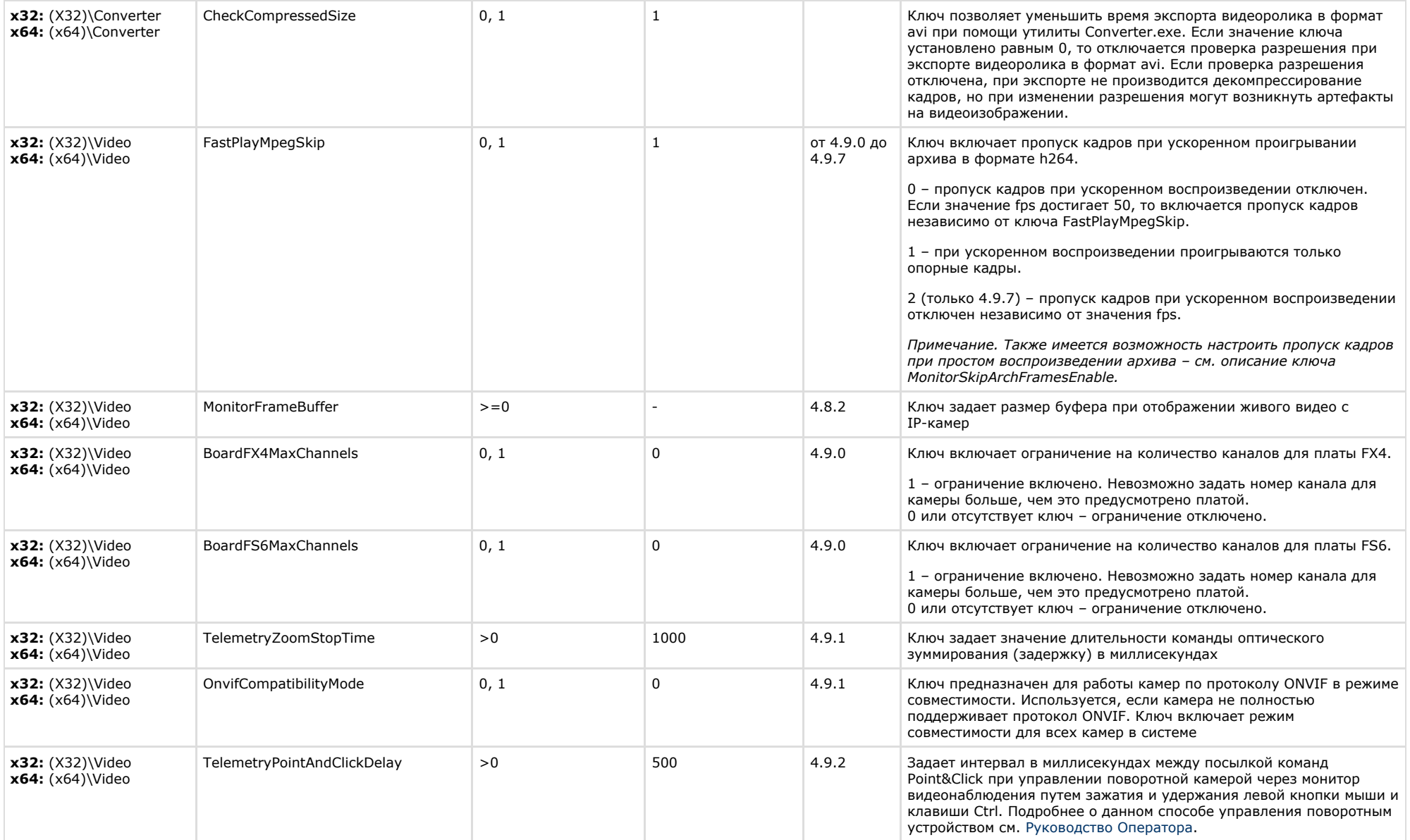

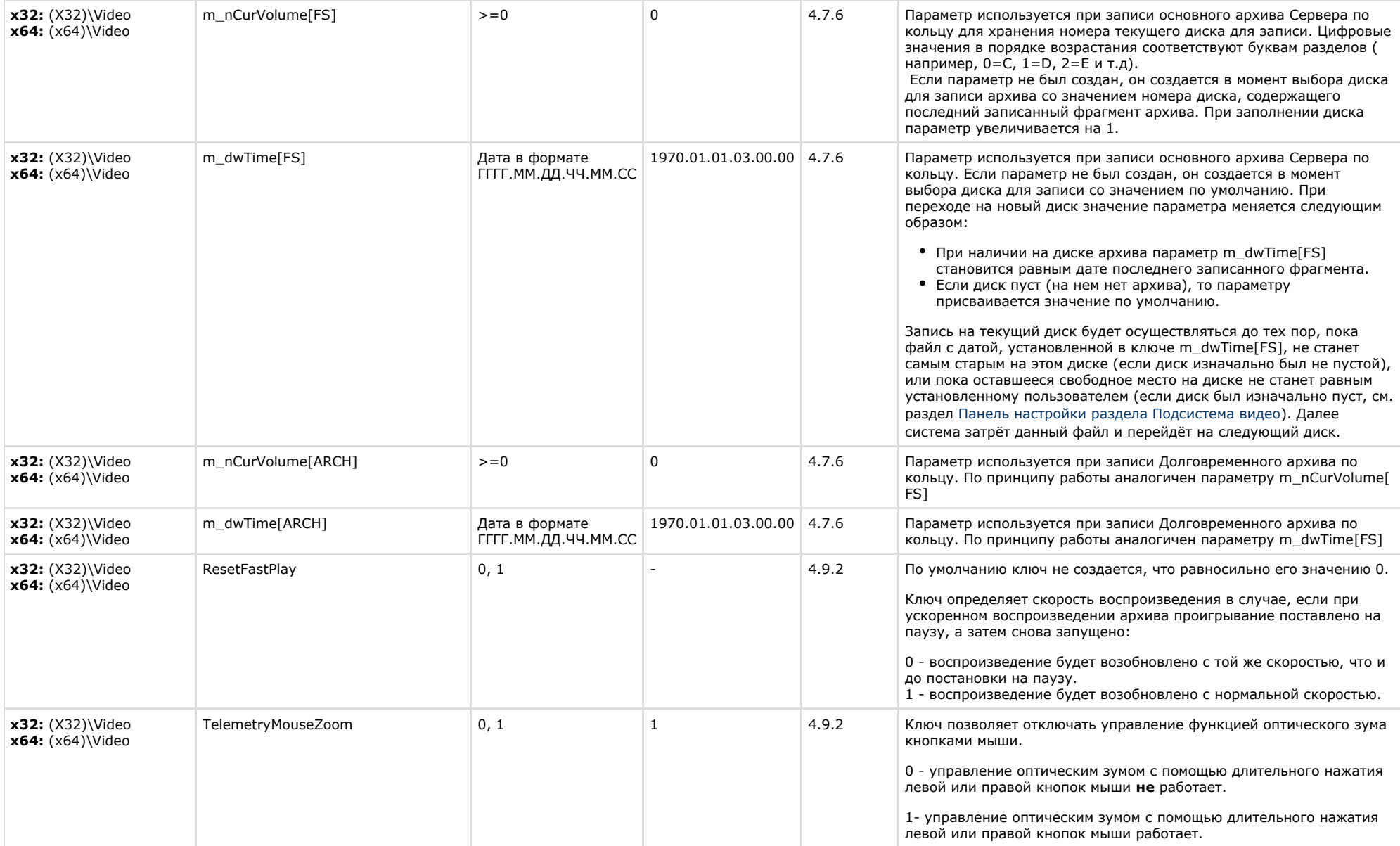

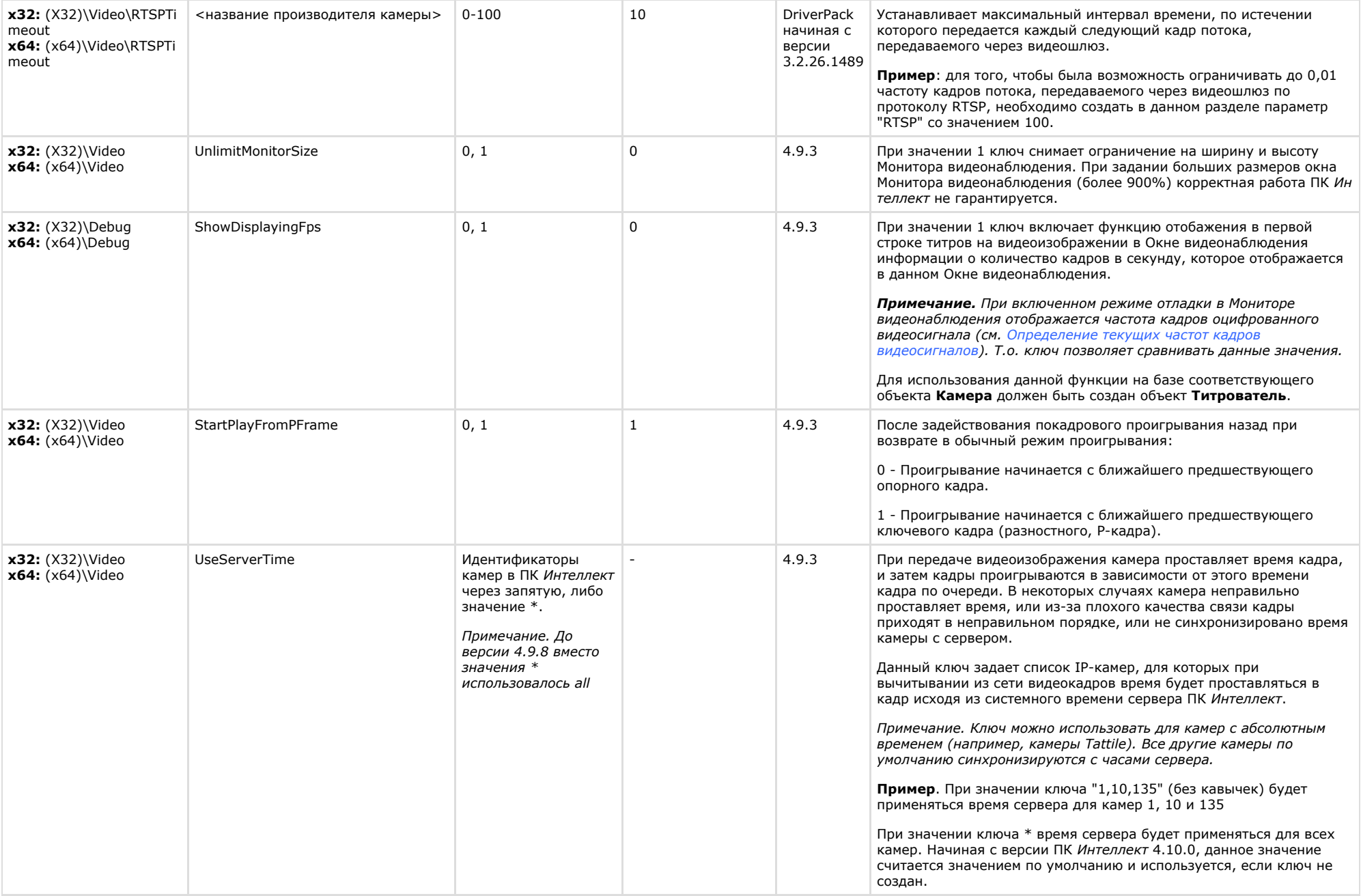

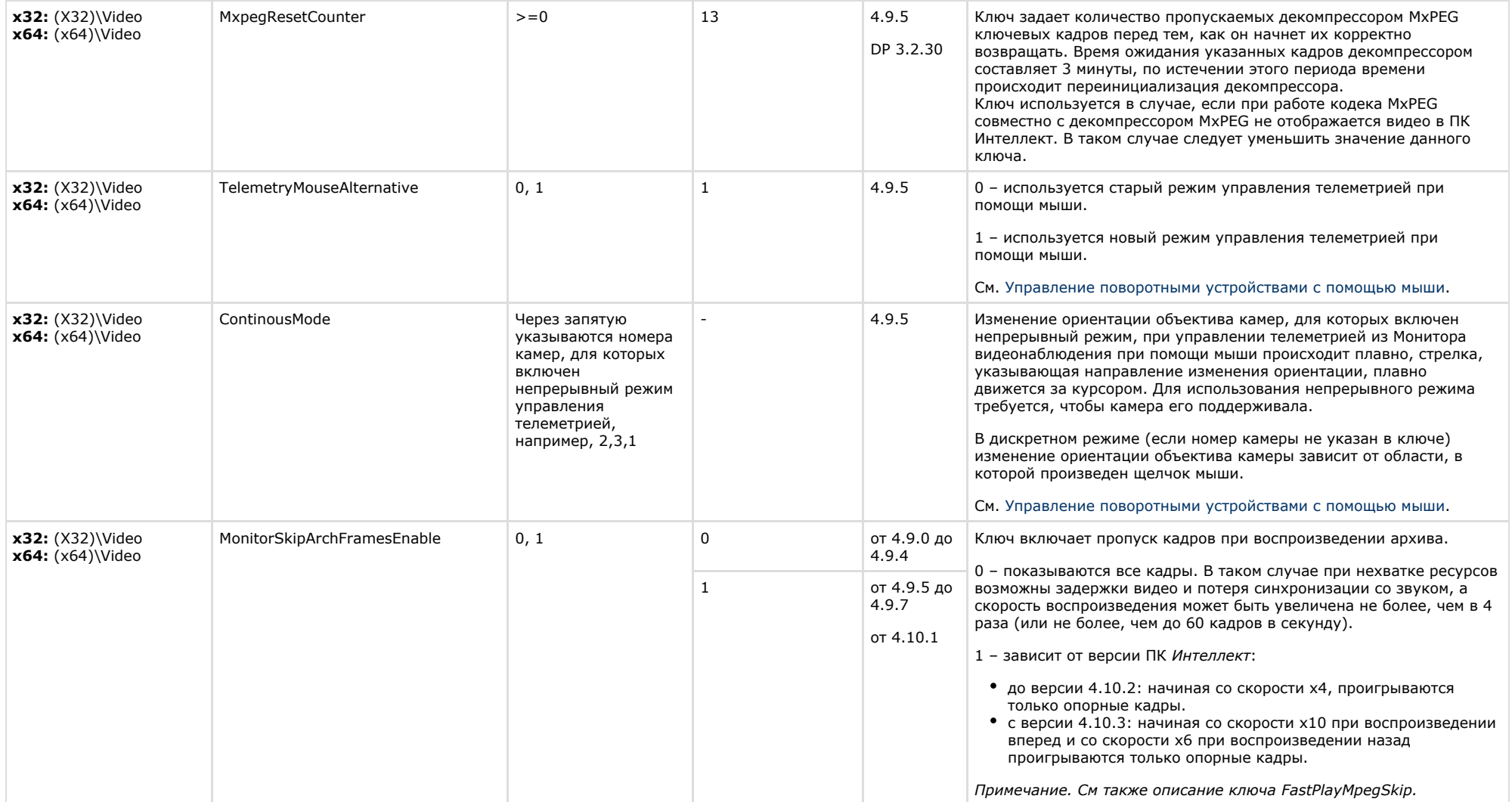

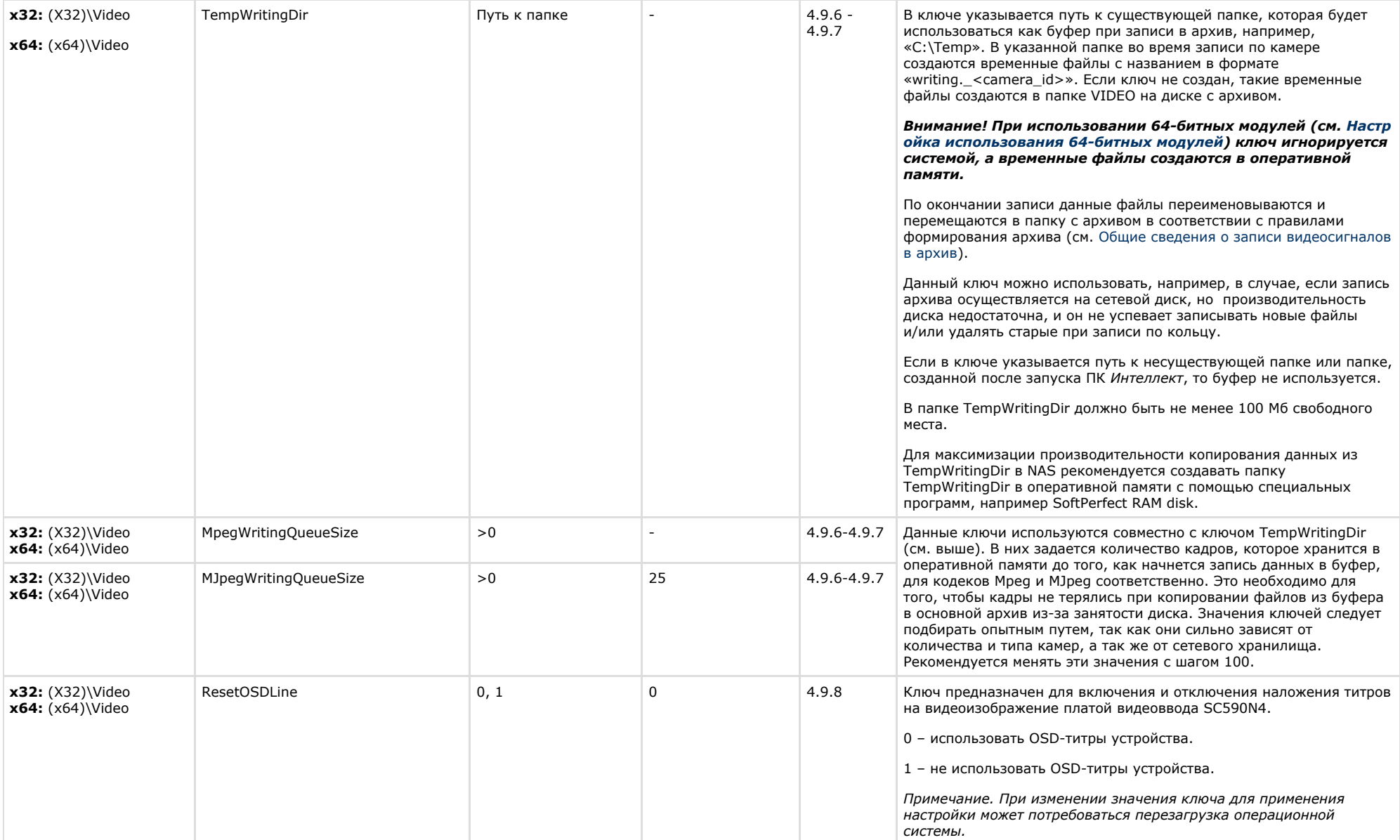

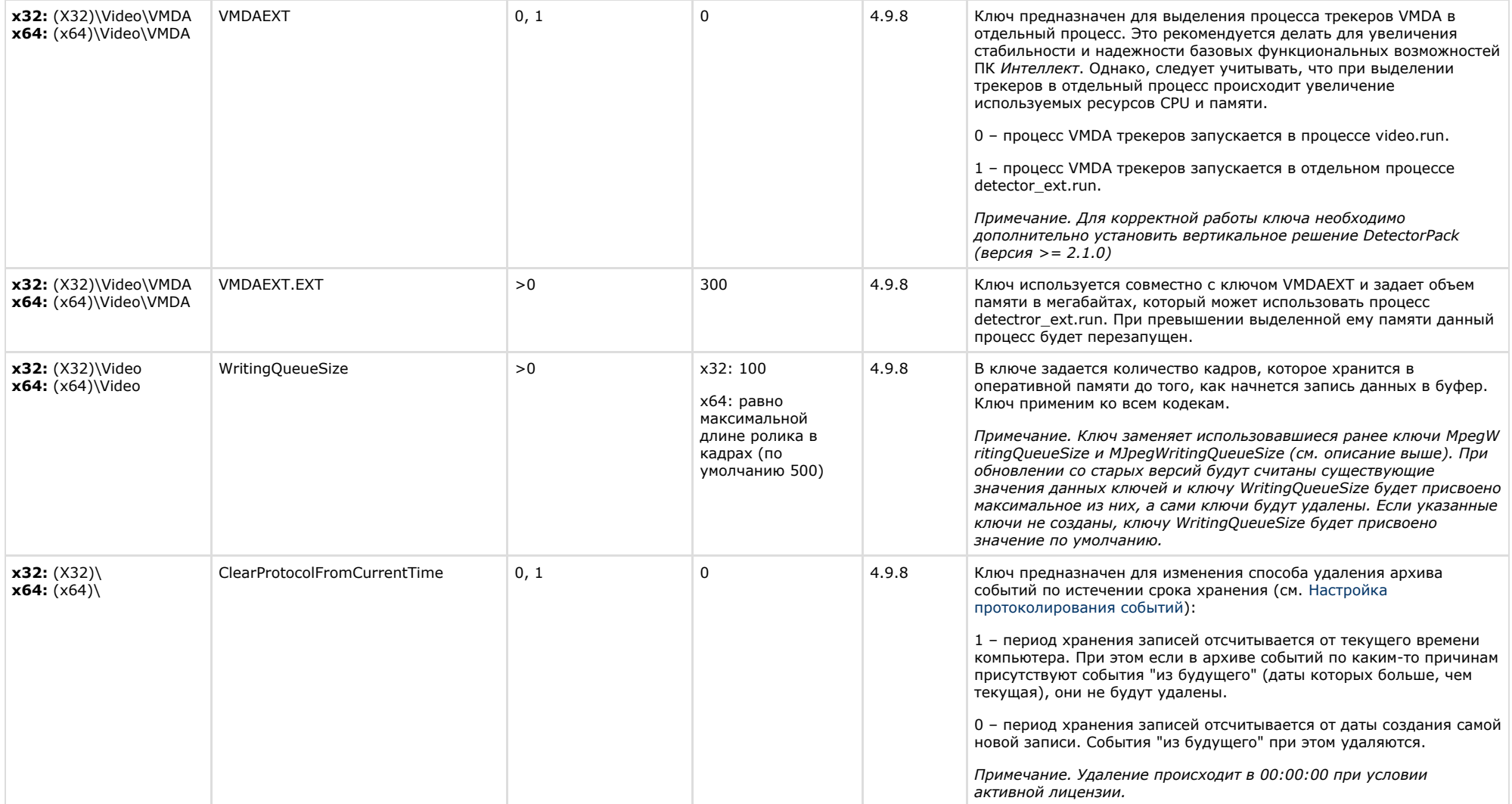

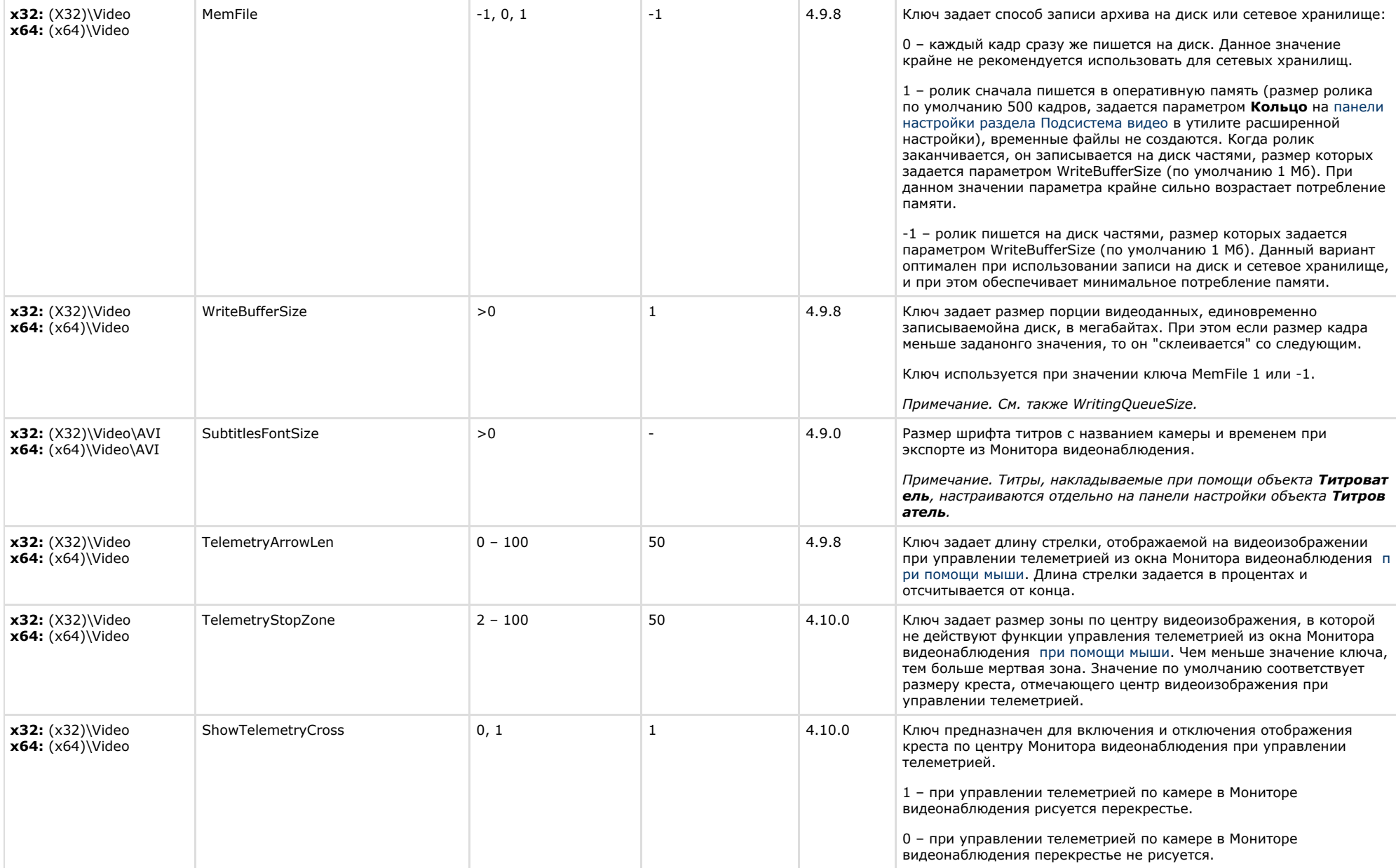

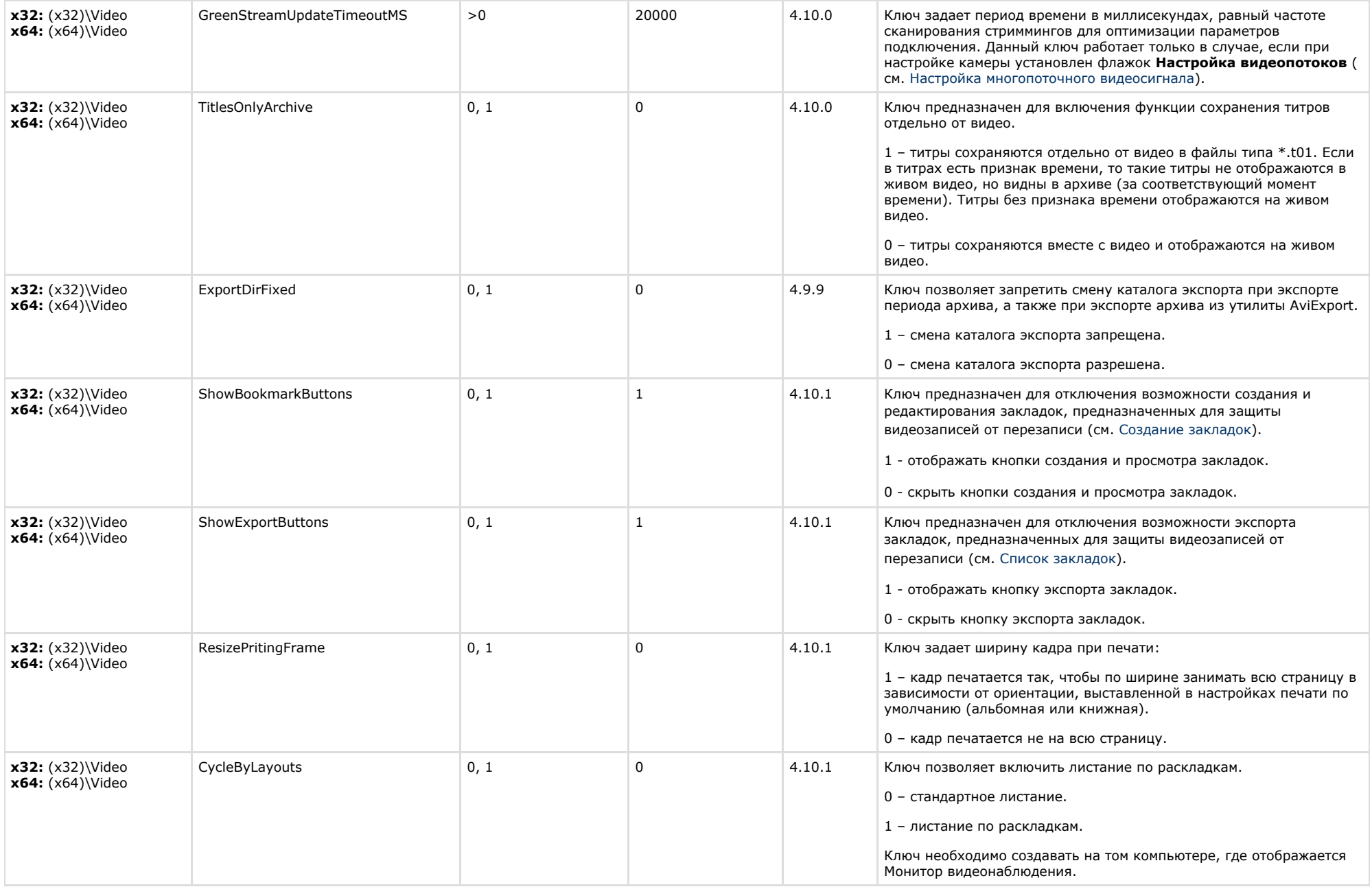

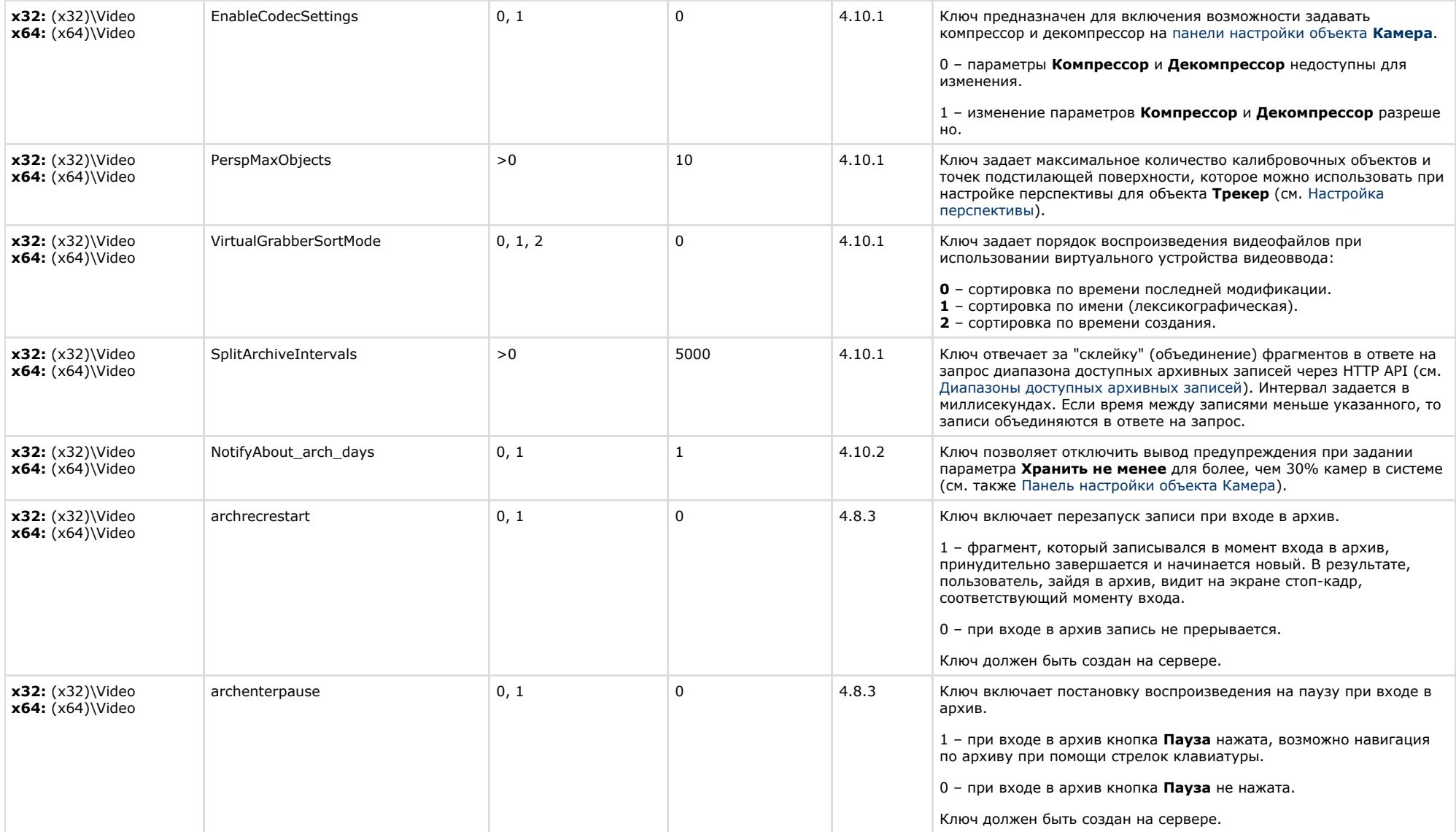

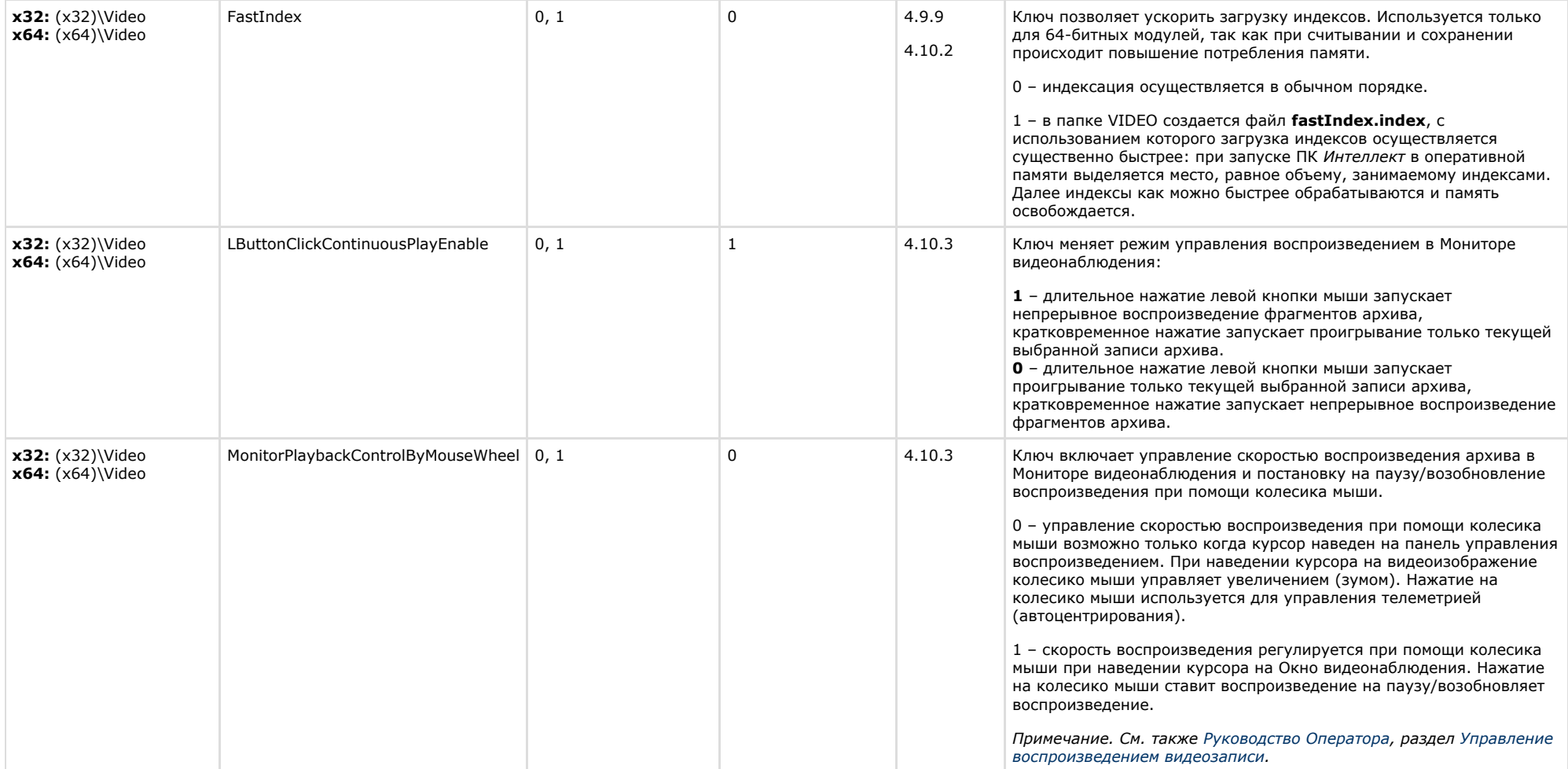

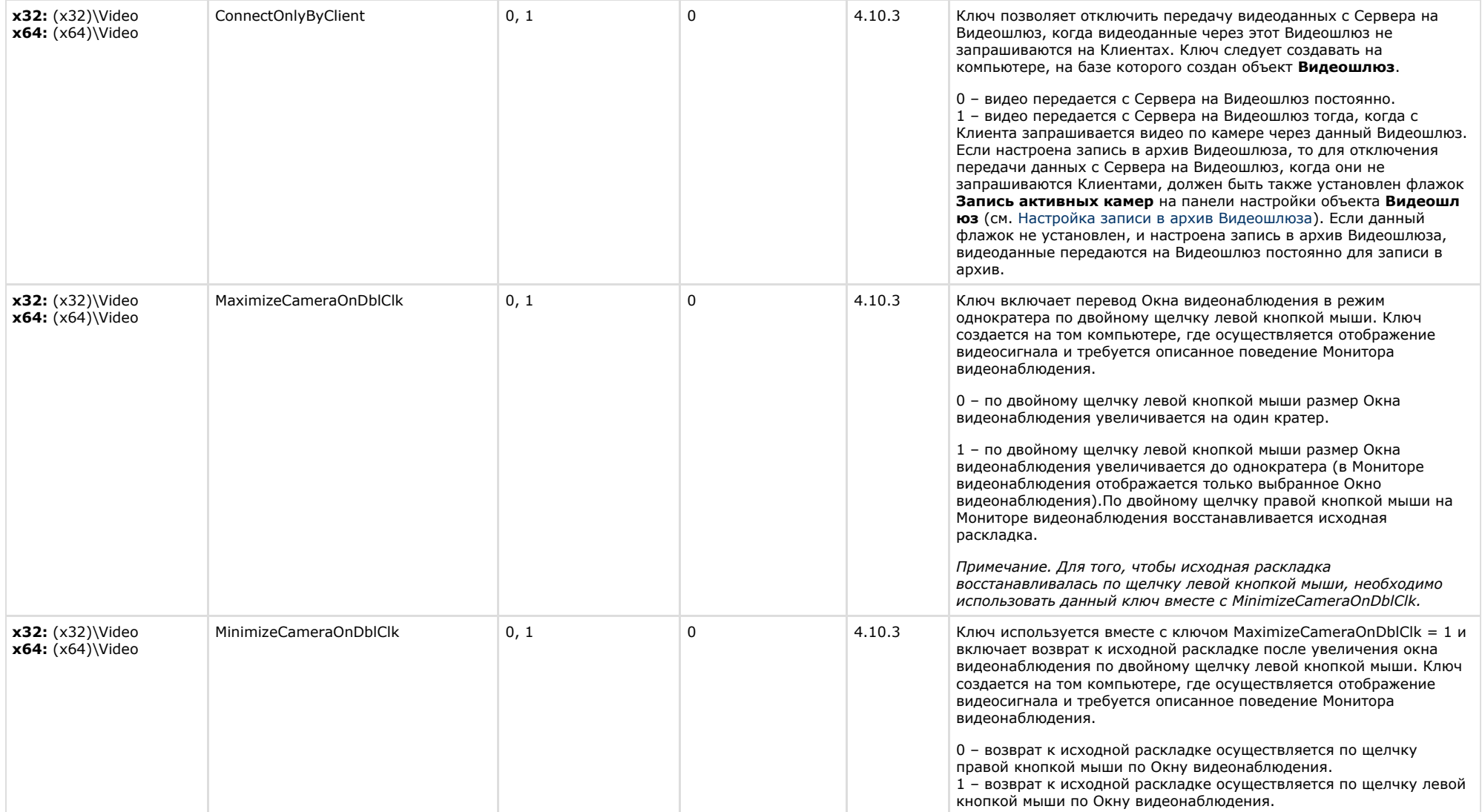

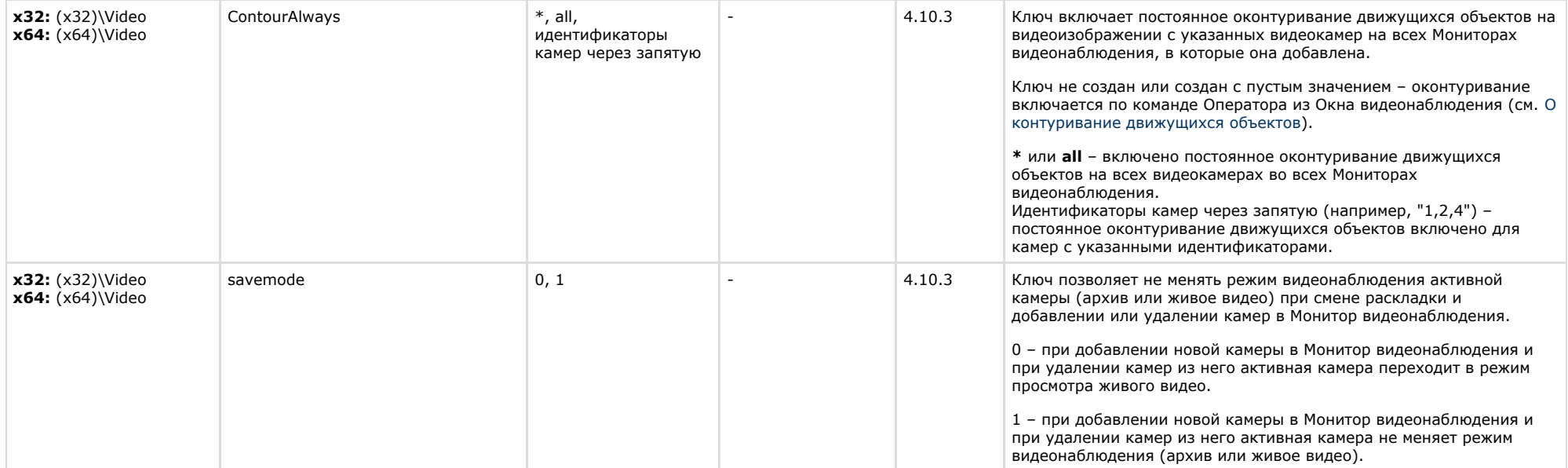

## <span id="page-23-0"></span>**Звук Интеллект**

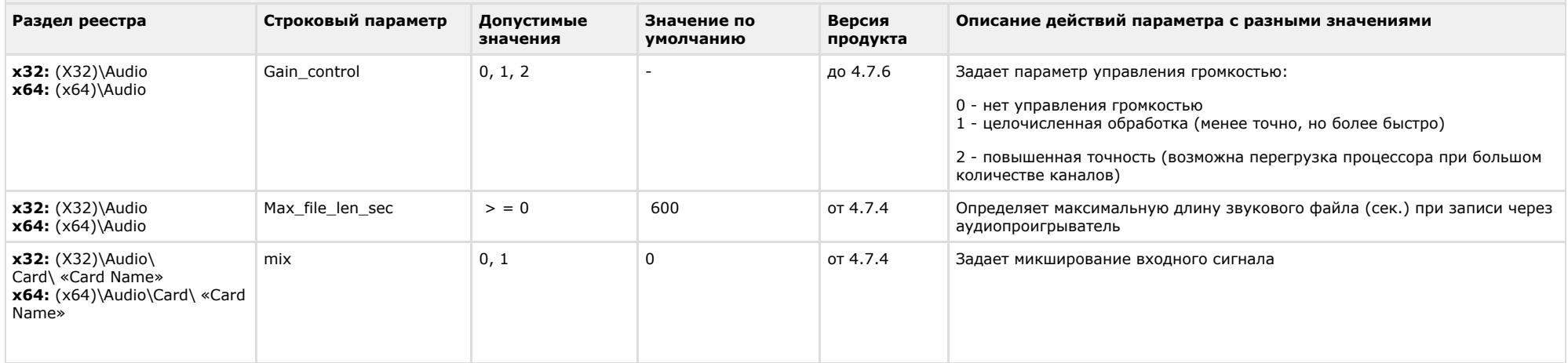

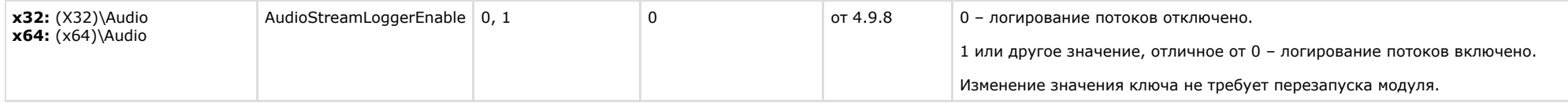

<span id="page-24-0"></span>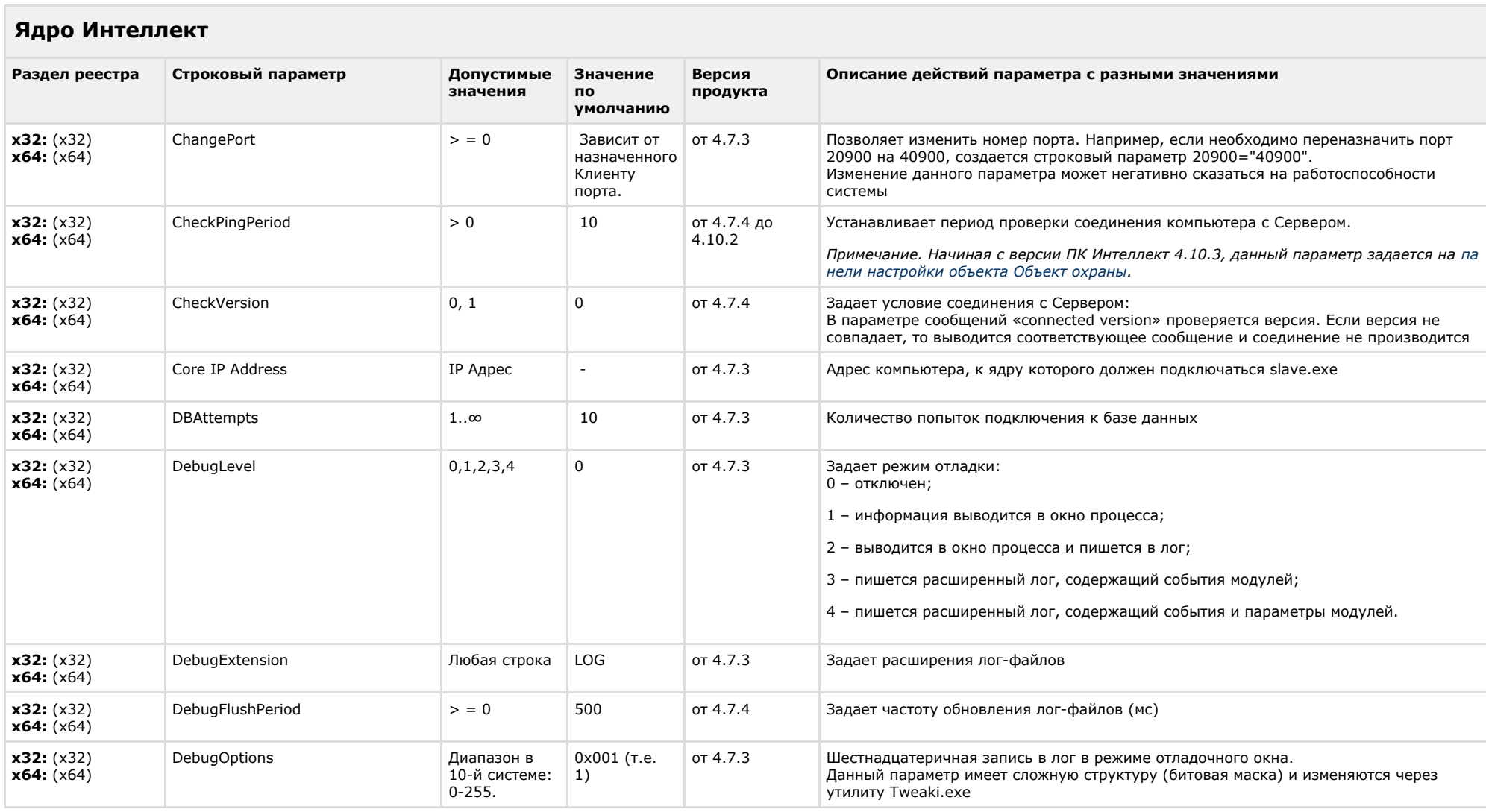

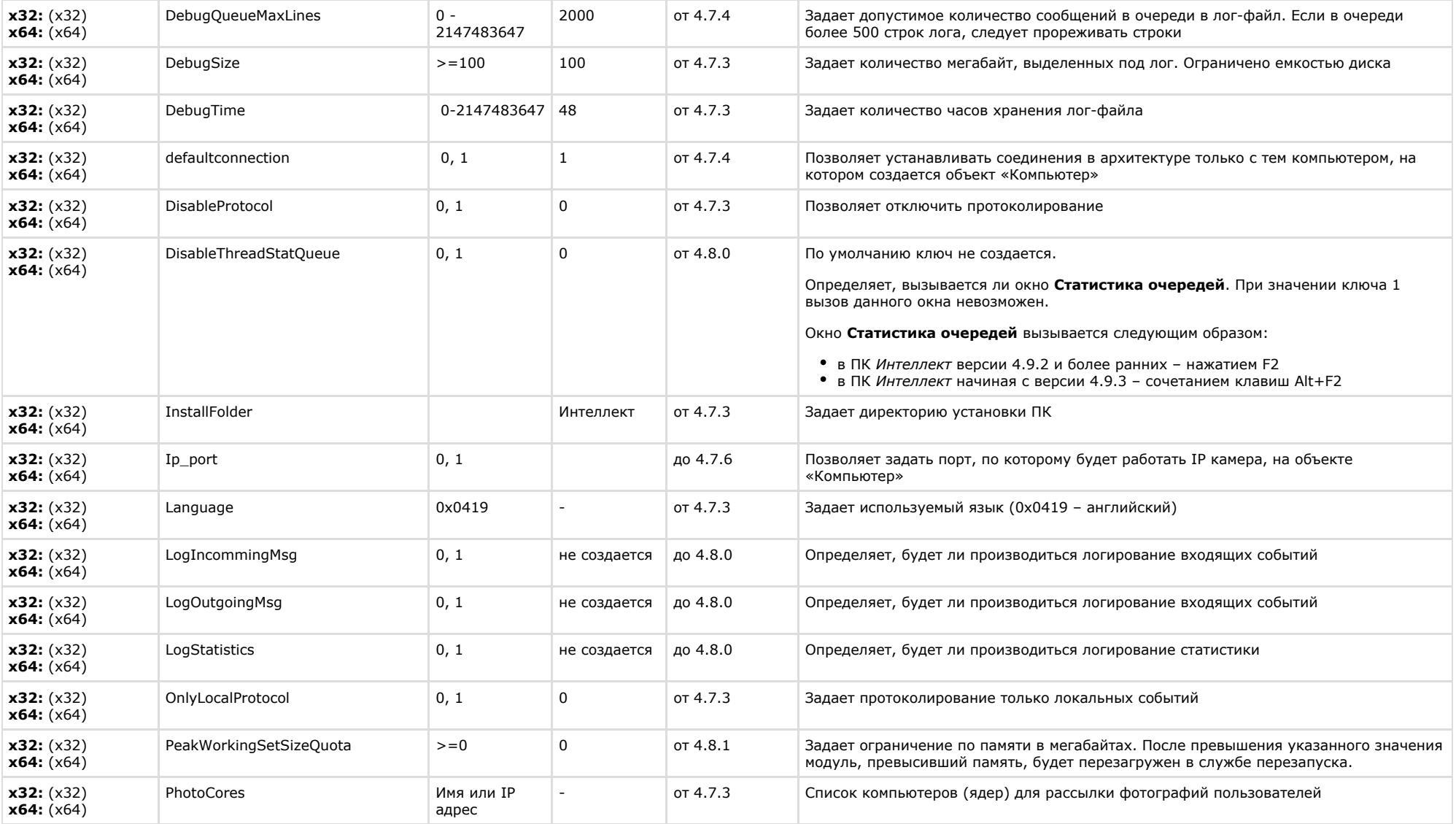

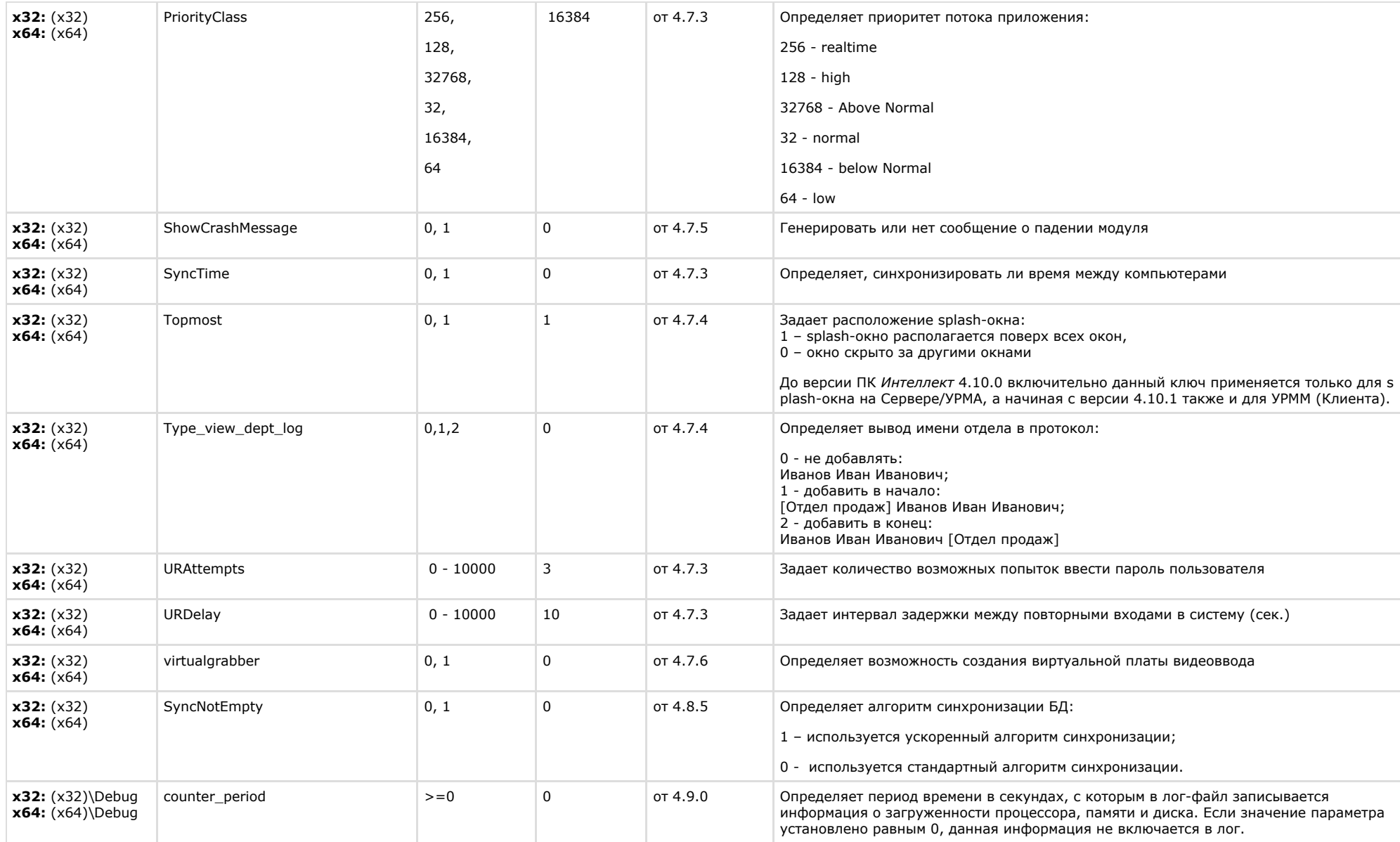

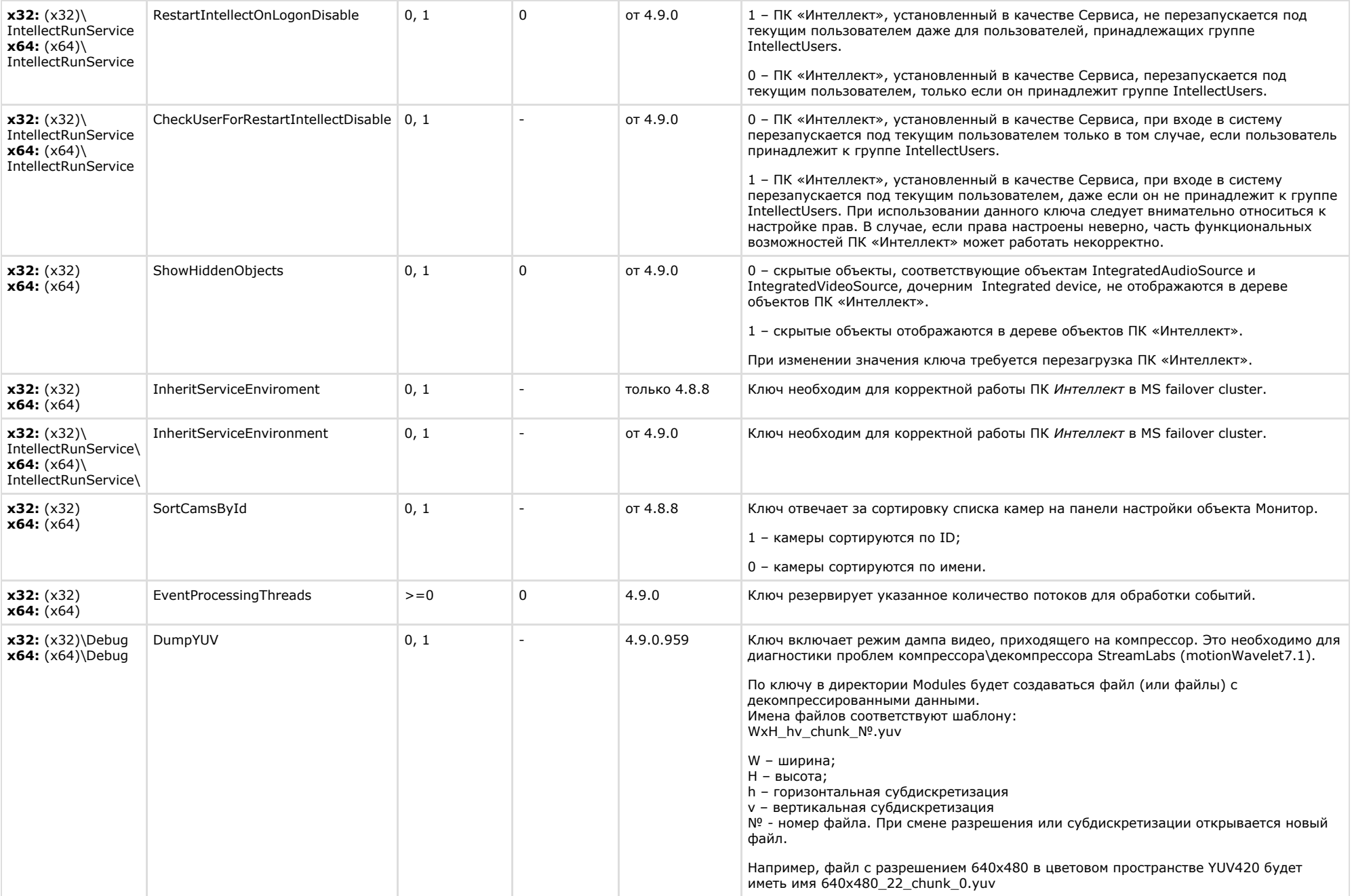

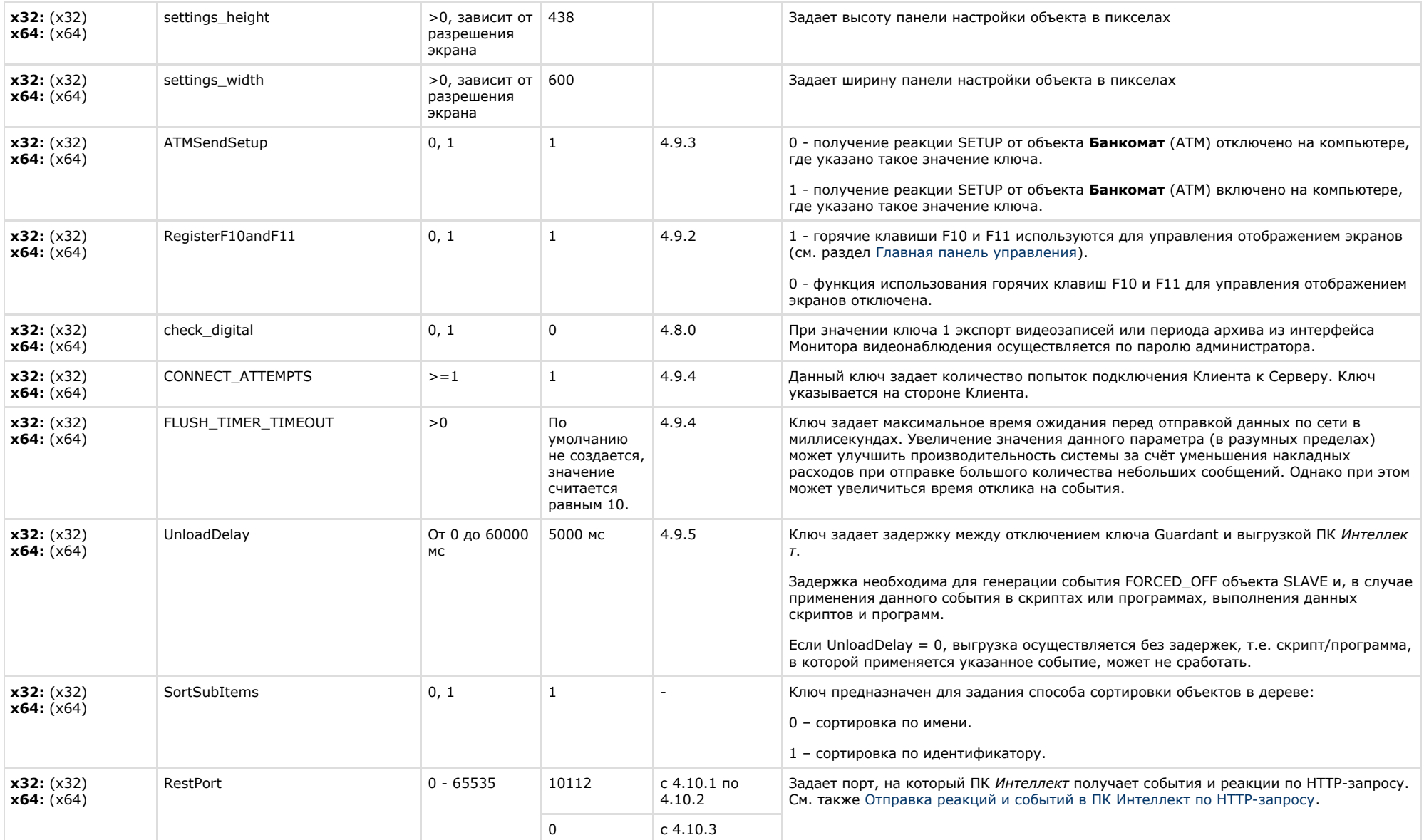

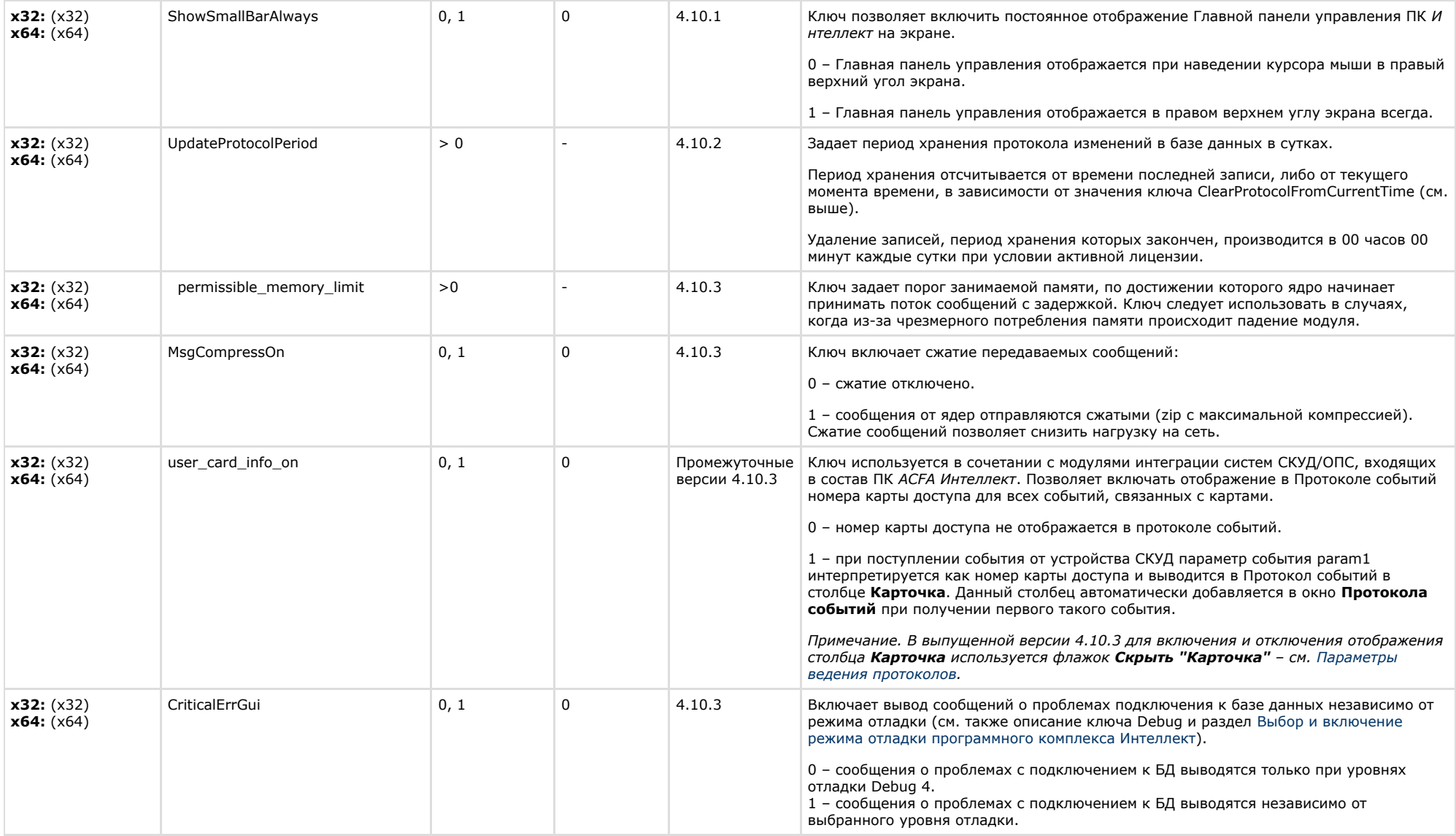

## <span id="page-29-0"></span>**Телеметрия**

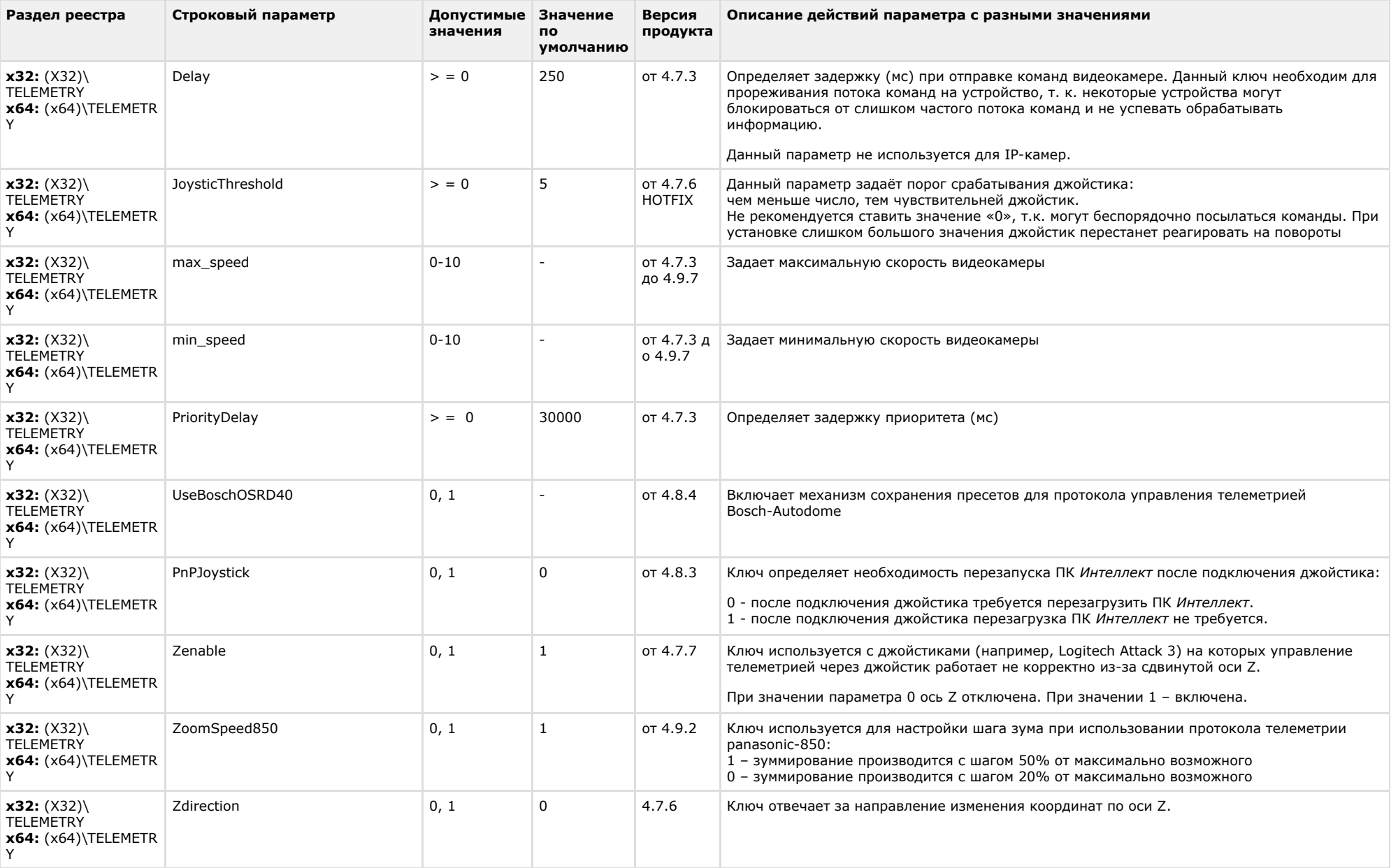

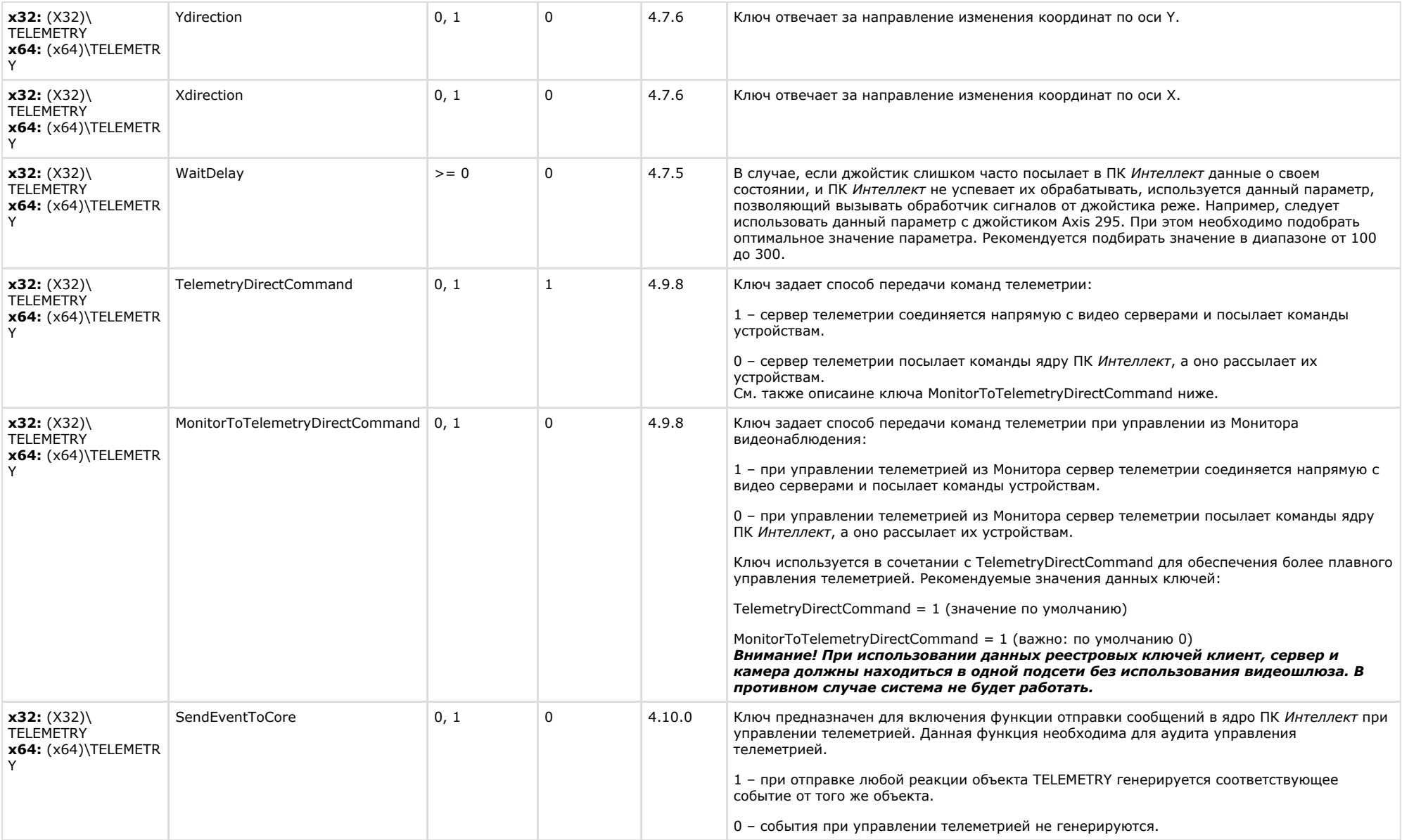

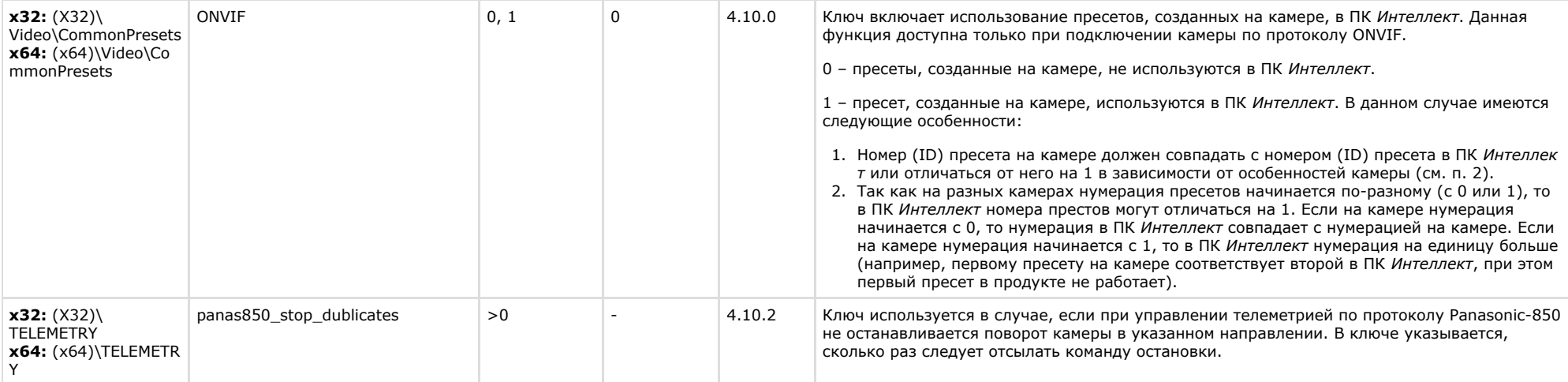

<span id="page-32-0"></span>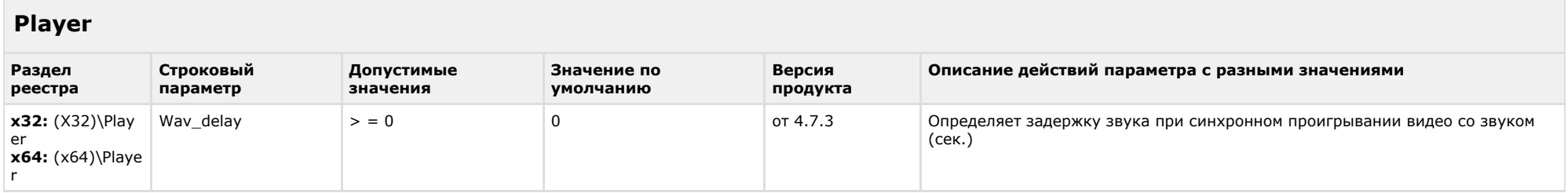

<span id="page-32-1"></span>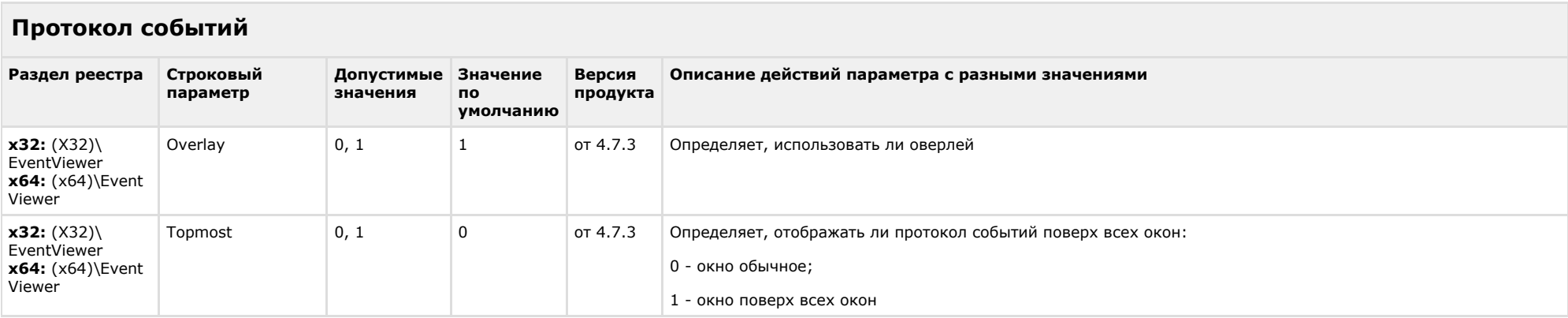

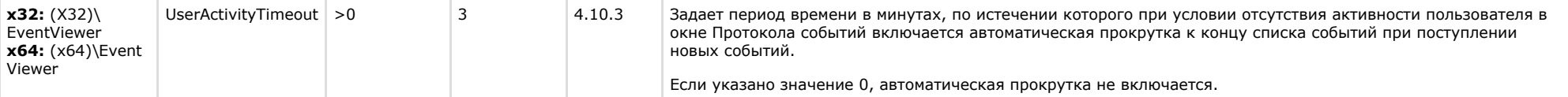

### <span id="page-33-0"></span>**Отключение объектов в системе**

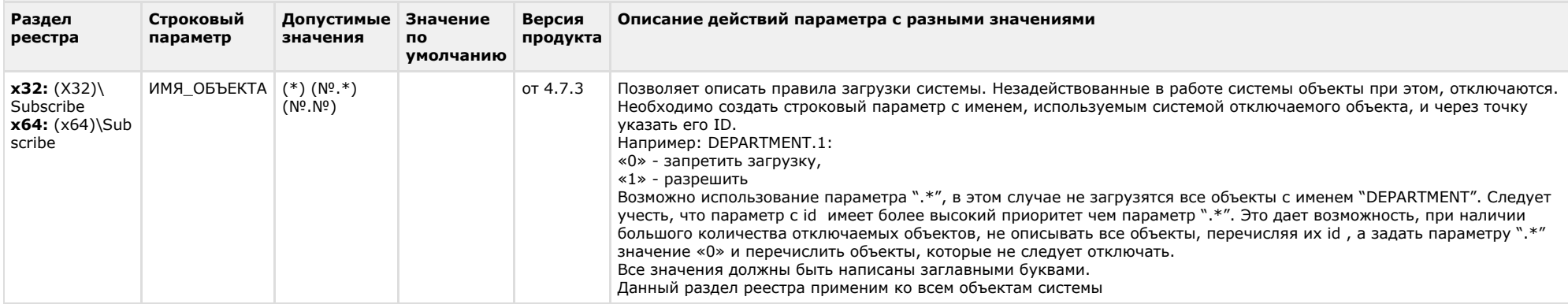

#### [К СОДЕРЖАНИЮ](#page-1-0)

## <span id="page-33-1"></span>**IP Интеграция**

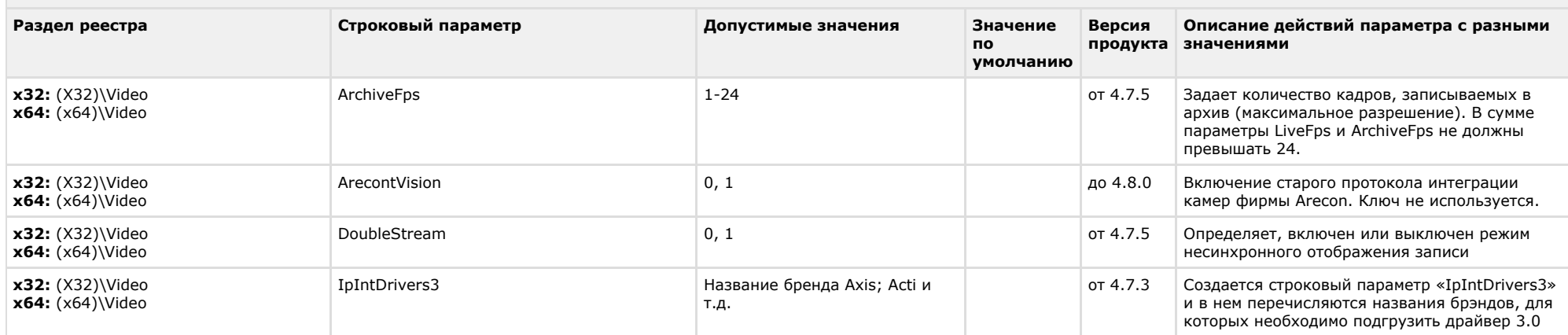

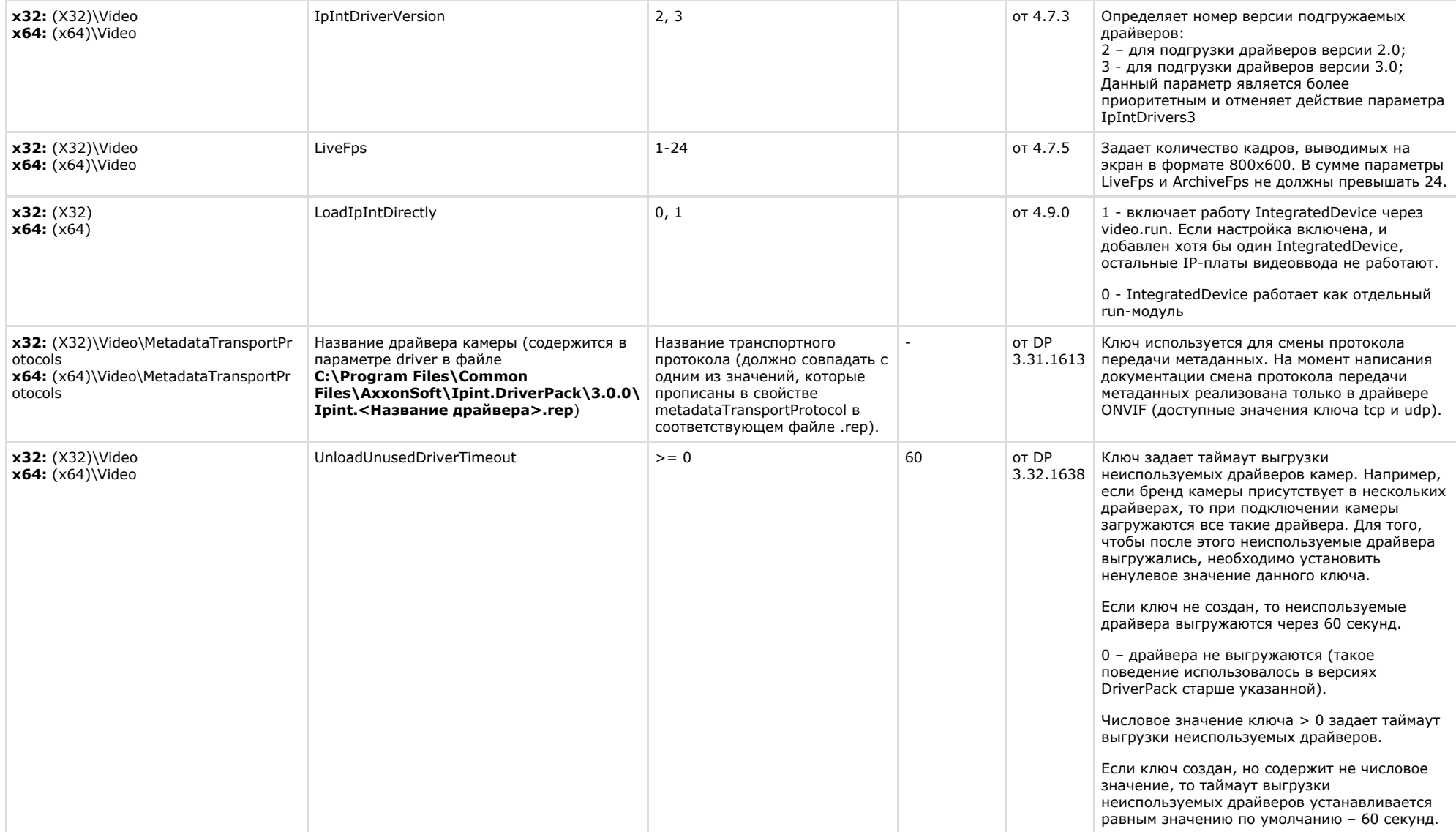

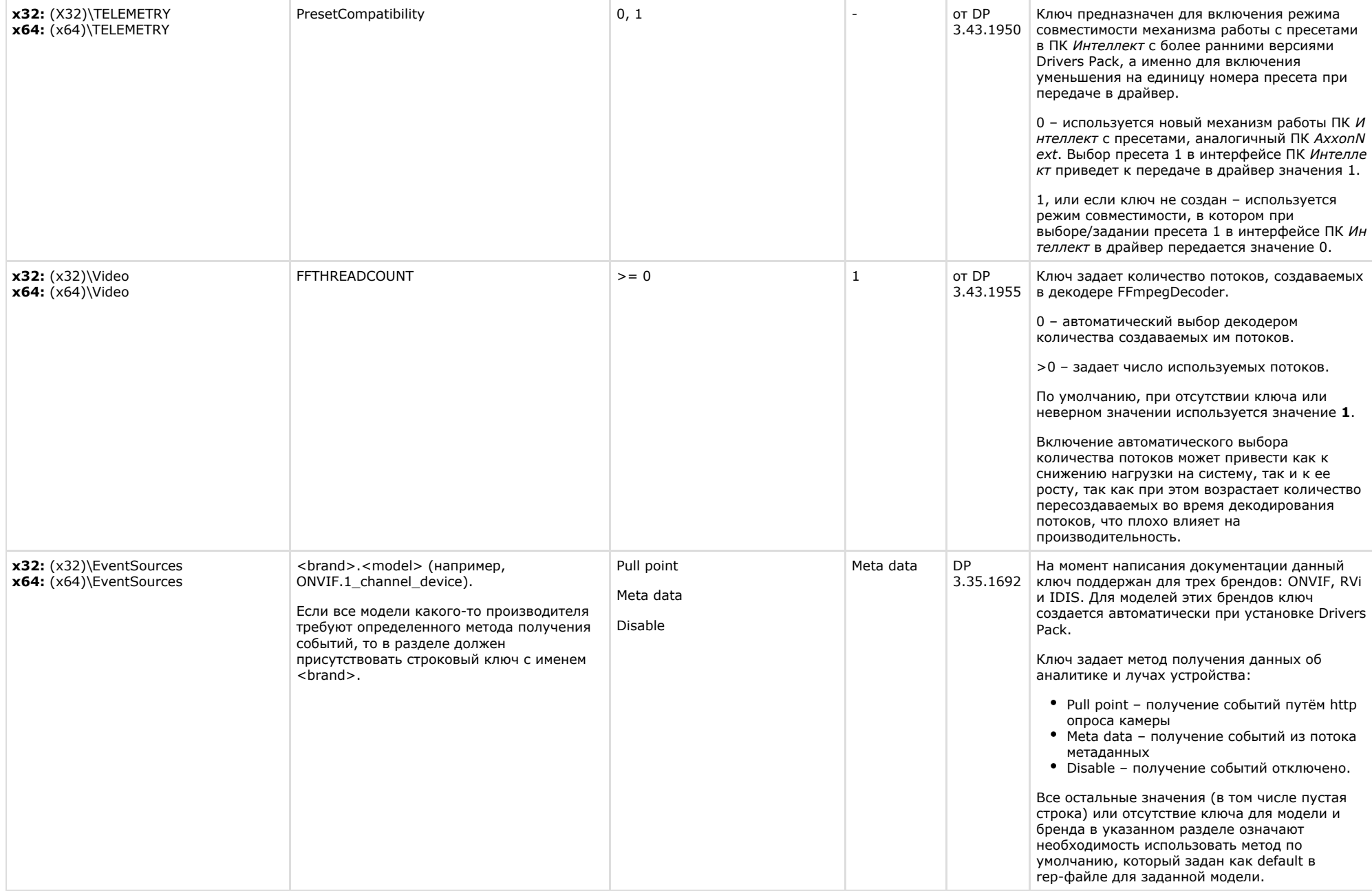

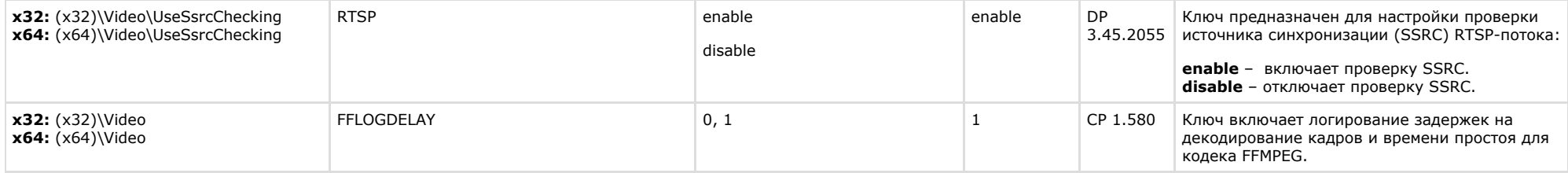

<span id="page-36-0"></span>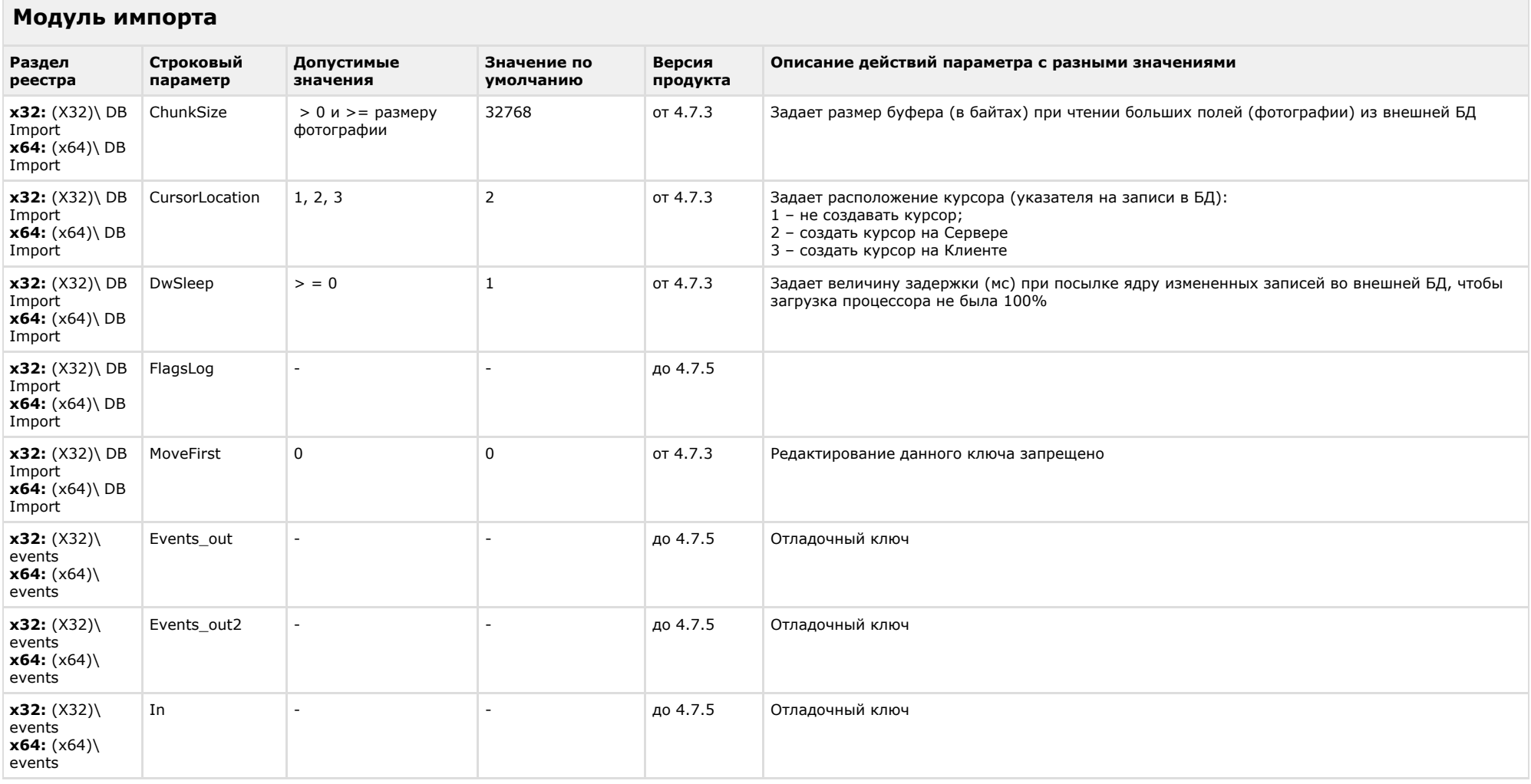

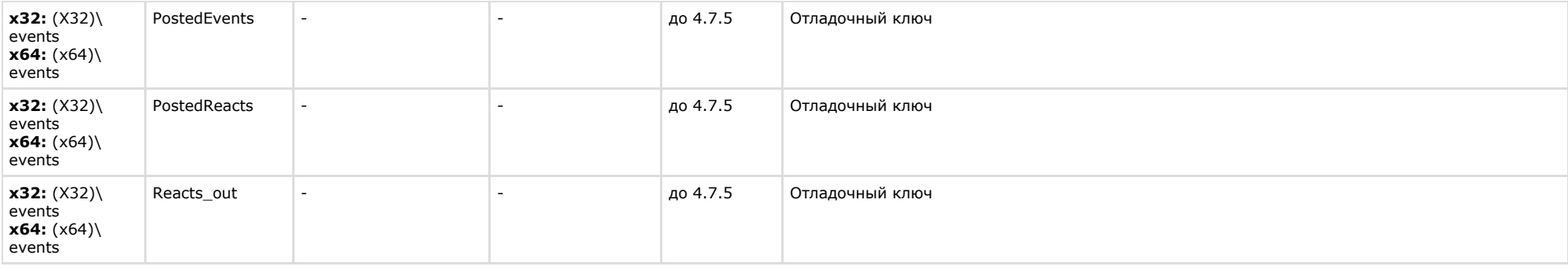

<span id="page-37-0"></span>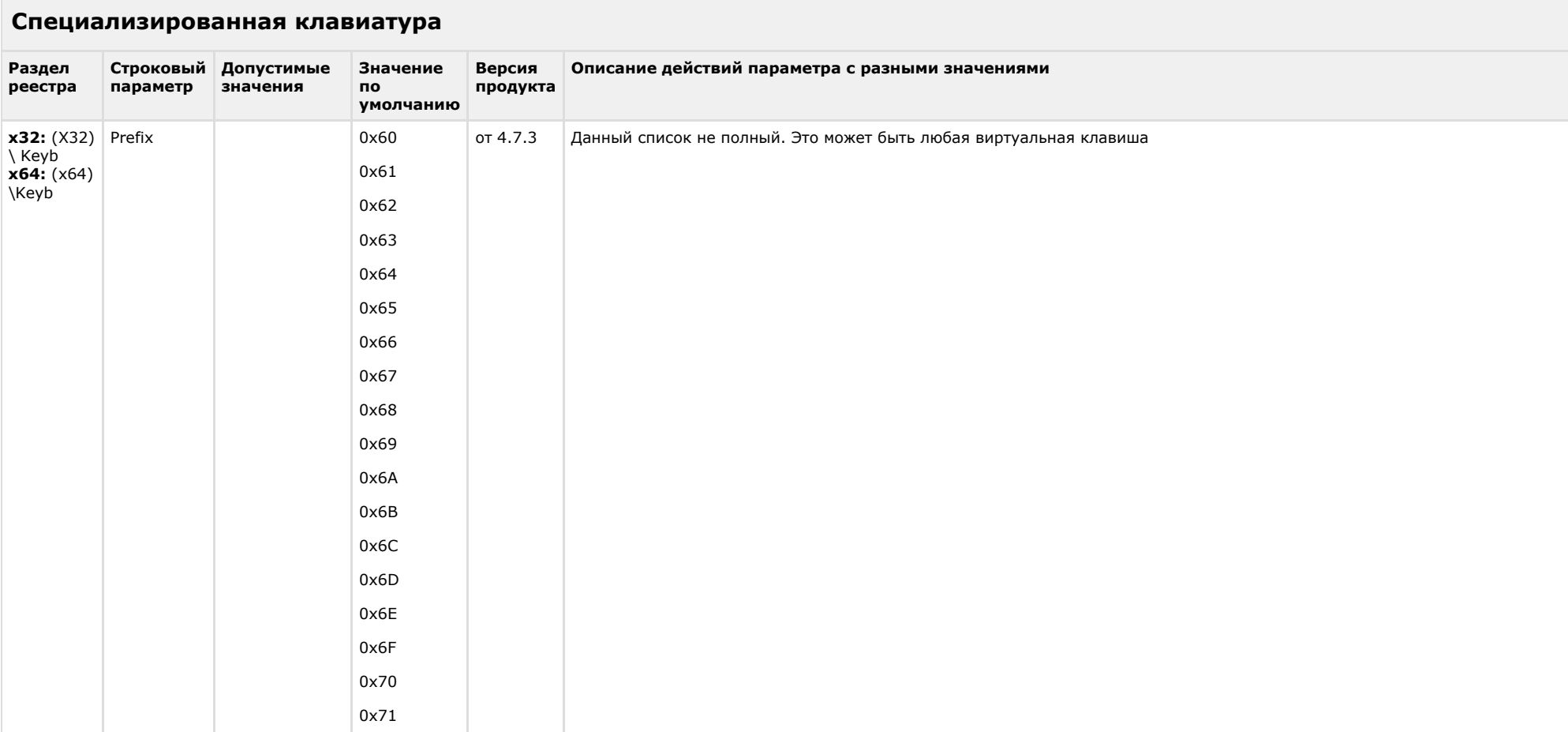

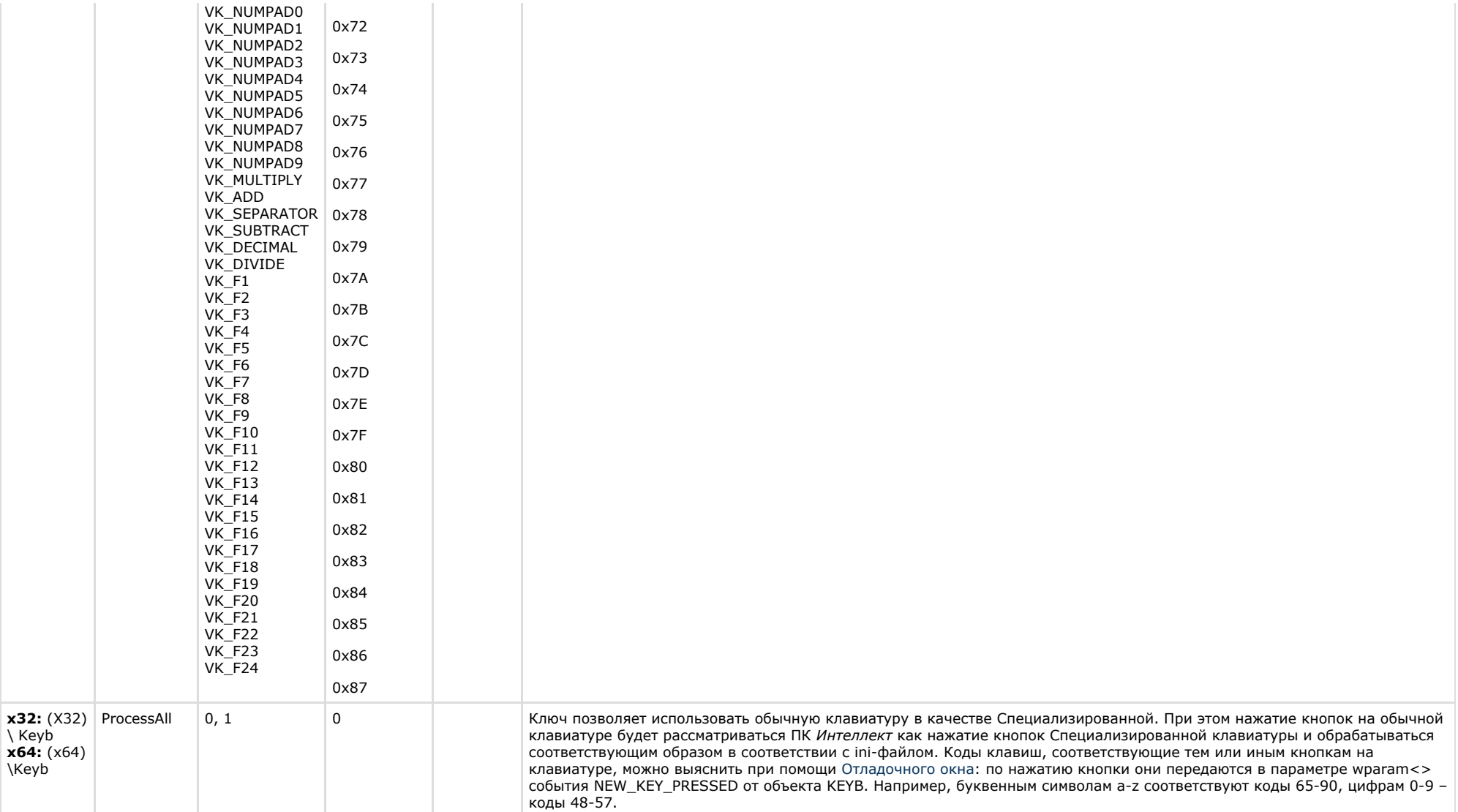

### <span id="page-38-0"></span>**Видео аналитика**

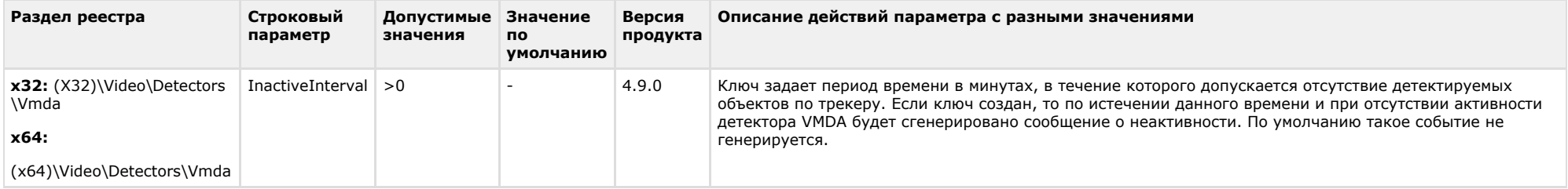

## **Web-сервер**

<span id="page-39-0"></span>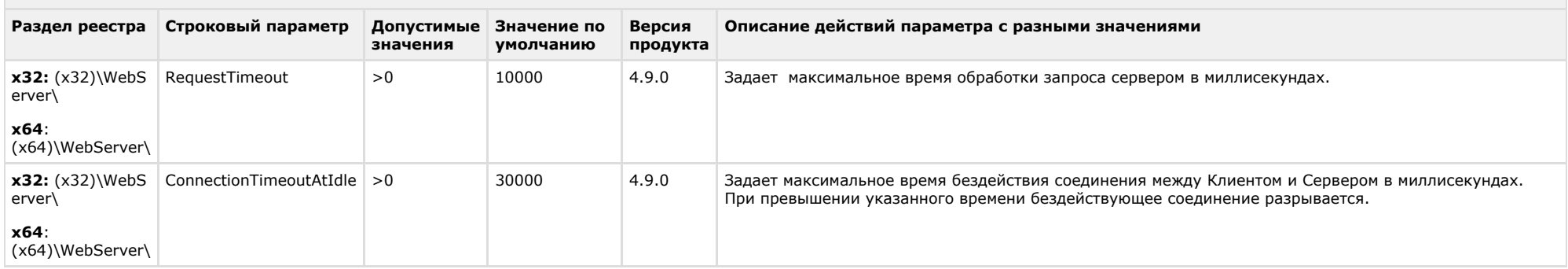

#### [К СОДЕРЖАНИЮ](#page-1-0)

<span id="page-39-1"></span>**The College** 

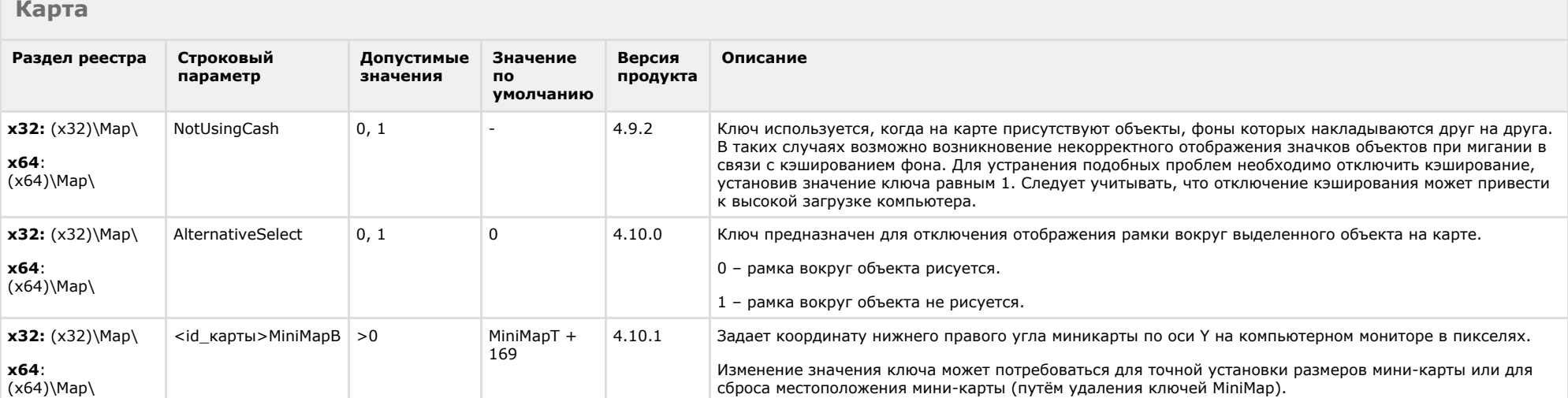

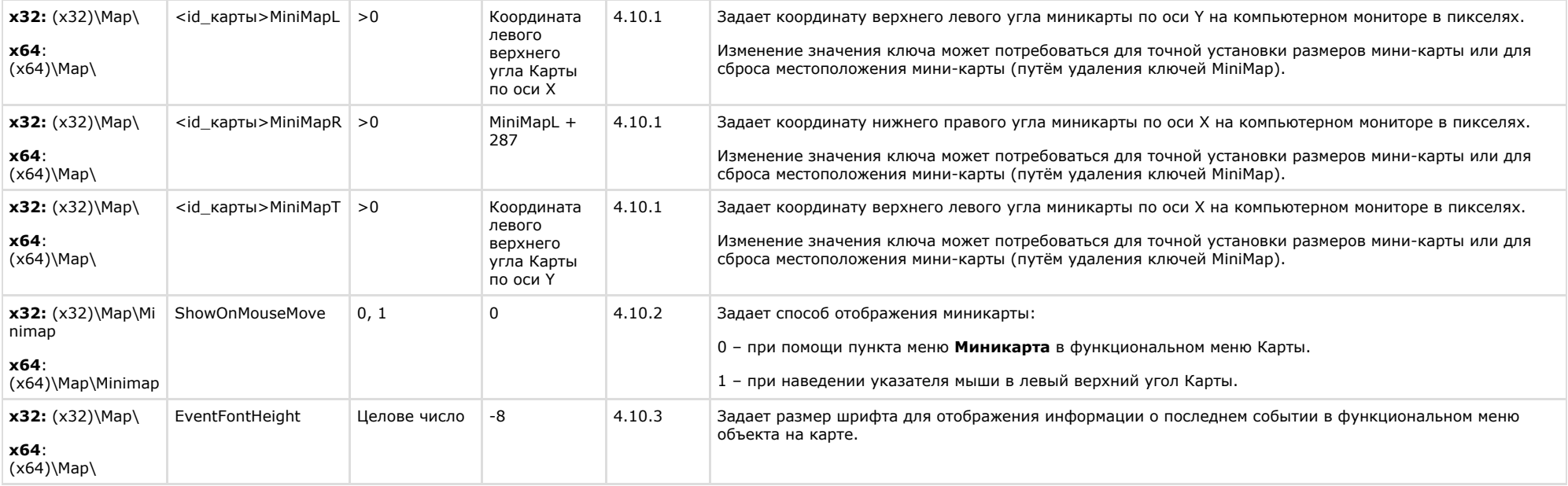

<span id="page-40-0"></span>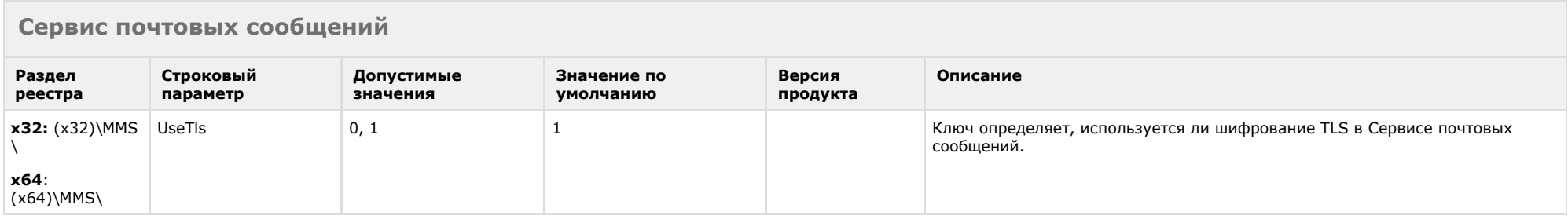

<span id="page-40-1"></span>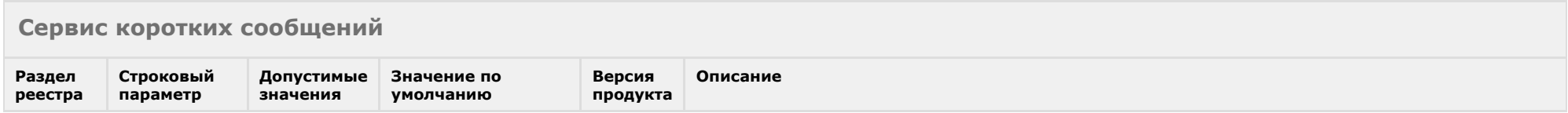

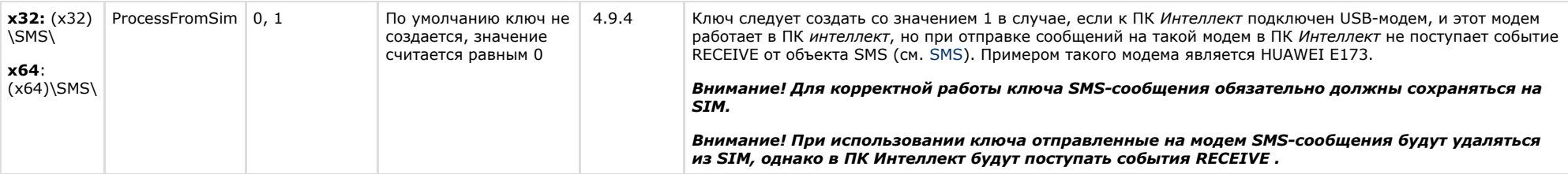

<span id="page-41-0"></span>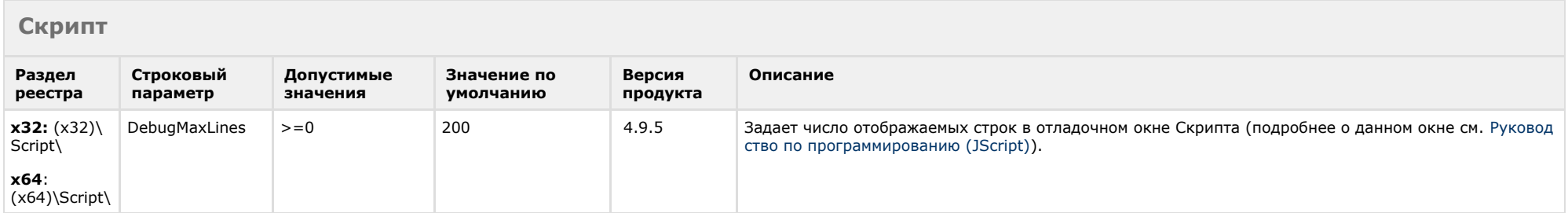

<span id="page-41-1"></span>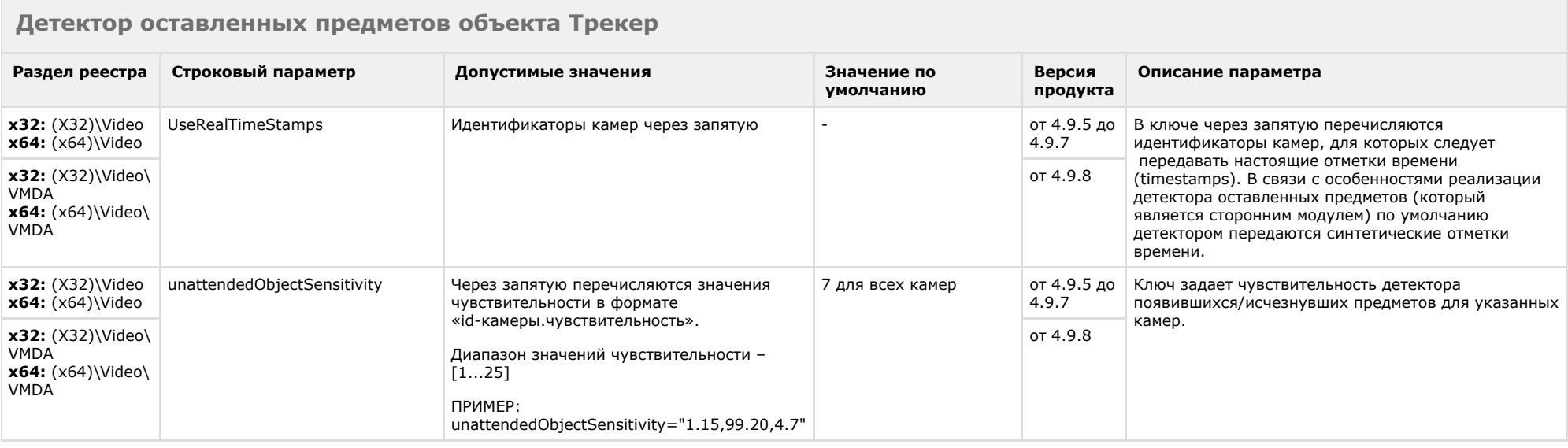

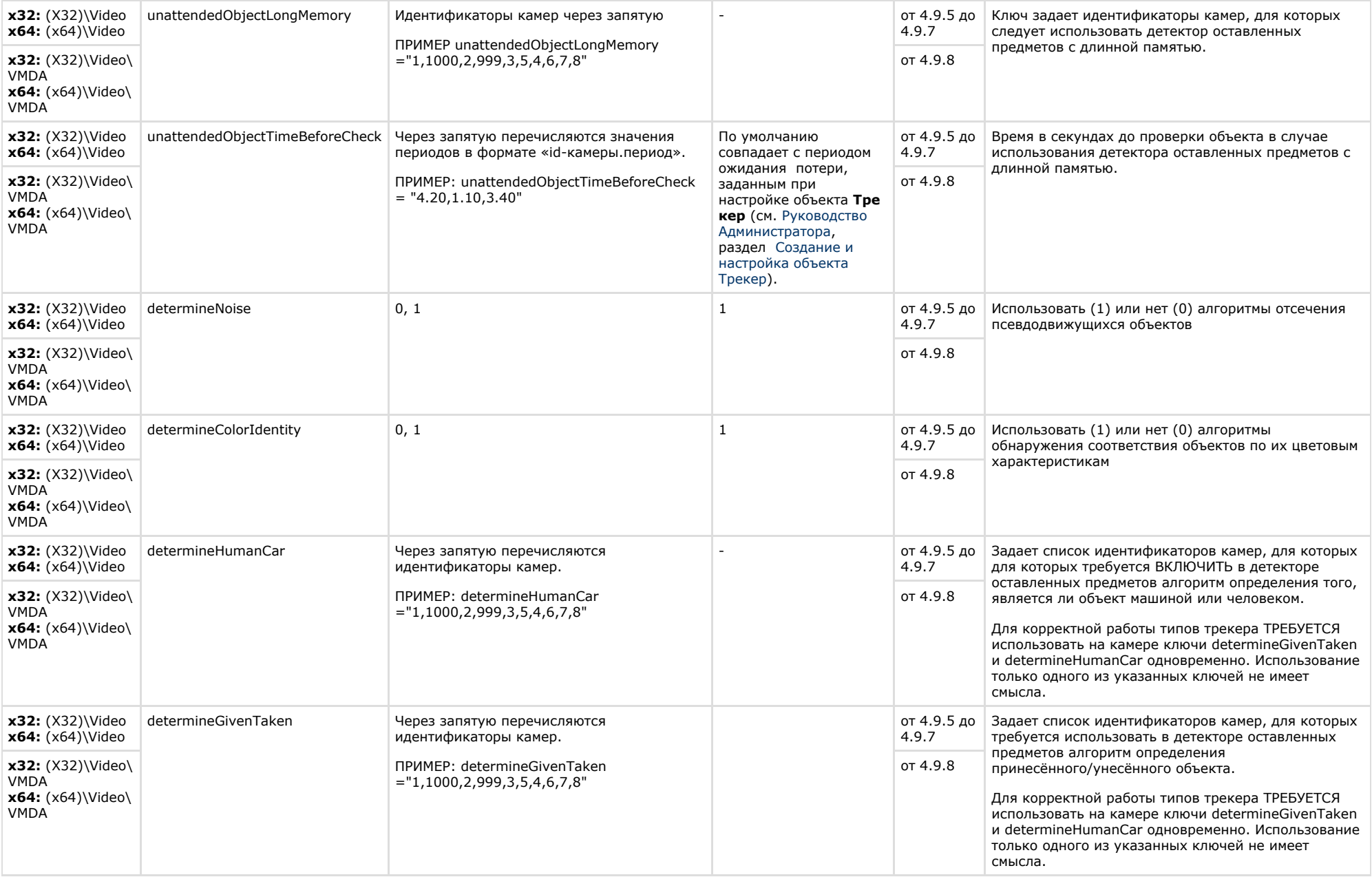

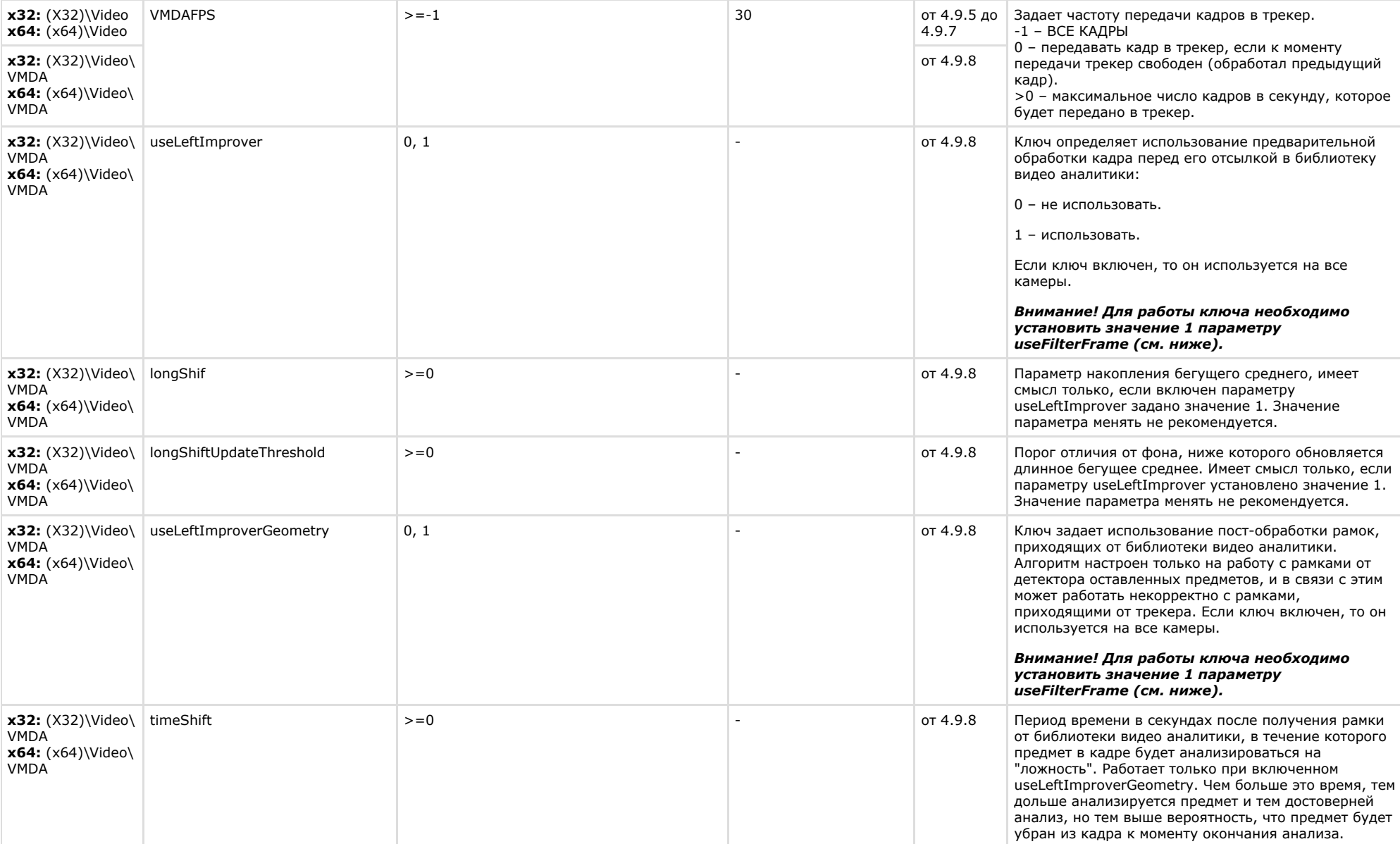

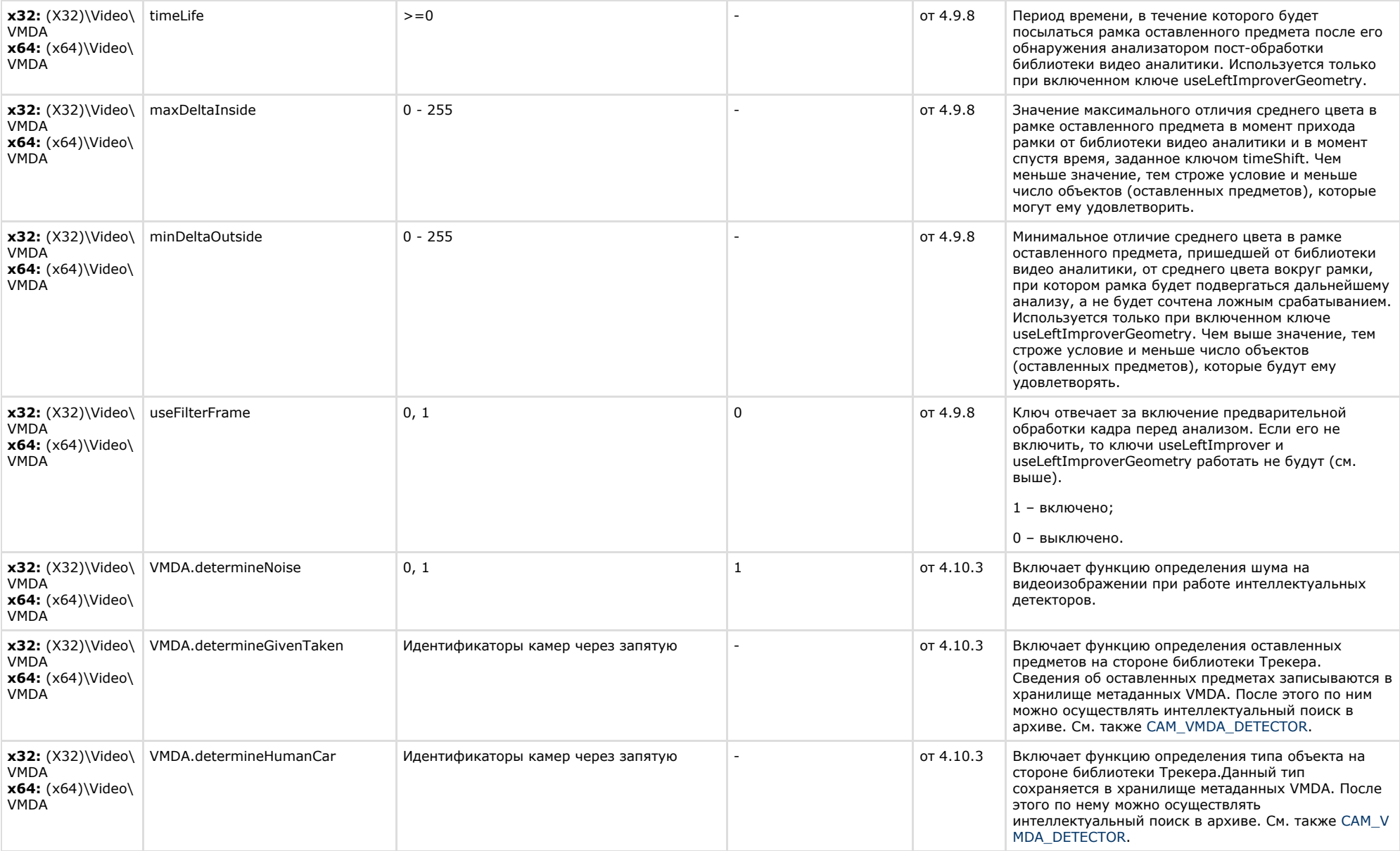

<span id="page-45-0"></span>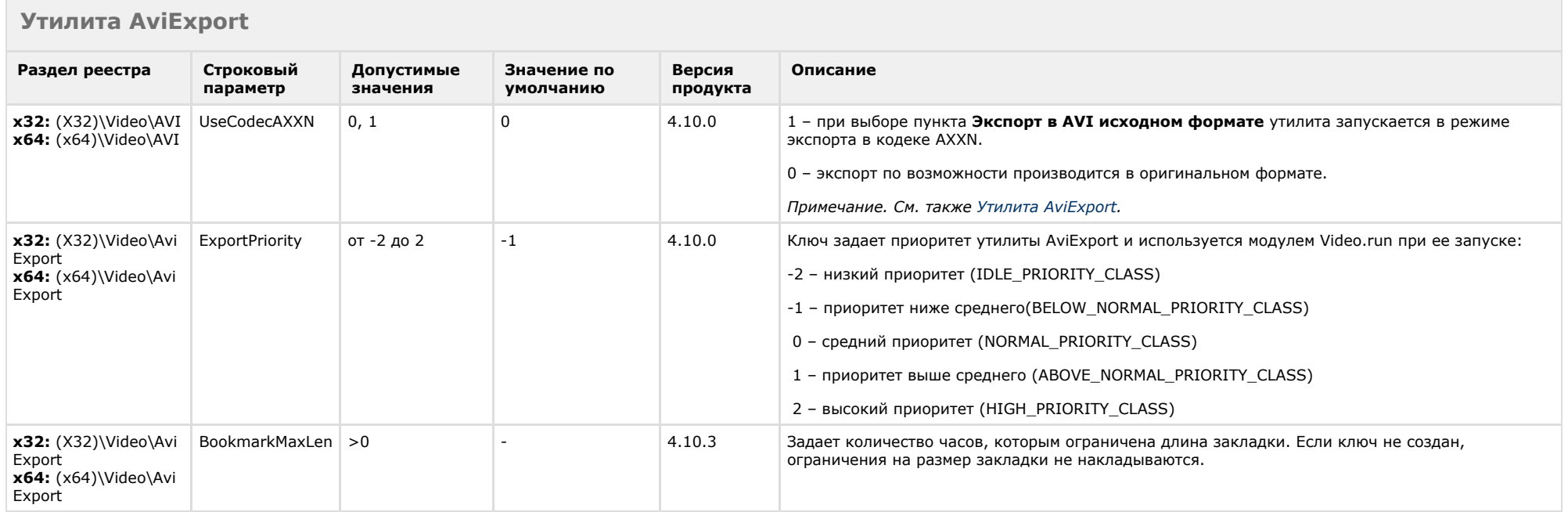

<span id="page-45-1"></span>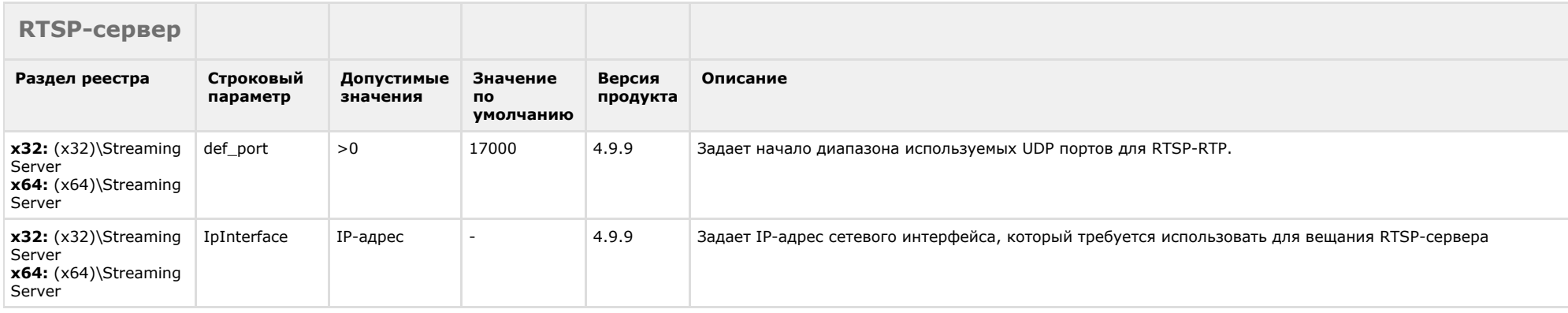

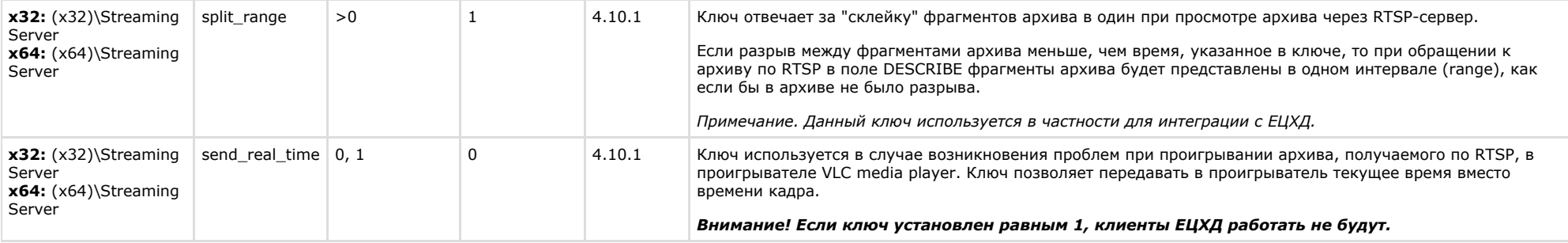

<span id="page-46-0"></span>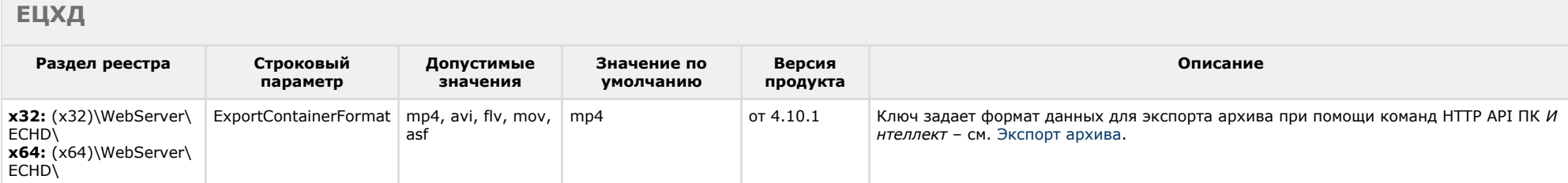

<span id="page-46-1"></span>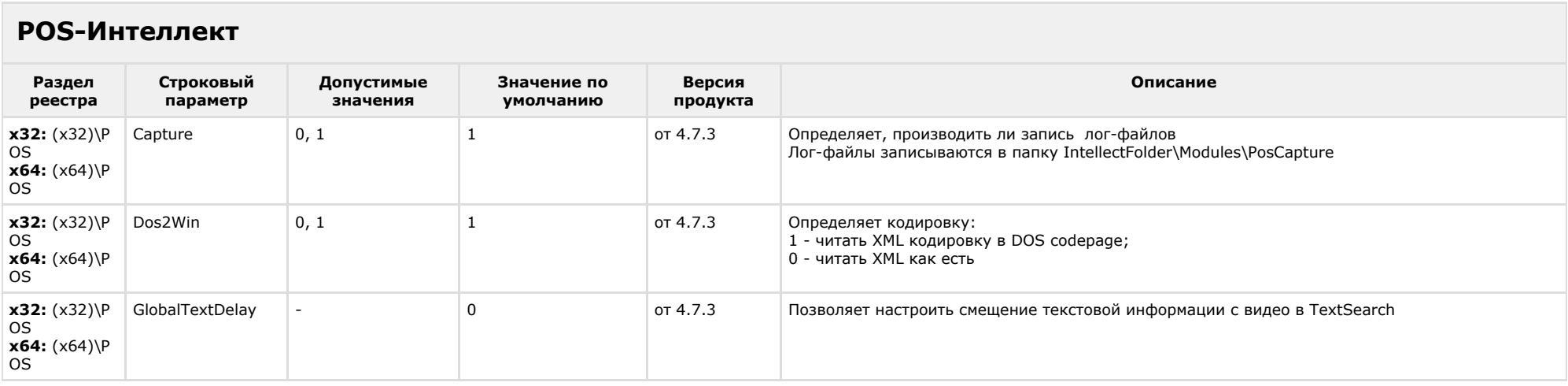

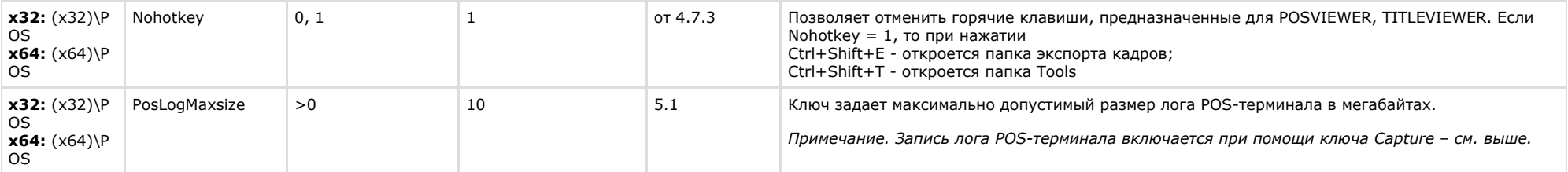

## <span id="page-47-0"></span>**FACE-Интеллект**

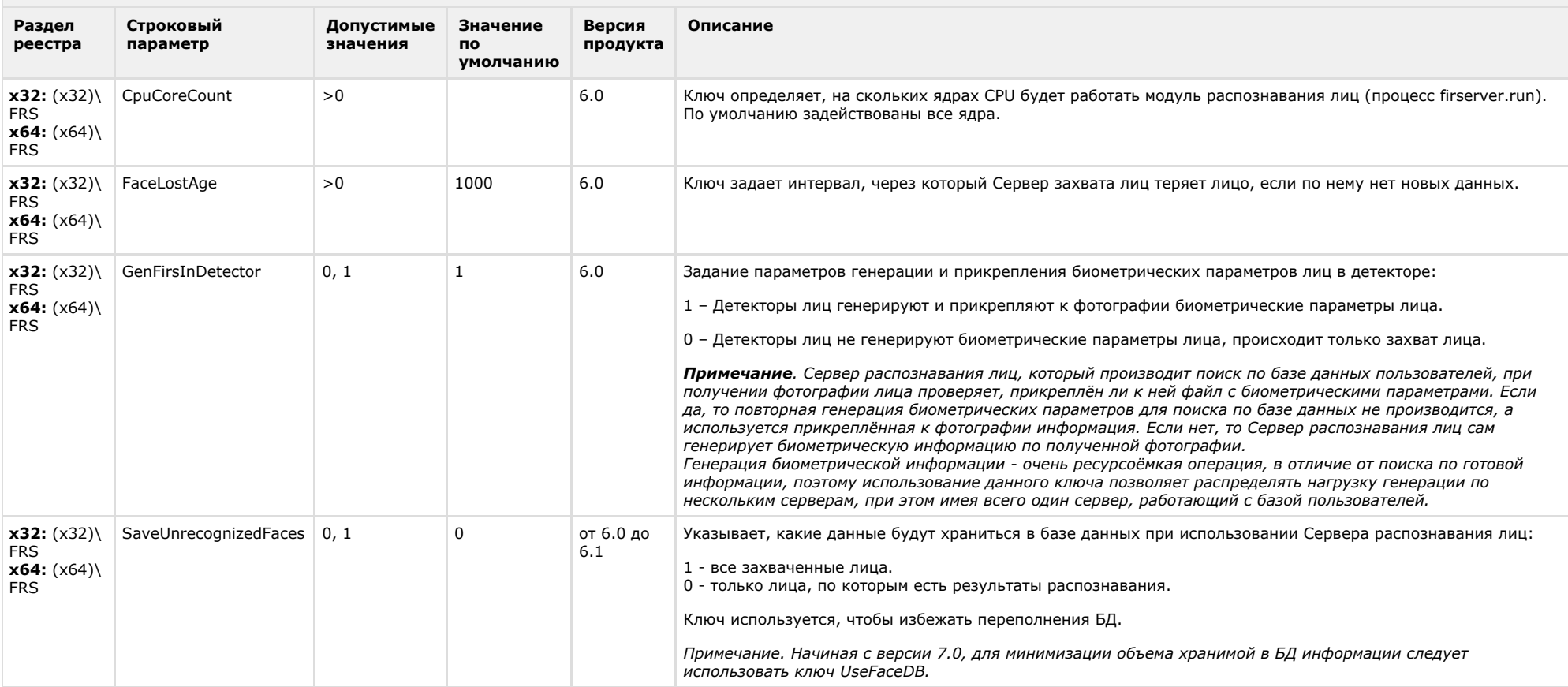

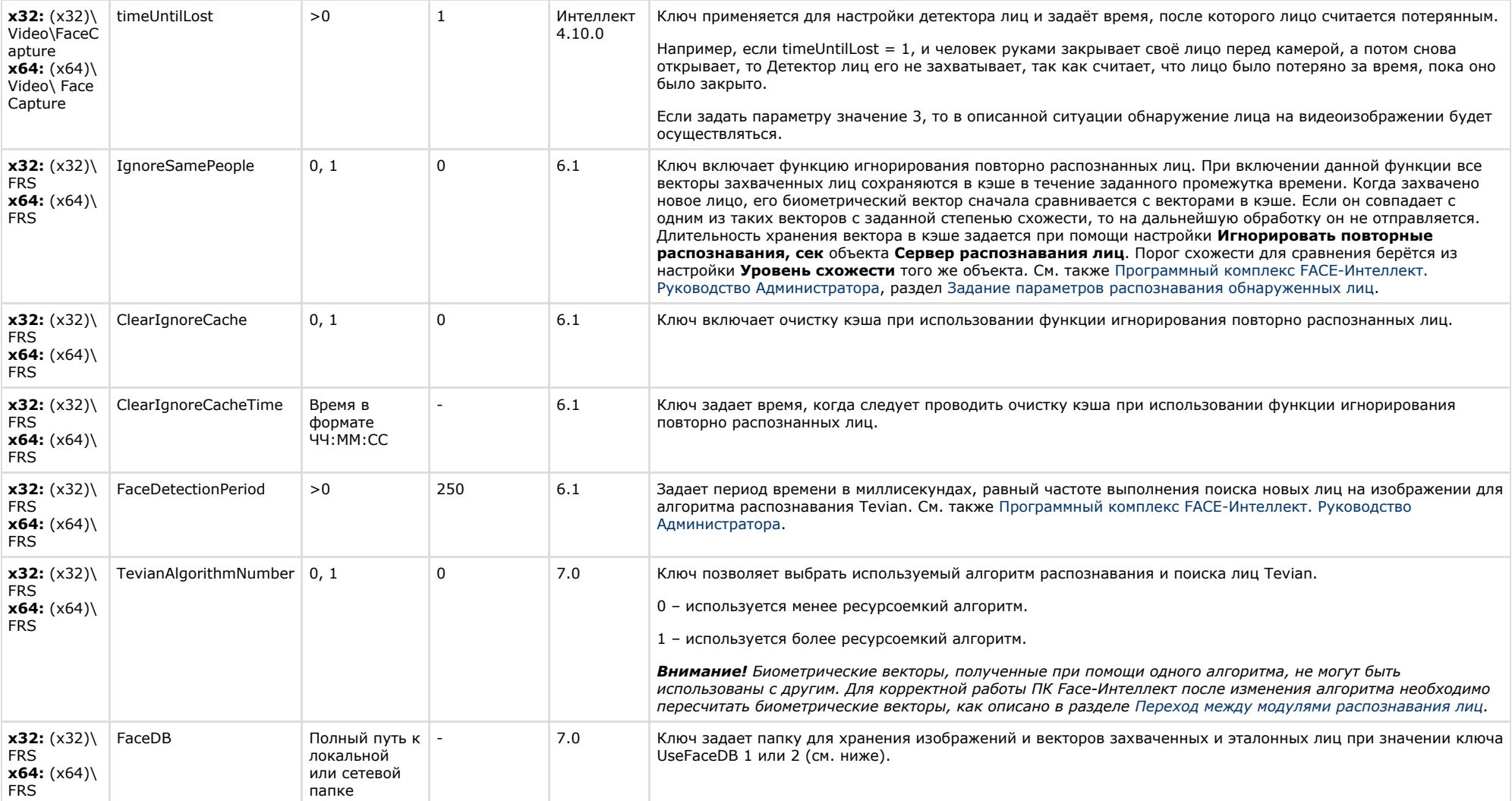

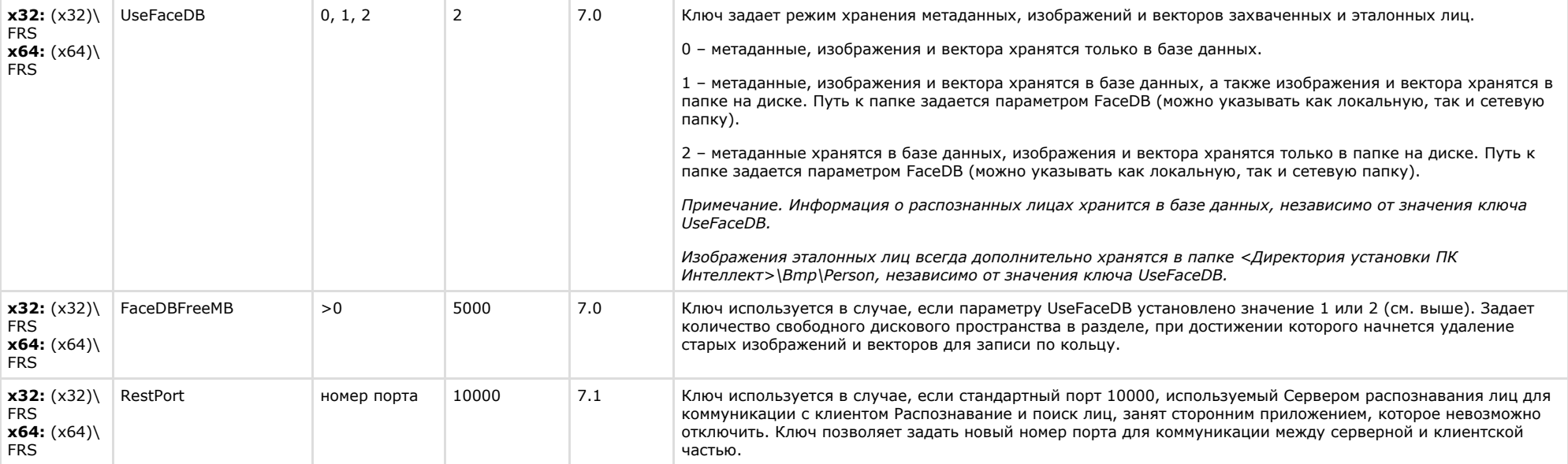

 $\sim$ 

<span id="page-49-0"></span>**COLLECTION** 

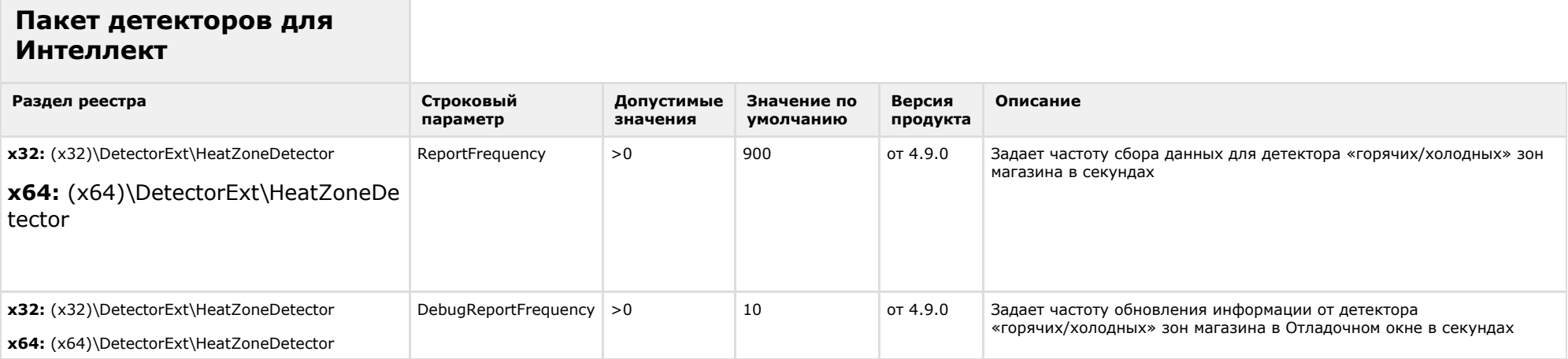

<span id="page-50-0"></span>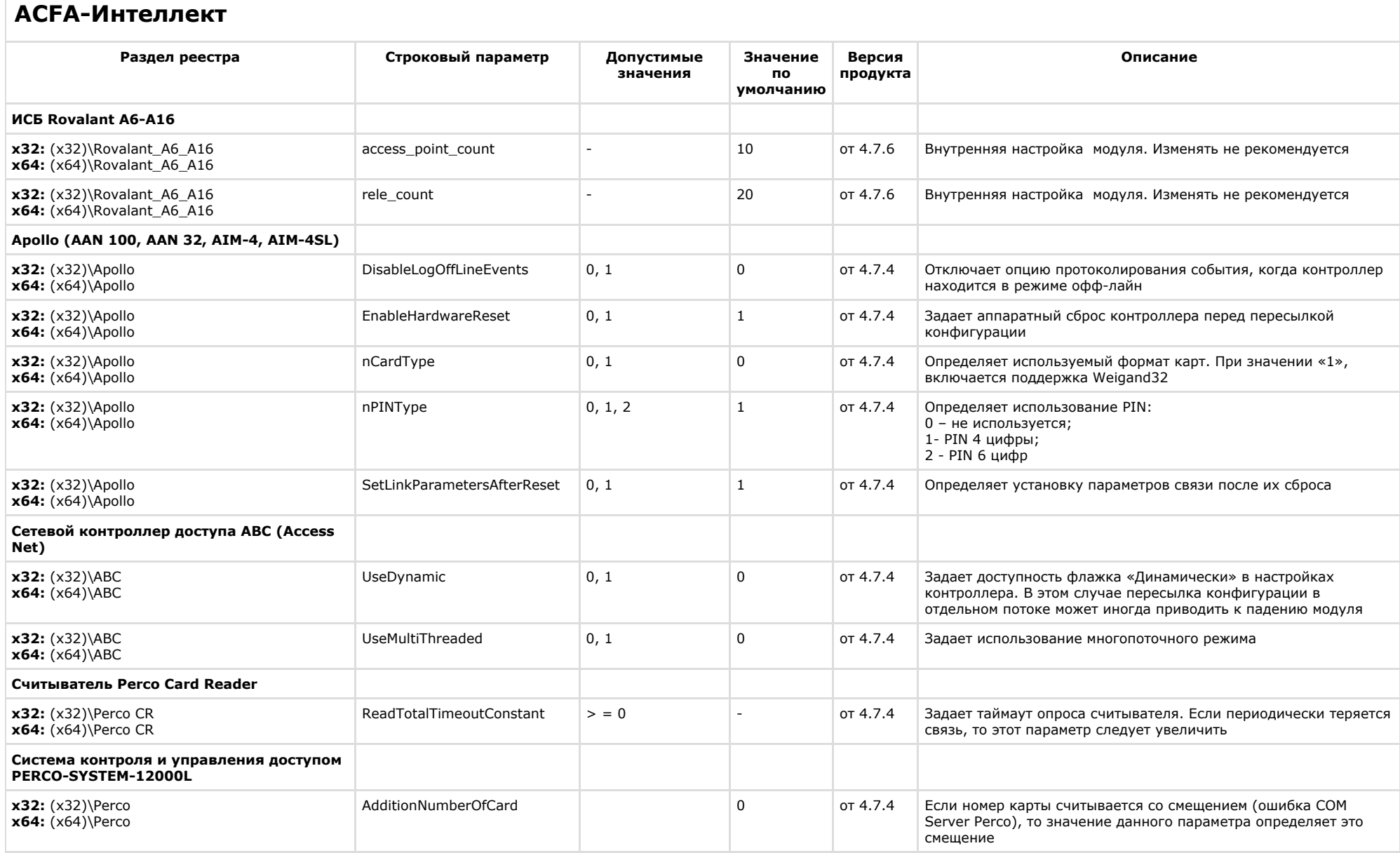

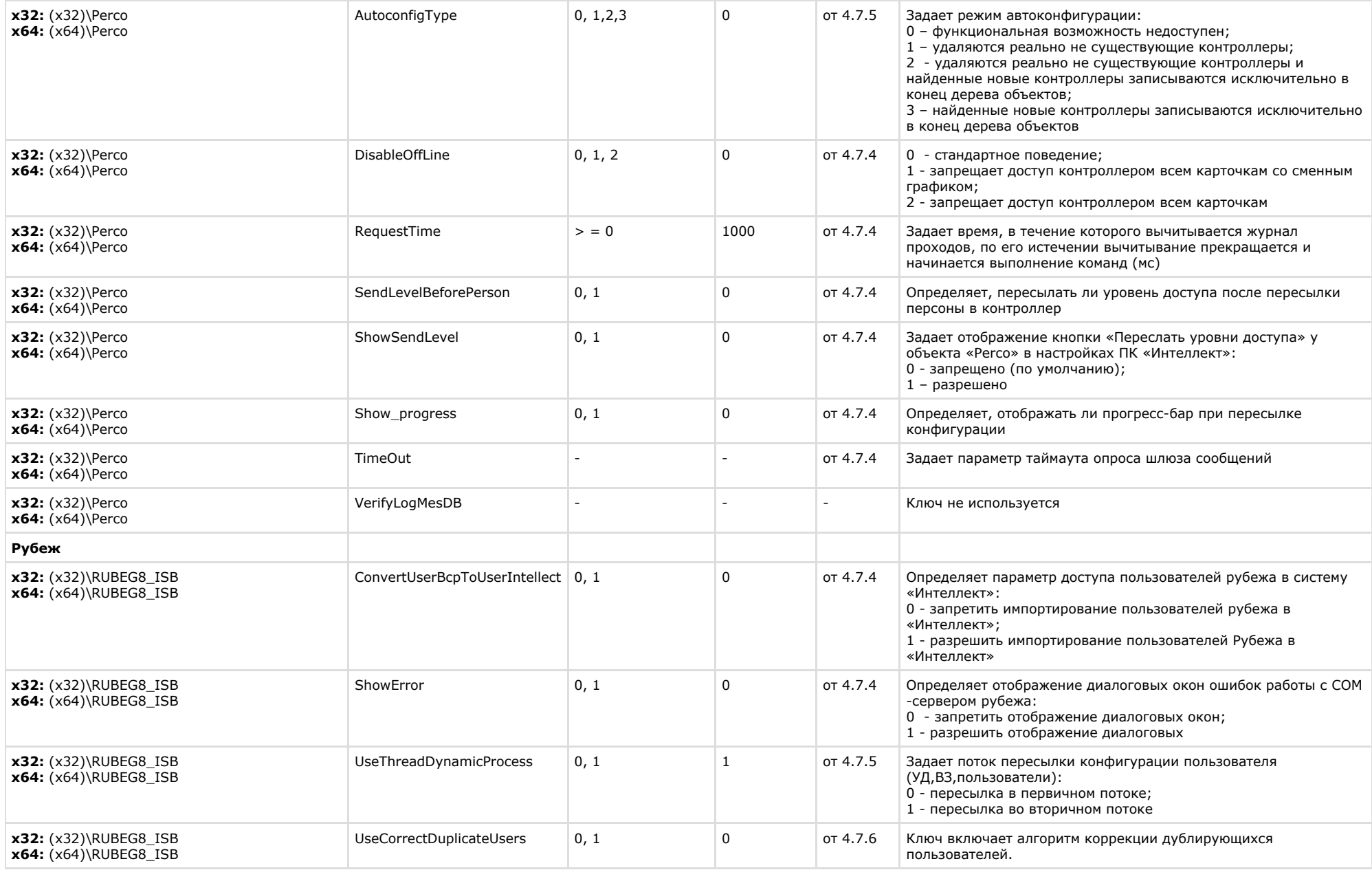

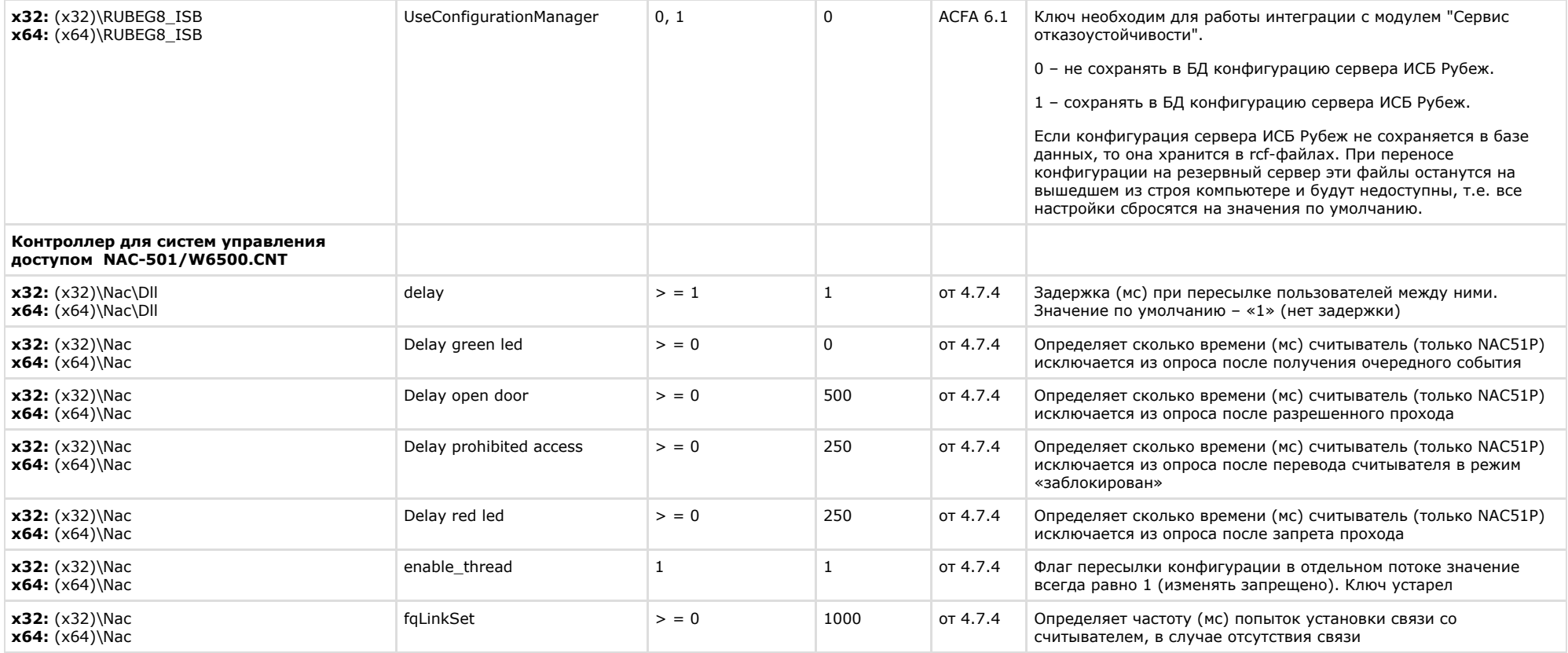

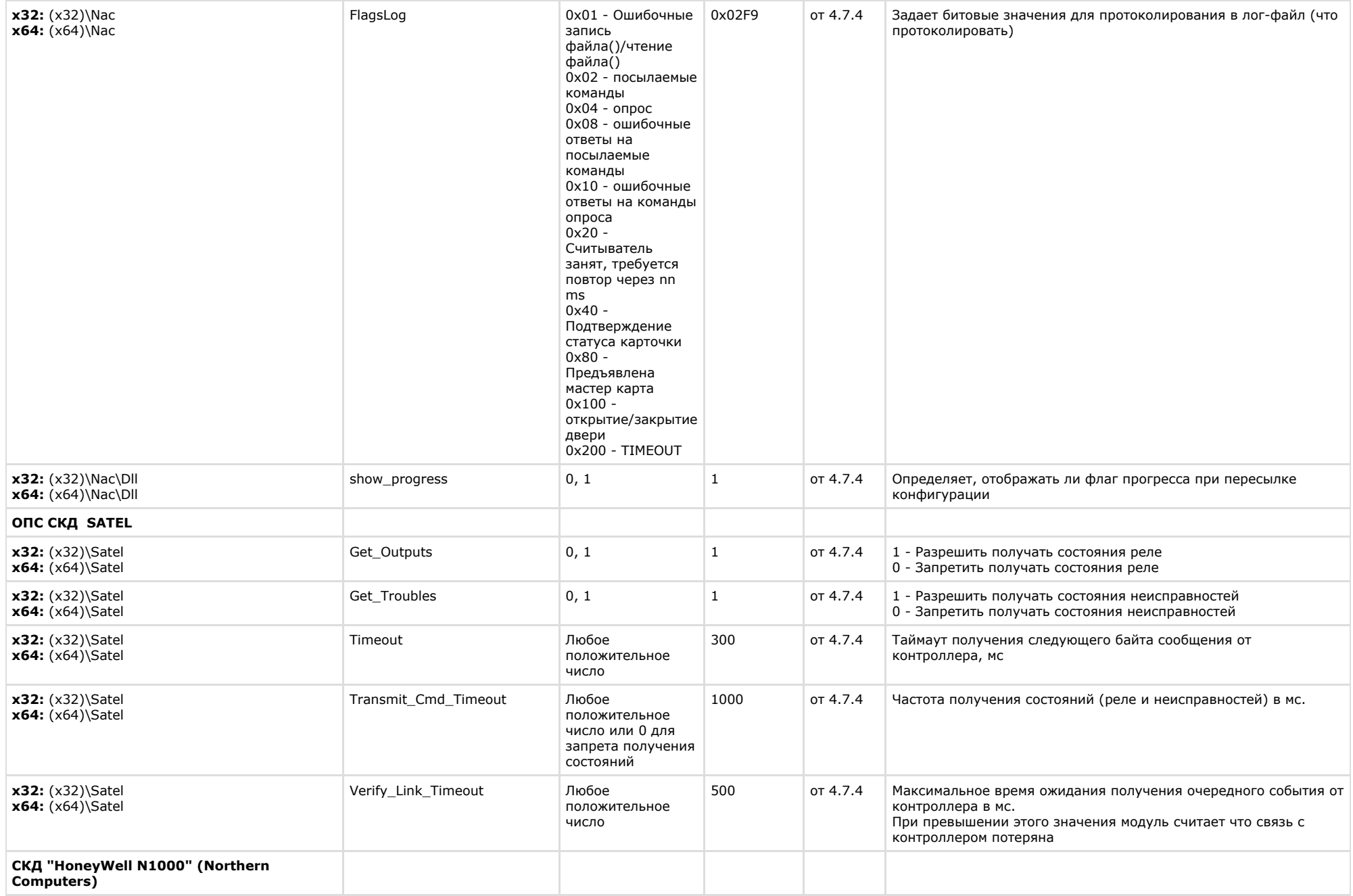

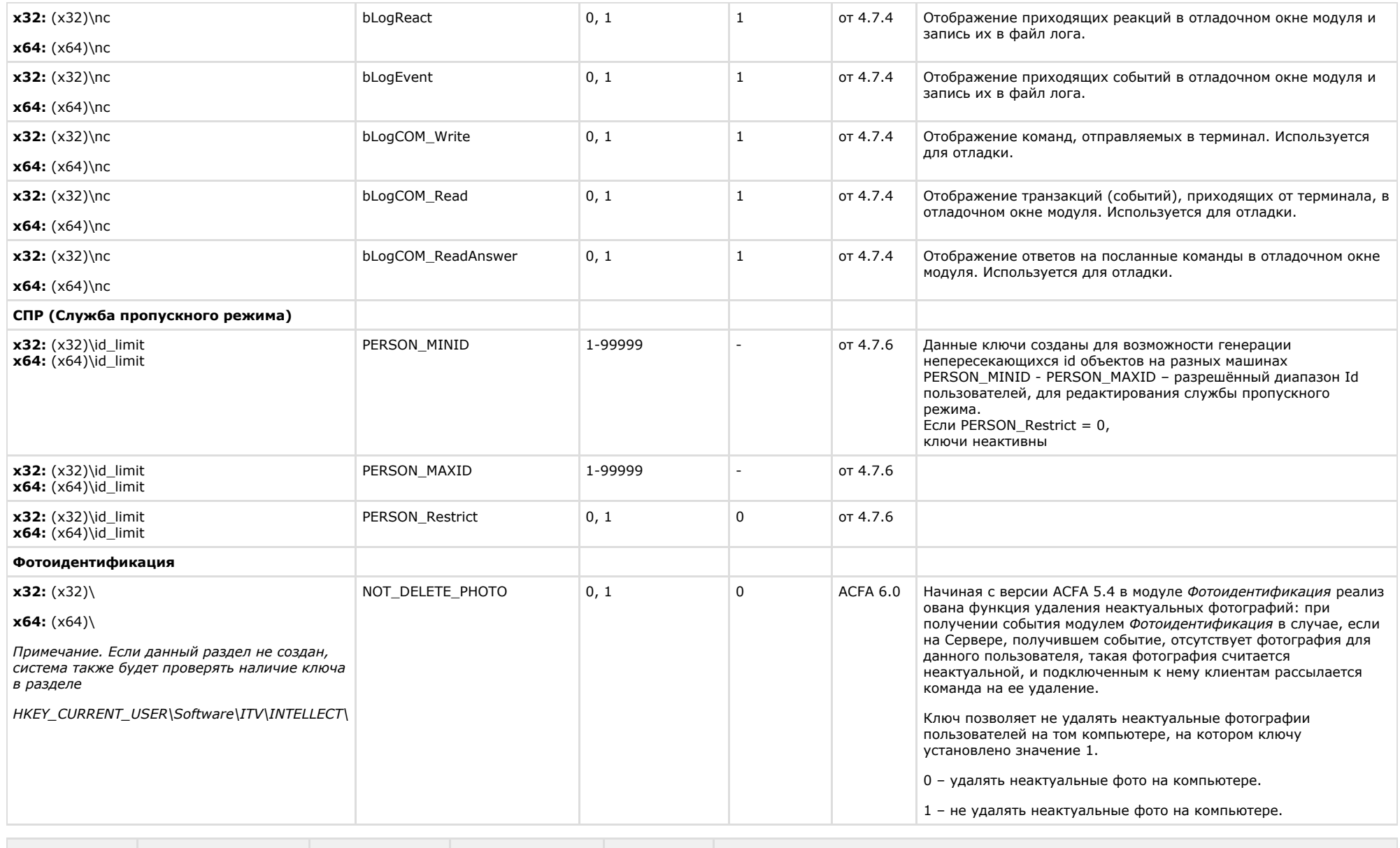

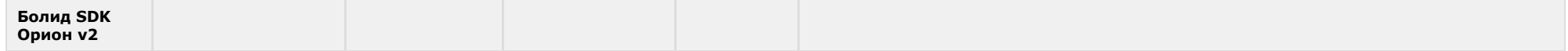

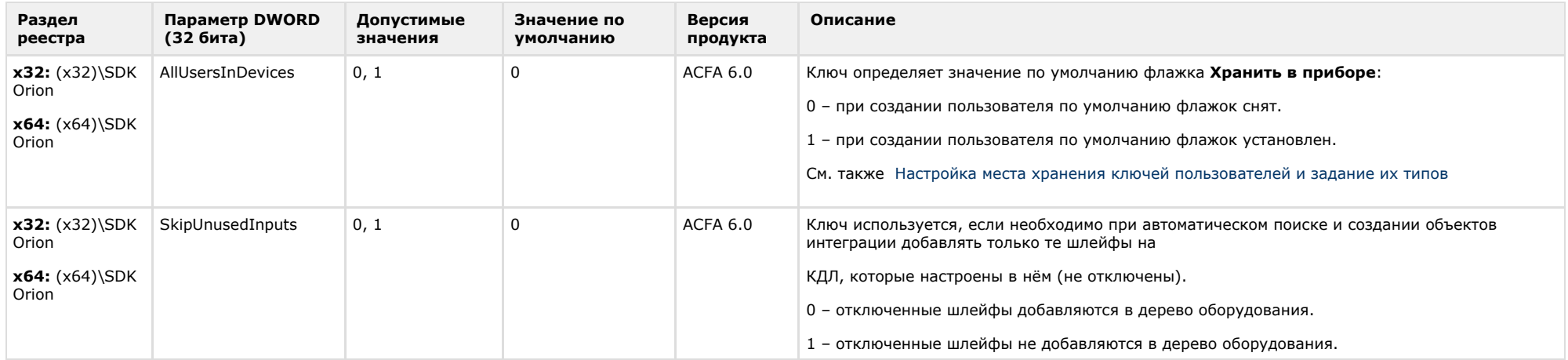

## <span id="page-55-0"></span>**Авто-Интеллект**

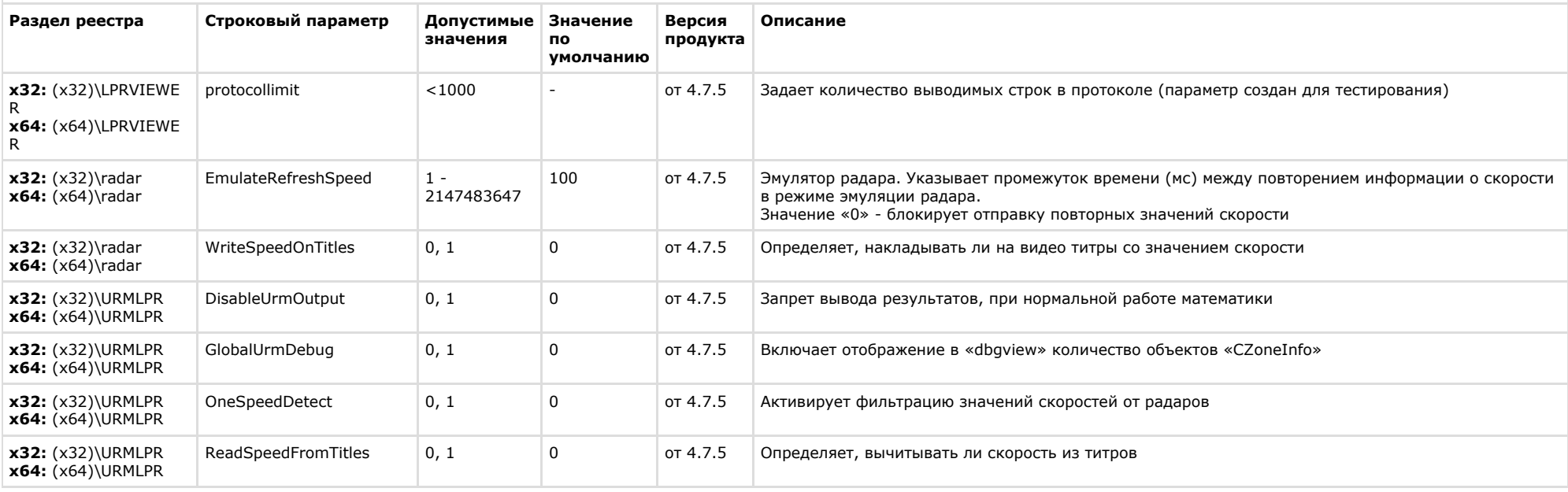

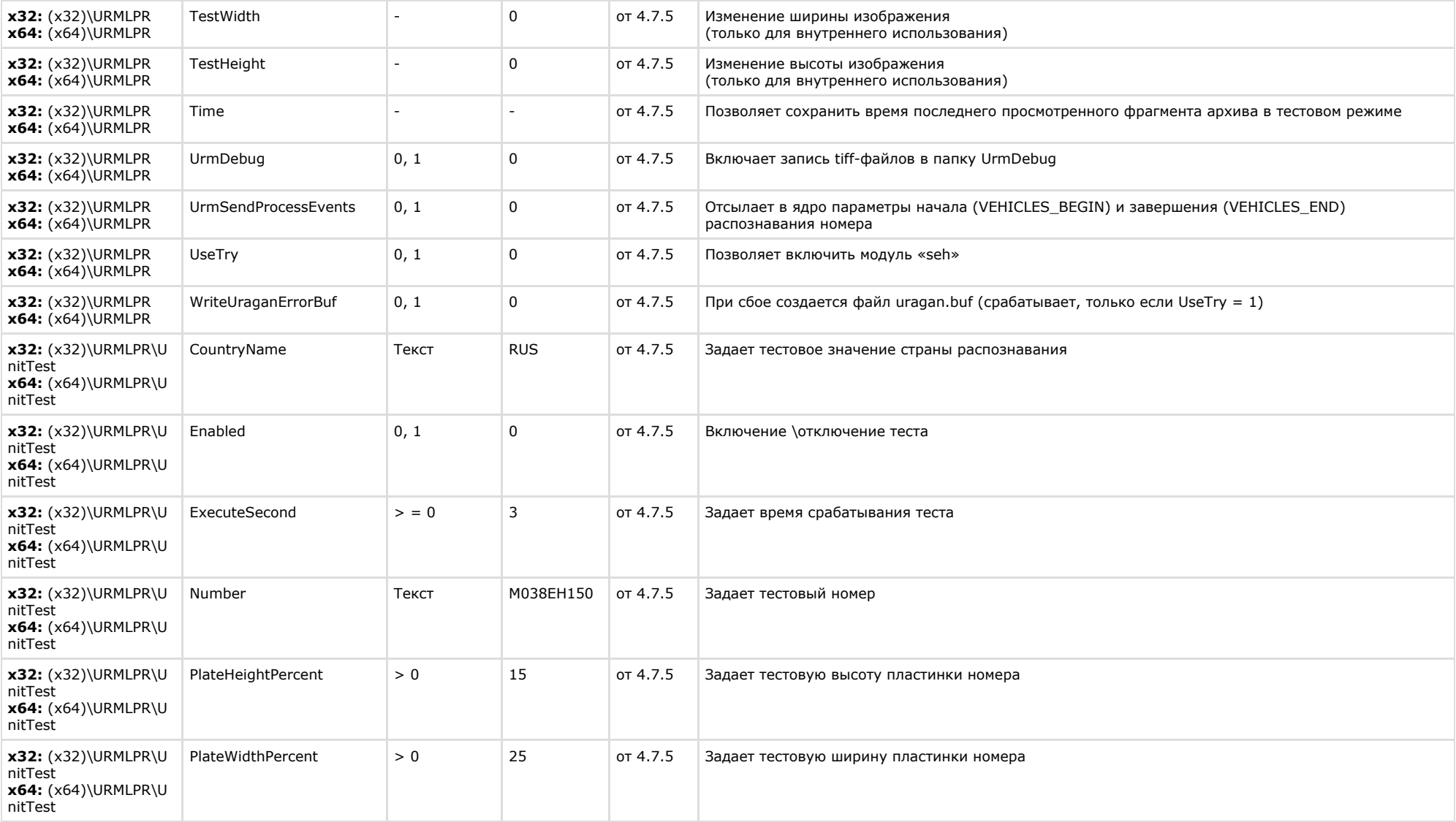

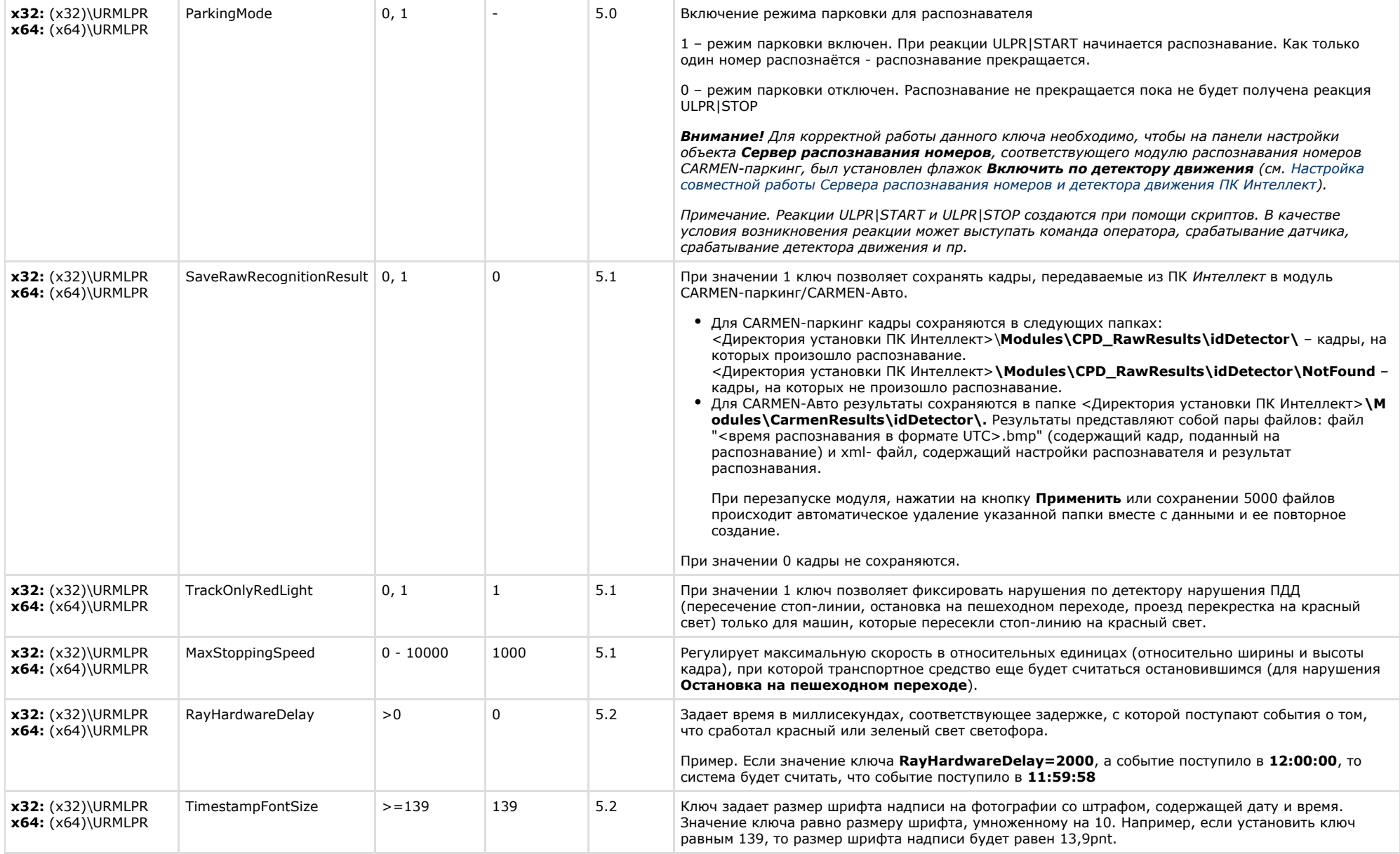

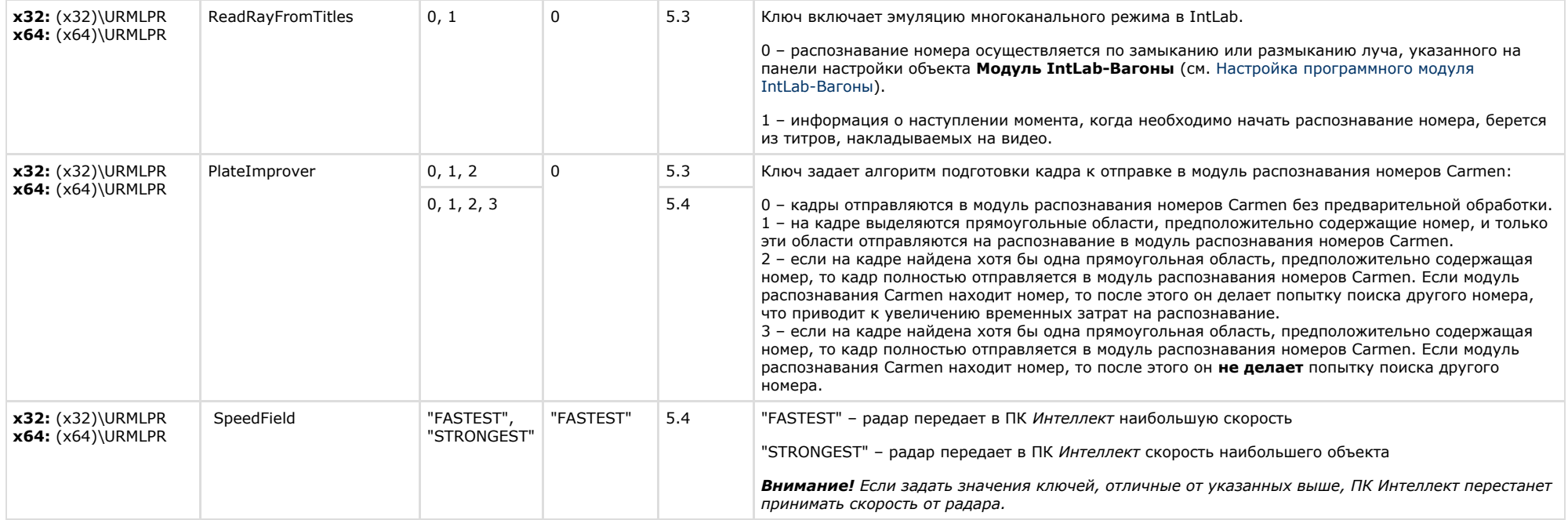

<span id="page-58-0"></span>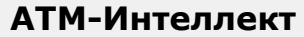

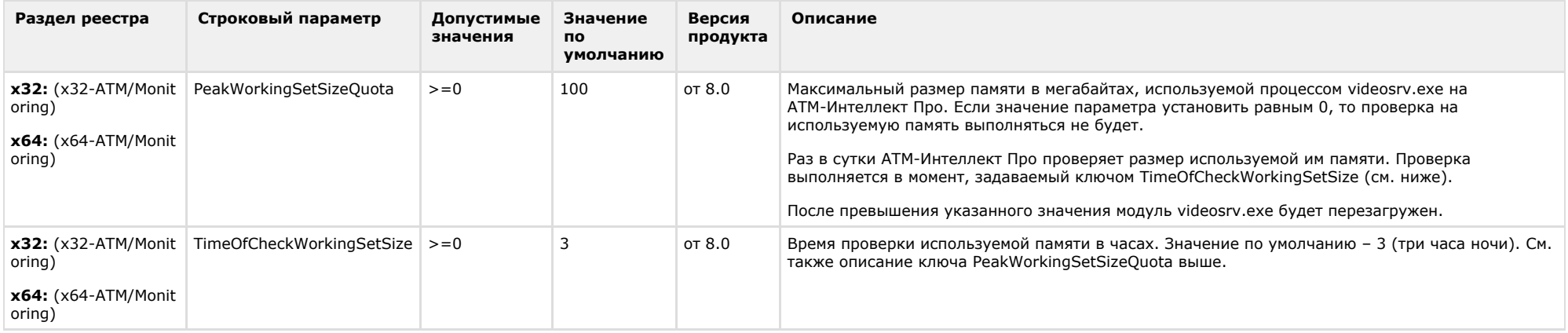

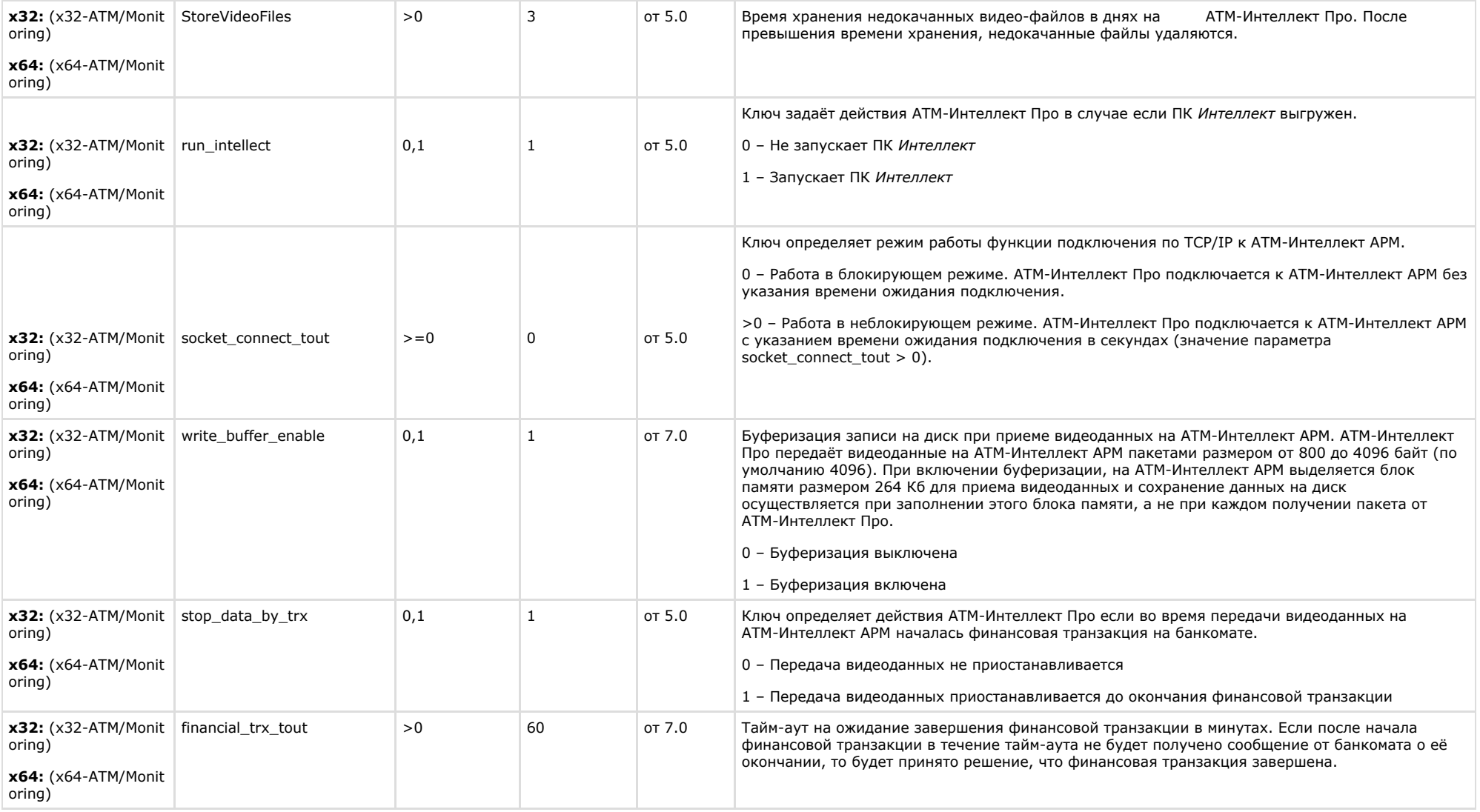

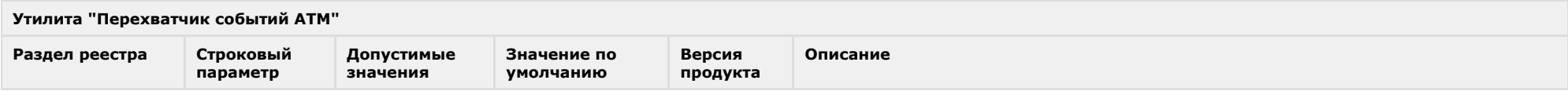

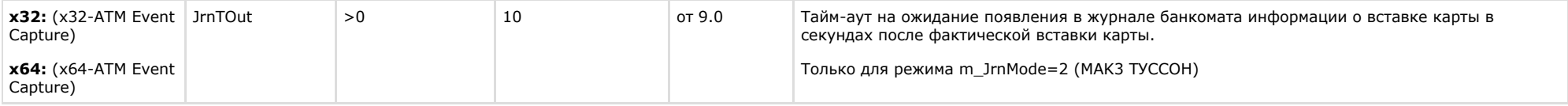

 $\overline{\phantom{a}}$ 

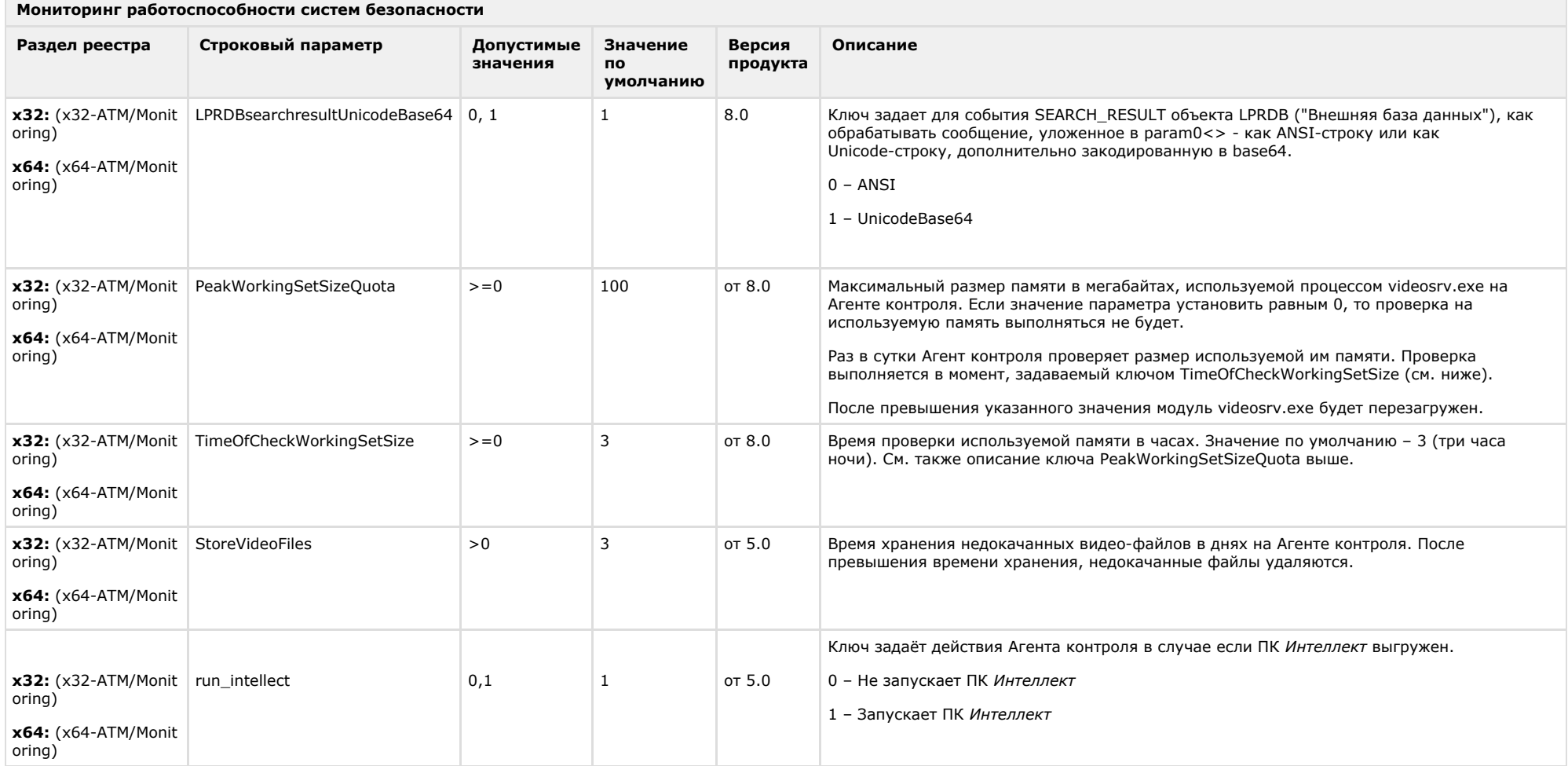

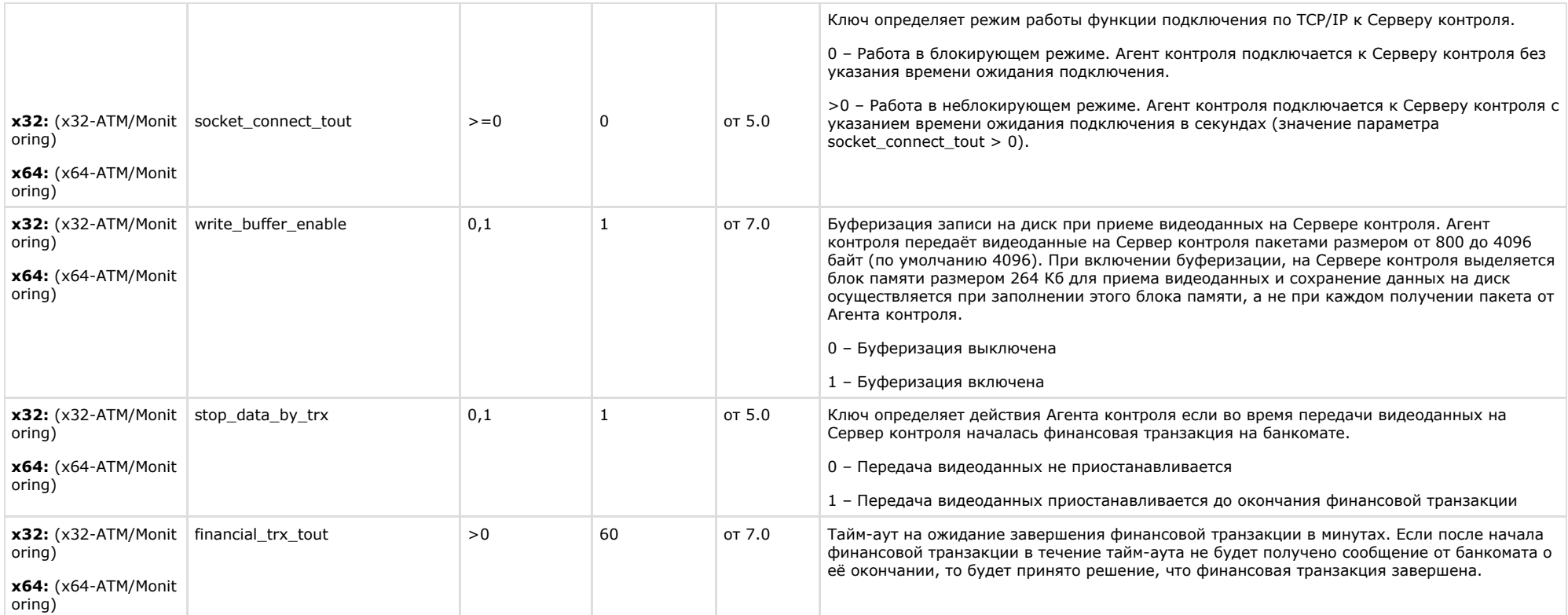

<span id="page-61-0"></span>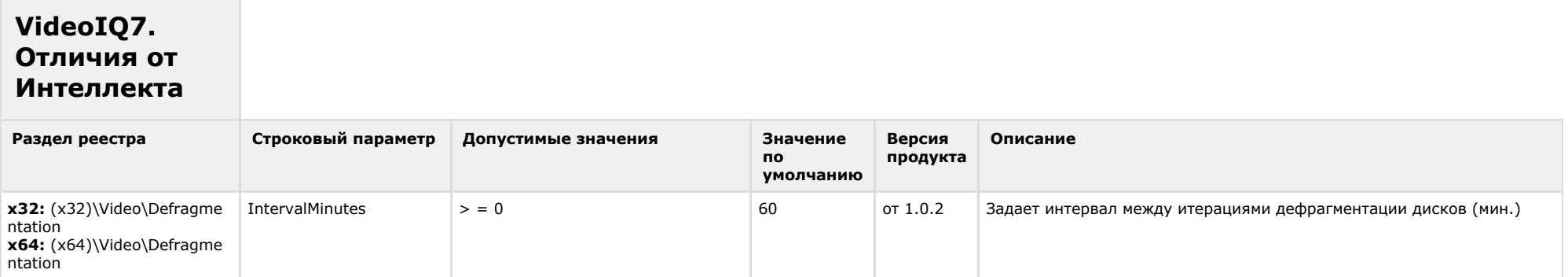

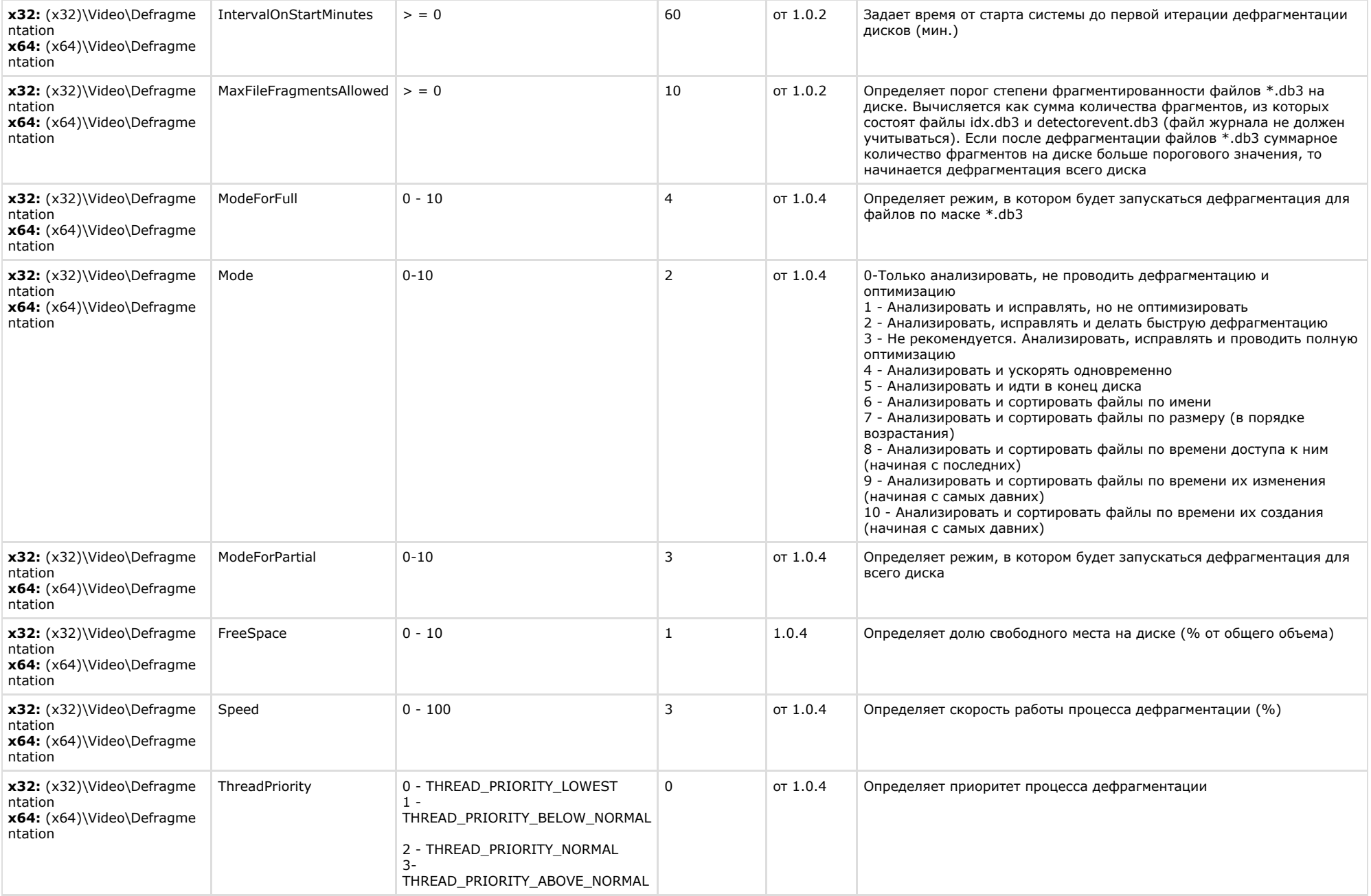

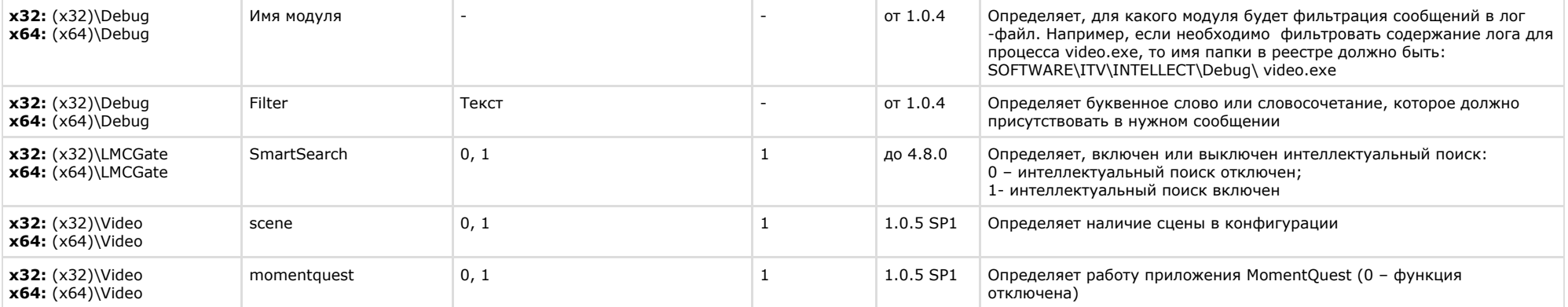